# **UNIVERSIDAD NACIONAL DE INGENIERÍA FACUL TAO DE INGENIERÍA ELÉCTRICA y, ELECTRÓNICA**

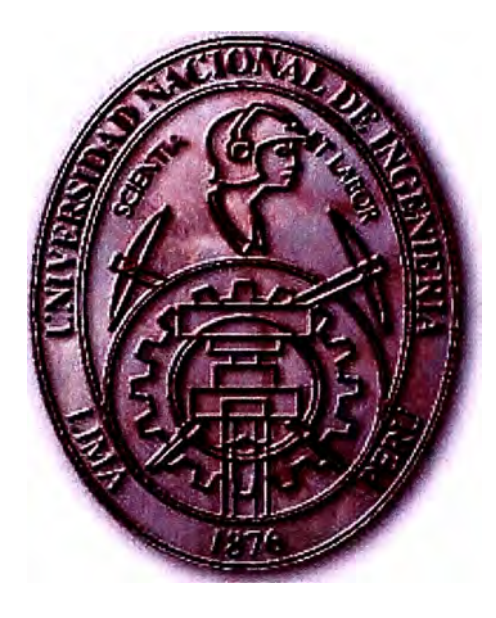

### **ANALÍSIS DE LA MODULACIÓN DE ANCHO DE PULSO DE 2 NIVELES POR EL METODO VECTORES DE ESPACIO**

### **INFORME DE SUFICIENCIA**

**PARA OPTAR EL TÍTULO PROFESIONAL DE:** 

# **INGENIERO ELECTRÓNICO**

# **PRESENTADO POR: MARCO ANTONIO FIGUEROA MÉNDEZ**

**PROMOCIÓN**  1996-1 **LIMA-PERÚ**  2005

·. A mis padres, hermanos y amigos.

**ANALISIS DE LA MODULACIÓN DE ANCHO DE PULSO DE 2 NIVELES POR EL METODO VECTORES DE ESPACIO** 

#### **SUMARIO**

Se presenta el análisis detallado de la Modulación de Ancho de Pulso de dos niveles por el Método de Vectores de Espacio, fundamentándolo con desarrollos matemáticos y evaluando las expresiones encontradas con simulaciones en Matlab. Se incide en comparar los parámetros de rendimiento de este método con la técnica sinusoidal.

### **INDICE DE CONTENIDO**

### **CAPITULO 1**

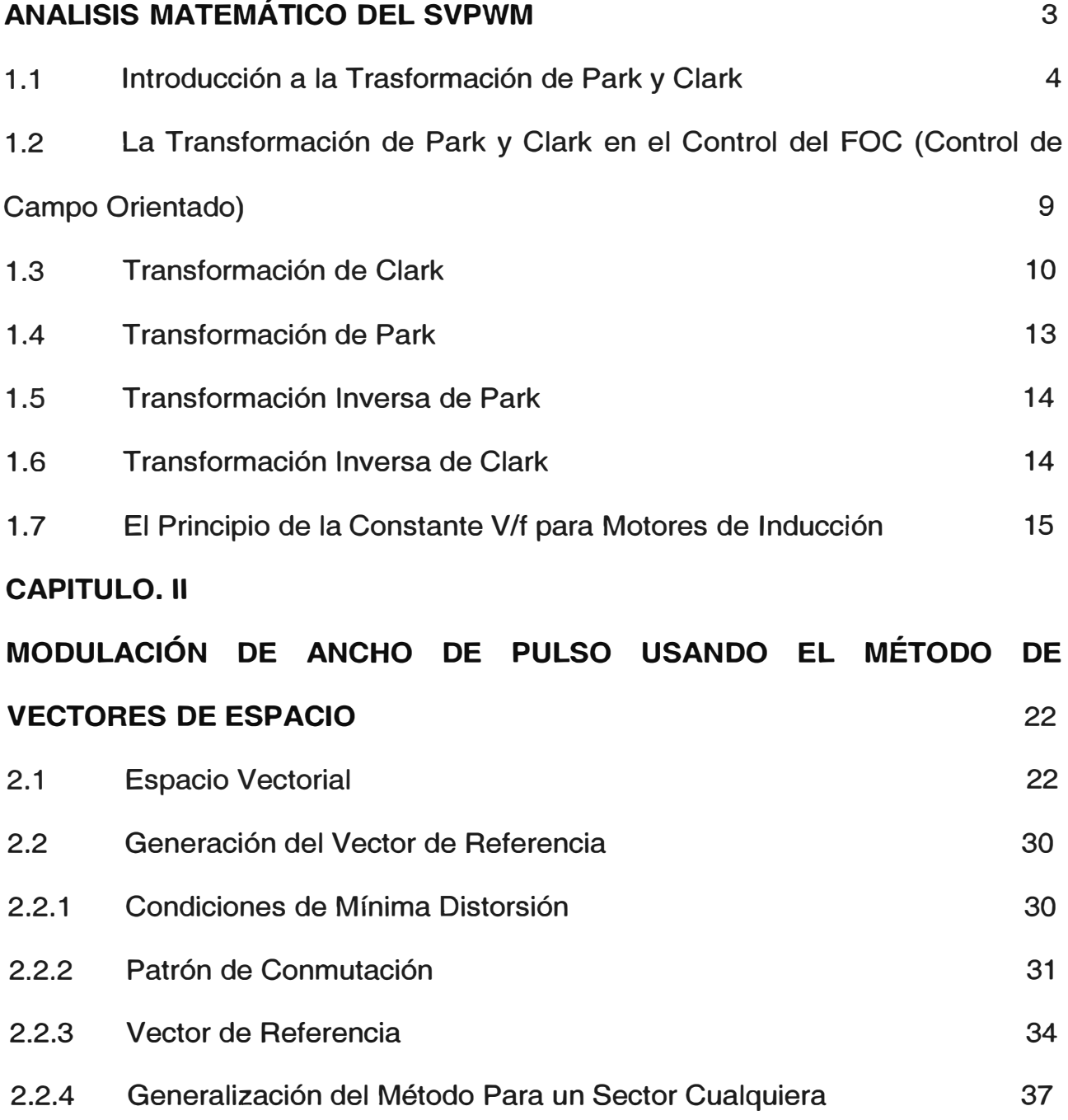

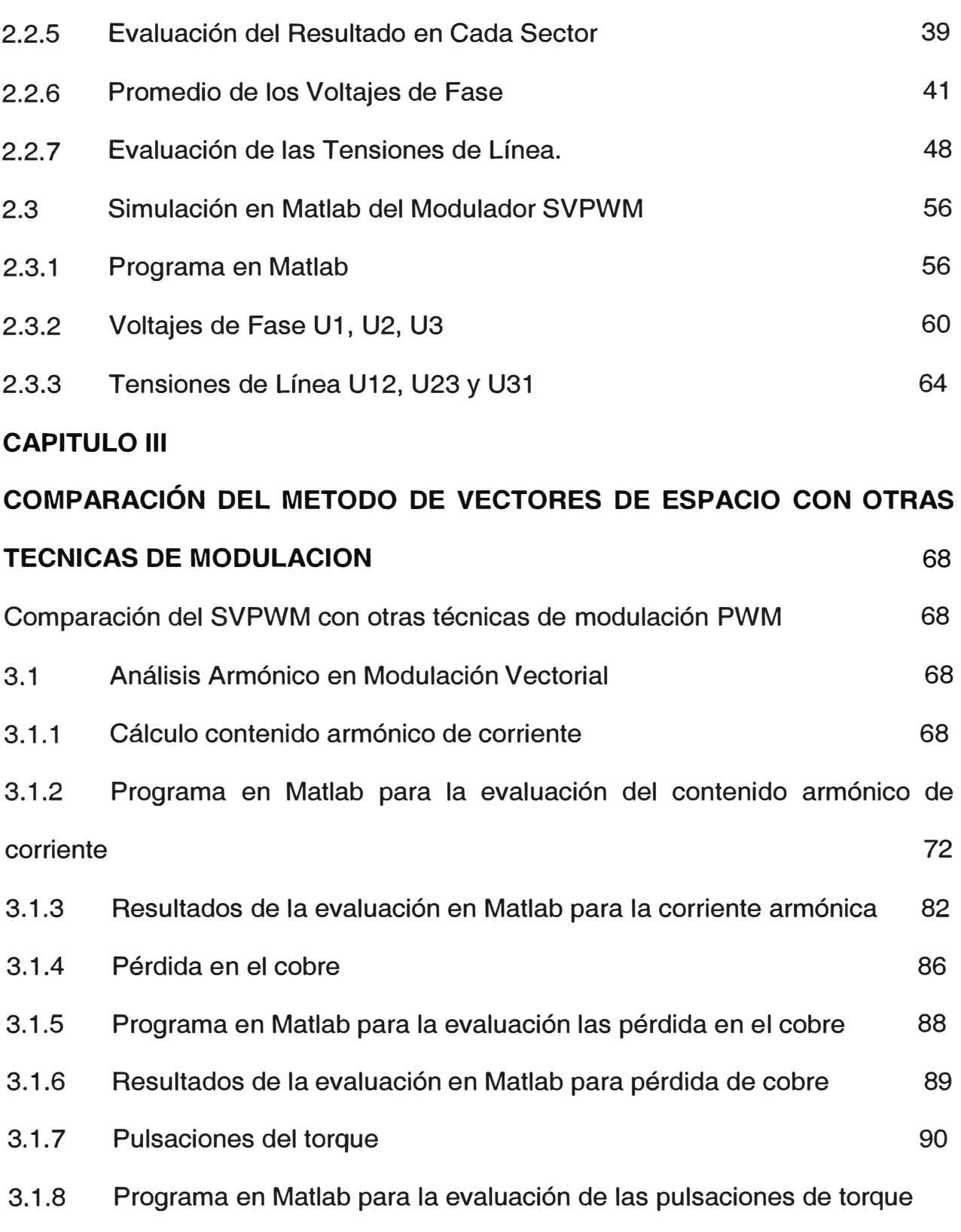

3.1.9 Resultados de la evaluación en Matlab para las pulsaciones de torque 3.1.10 Análisis de Fourier de los voltajes de fase 3.1.11 Programa en Matlab para FFT de los voltajes de fase 3.1 .12 Resultados de la evaluación FFT de los voltajes de fase **CONCLUSIONES TABLA DE ILUSTRACIONES BILIOGRAFIA**  92 92 93 95 96 99 102

#### **INTRODUCCION**

Las técnicas de modulación por ancho de pulso son de uso frecuente y fundamental en la rama de electrónica de potencia, en la implementación de inversores de aplicaciones variadas, una de estas aplicaciones es el control de dos parámetros típicos que son la velocidad y torque en motores de inducción, ya que estos dos parámetros son fácilmente manejados variando la frecuencia y ancho del pulso en la alimentación del motor. El método de modulación de ancho de pulso que motiva este informe se conoce como SVPWM (Space Vector Pulse Widht Modulation), que es especialmente aplicable en control de motores trifásicos de inducción por ser este una carga balanceada, en esta aplicación destaca como el más óptimo por su baja o casi nula distorsión armónica en comparación con los otros métodos conocidos como la modulación sinusoidal, debido a que esta técnica se ha diseñado en base al estudio y observación de la naturaleza giratoria del campo magnético inducido en el espacio interior del motor trifásico; por lo que este método es conocido como el método de vector de espacio para dar énfasis a esa característica vectorial del campo magnético giratorio.

Para complementar el análisis de la característica favorable del modulador de ancho de pulso por vectores de espacio es muy conveniente tratar el principio de cociente constante entre el voltaje y la frecuencia en

motores de inducción ya que esta región de operación del motor corresponde a la zona donde es posible controlar su torque de manera lineal, en este informe este principio es mencionado apenas para establecer un marco de referencia de la aplicación de la modulación vectorial, se recomienda ampliar este tema para mayor detalle.

El análisis efectuado en este informe parte del principio de la transformación de Clark y de la observación del campo de inducción en el interior del motor, su naturaleza giratoria y su adaptabilidad a esta técnica de modulación. Luego de encontrar los vectores de espacio se calcula matemáticamente los tiempo de conmutación que rigen el ancho de los pulsos y estas expresiones se ingresan al Matlab para observar y analizar el comportamiento sinusoidal de la onda fundamental, de la misma forma se procede con el cálculo y evaluación en Matlab de los parámetros de rendimiento como son el contenido armónico de corriente, la pérdida en el cobre, las pulsaciones en el torque y el análisis de Fourier de los voltajes de fase cuando el tren de modulación de ancho de pulso se aplica sobre un motor de inducción. El objetivo que se persigue es compararlo con el método de modulación sinusoidal y observar que el método de vectores de espacio es más eficiente.

No puedo concluir esta parte introductoria sin dejar de mencionar la colaboración oportuna de la Dra. Teresa Núñez quien en su calidad de especialista supo brindarme recomendaciones pertinentes para mejorar el contenido de este informe.

- 2 -

#### **CAPITULO. l. ANÁLISIS MATEMÁTICO DEL SVPWM**

Para estudiar la modulación SVPWM tenemos que partir de analizar el comportamiento del siguiente diagrama:

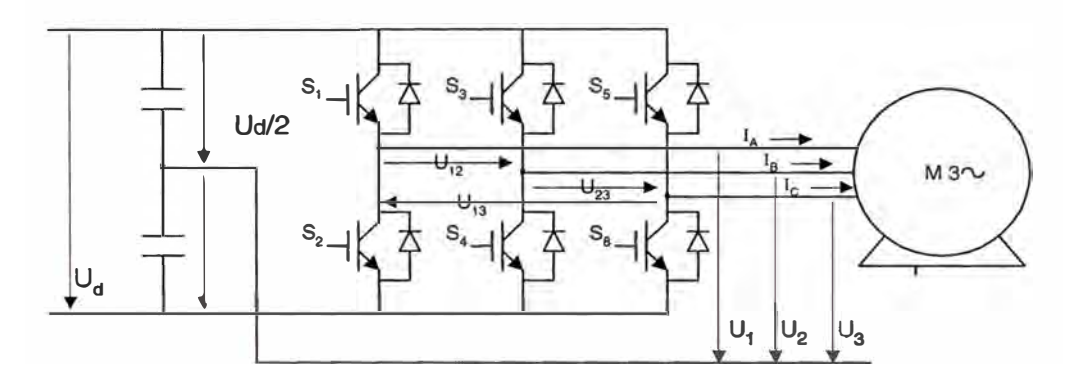

Fig 1.1 Circuito de potencia de un inversor aplicado sobre un motor de inducción asincrónico trifásico

Donde:

- Un motor trifásico de inducción es alimentado por líneas controladas por un arreglo de seis transistores de potencia.
- S<sub>1</sub>, S<sub>2</sub>, S<sub>3</sub>, S<sub>4</sub>, S<sub>5</sub> y S<sub>6</sub> son las señales de control de los transistores obtenidos desde la etapa de control, usualmente implementado con DSP, típicamente a cada una de estas señales se le llama canal de basculación, en la literatura estos seis transistores se puede encontrar nombrados como *a, a* ', *b, b* ', *e, e' .* .
- U*1,* U*2* U*3* son voltajes de fase, es decir son las medidas del voltaje entre la línea y el punto neutral, en la literatura estos voltajes se pueden encontrar denominados como V<sub>a</sub>, V<sub>b</sub> y V<sub>c</sub>, o también U<sub>bus</sub>.
- U*12,* U*<sup>2</sup>3* U*13* son voltajes de línea y se calcula como la diferencia dos a dos de los voltajes de fase.
- $U_d$  es el voltaje DC de alimentación tomada desde una batería.
- *ia,* Íb e *ic.* Son las corrientes que alimentan al estator.
- M<sub>3</sub>  $\sim$ : Es un motor trifásico de inducción.

#### **1.1 Introducción a la Trasformación de Park y Clark.**

La trasformación de coordenadas *a-b-c* hacia *a-/3-0* es en realidad una trasformación algebraica de un sistema de tensiones y corrientes trifásicas en un sistema de referencia estacionaria [10]. Esta trasformación se conoce también como la trasformación de Clark en homenaje a la Ingeniera Norteamericana Edith Clark (1943) quien la propuso. En la literatura no se encuentra el desarrollo matemático de esta trasformada pero su uso es altamente difundido y utilizado por los investigadores de modulación vectorial y por quienes desarrollaron las teorías de potencia activa y reactiva instantánea e incluso es común encontrar reportes de la IEEE con aplicaciones de esta trasformada por tanto en el presente volumen esta trasformada será aceptada y usada. En general la trasformada de Clark puede escribirse como sigue.

$$
\begin{bmatrix} x_{\alpha} \\ x_{\beta} \\ x_0 \end{bmatrix} = \sqrt{\frac{2}{3}} \begin{bmatrix} 1 & -\frac{1}{2} & -\frac{1}{2} \\ 0 & \frac{1}{3} & -\frac{1}{3} \\ \frac{1}{2} & \frac{1}{2} & \frac{1}{2} \end{bmatrix} \begin{bmatrix} xa \\ xb \\ xb \\ xc \end{bmatrix}
$$
 (1.1)

donde *x* representa corrientes o voltajes y las denominaciones  $\alpha$  y  $\beta$ constituyen el nuevo sistema de coordenadas de Clark que se explicará al detalle más adelante. Haciendo que la matriz de trasformación sea denotada como [C], el voltaje trifásico se representa en la Ec. (1.2) y la corriente trifásica en la Ec. (1.3).

$$
\begin{bmatrix} u_{\alpha} \\ u_{\beta} \\ u_0 \end{bmatrix} = [C] \begin{bmatrix} u_a \\ u_b \\ u_c \end{bmatrix}
$$
\n(1.2)\n
$$
\begin{bmatrix} i_{\alpha} \\ i_{\beta} \\ i_0 \end{bmatrix} = [C] \begin{bmatrix} i_a \\ i_b \\ i_c \end{bmatrix}
$$
\n(1.3)

Para sistemas trifásicos típicos sin una toma neutral o con cargas idealmente balanceadas la corriente i*0* no existe por lo que la suma de todas las corrientes entrantes al motor se eliminan entre ellas, que es lo mismo que decir  $i_{a}+ i_{b}+ i_{c} = 0$ , esto trae como consecuencia una simple realización de procesamiento de señales gracias a solo dos señales *a-P* que son la principal ventaja de la transformación de Clark *abc/ap.* con el cual el sistema de corrientes y el sistema de tensiones pueden ser representados usando la ecuación Ec. (1.2) y Ec (1.3) en las Ec. (1.4) y Ec.(1.5) respectivamente:

$$
\begin{bmatrix} u_{\alpha} \\ u_{\beta} \end{bmatrix} = \sqrt{\frac{2}{3}} \begin{bmatrix} 1 & -\frac{1}{2} & -\frac{1}{2} \\ 0 & \sqrt{3} & -\frac{1}{2} \\ 2 & -\frac{1}{2} & u_{c} \end{bmatrix} \begin{bmatrix} u_{a} \\ u_{b} \\ u_{c} \end{bmatrix}
$$
 (1.4)

$$
\begin{bmatrix} i_{\alpha} \\ i_{\beta} \end{bmatrix} = \sqrt{\frac{2}{3}} \begin{bmatrix} 1 & -\frac{1}{2} & -\frac{1}{2} \\ 0 & \sqrt{3} & -\frac{1}{2} \end{bmatrix} \begin{bmatrix} i_{\alpha} \\ i_{\beta} \\ i_{c} \end{bmatrix}
$$
(1.5)

en los reportes técnicos es usual encontrar las ecuaciones Ec.(1.4) y Ec. (1.5) representadas en la forma de la Ec. (1.6) donde *x* puede ser la corriente o el voltaje de las ecuaciones Ec. (1.2) y Ec. (1.3).

$$
\vec{x} = \sqrt{\frac{2}{3}} \begin{bmatrix} 1 & e^{i2\pi/3} & e^{j3\pi/3} \\ 1 & e^{i2\pi/3} & e^{j3\pi/3} \\ x_c \end{bmatrix} \tag{1.6}
$$

El coeficiente  $\sqrt{2/3}$  sale del calculo en rms de los voltajes de línea según como se demuestra en la ecuación Ec. (2.1) en la transformación de Clark se interpreta como que este coeficiente es necesario para conservar la equivalencia de las potencias entre el sistema de coordenadas trifásico y el sistema de coordenadas bifásico de Clark. En los documentos [9] **y** [11] también se interpreta que el factor  $1/\sqrt{3}$  proviene desde la transformación simétrica Hermitiana y el factor  $\sqrt{2}$  es necesario para producir la misma potencia activa instantánea que en las coordenadas originales.

La representación de la potencia en cambio no ha sido trivial, por que existen desarrollos de muchas teorías de potencia instantánea en la literatura científica [9]; **y** el caso de la potencia reactiva para una forma de onda no sinusoidal es todavía sujeto de controversias **y** las teorías que han sido propuestas todavía no son aceptadas por todos los investigadores al rededor del mundo. En ese sentido la definición de este tópico es todavía confuso y es difícil de encontrar una definición de componentes de potencia

bajo condiciones no sinusoidales, particularmente cuado se analizan sistemas trifásicos. Sin embargo la definición más popular ha sido la propuesta por Takagashi y Akagi (1983) que utilizando la trasformación de Clark introdujeron el concepto de potencia activa y potencia reactiva instantánea valida para regimenes permanente y transitorios, así como para formas de ondas genéricas de tensión y corriente. Esta teoría fue desarrollada originalmente para sistemas trifásicos a 3 hilos pero posteriormente fue extendida para sistemas trifásicos para 4hilos (la cuarta línea es la toma neutral). Por tanto la trasformación de Clark ha contribuido fundamentalmente al estudio de diversos sistemas de tensión trifásica.

La transformación de Park es la misma trasformación de Clark pero proyectada para un sistema de coordenadas no estacionarias, ambas trasformadas constituyen los fundamentos matemáticos del modulador vectorial, por tanto es necesario interpretarlas adecuadamente. En ese sentido primero tenemos que pensar en lo que ocurre con el campo magnético inducido en el interior del motor de la Fig. 1.1 cuando se le aplica las corrientes *ia, Íb* e *ic.* Si imaginariamente seccionamos el motor, lo que encontraríamos serían tres campos desfasados geométricamente 120° una .de otra, cada campo sería el producto del paso de la corriente *ia, ib* o *ic* por su espira asociada como se muestra en la Fig. 1.2.

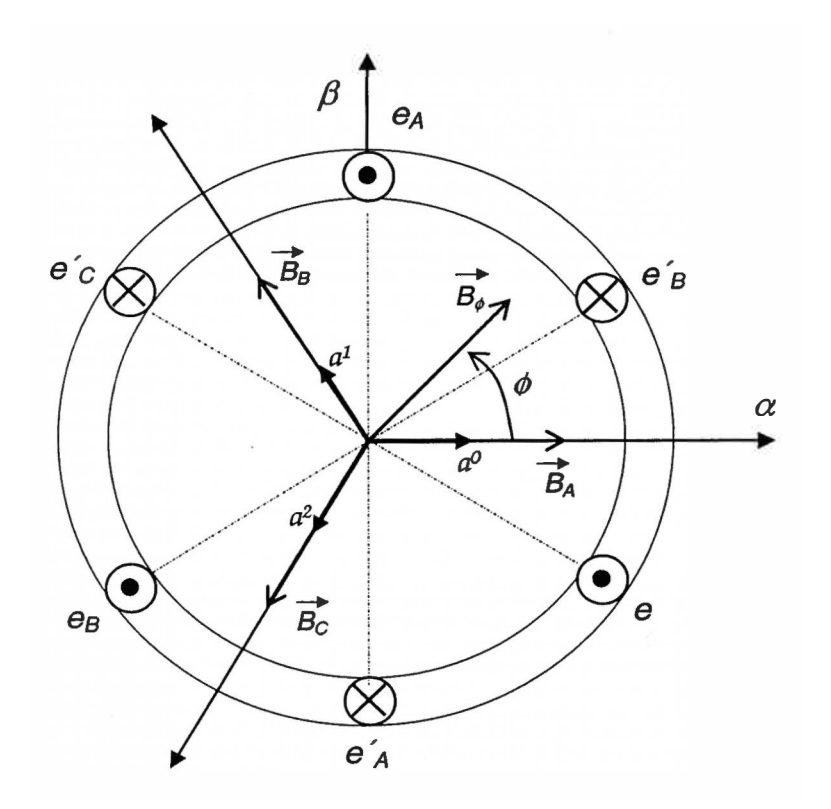

Fig. 1.2 Representación de la sección del motor de inducción.

Donde eA, e'A, representan la espira A, eB, e'B, representan la espira *B ec. e'c* representan la espira C, notar que la espira *A* tiene la representación de un punto en e<sub>A</sub>, lo que significa que la corriente *ia* es saliente en la sección del devanado así mismo tiene una cruz en  $e^{\lambda}$  lo que significa que la corriente *ia* es entrante a la sección del devanado. Lo mismo ocurre con las corrientes de las espiras *By C.* Los campos magnéticos gener�dos *BA, Ba* y *Bc* son producto de la circulación de las corrientes *ia, ib,e icen* las espiras A, *By C.* Finalmente *B</>* es el campo resultante total de *BA, Ba* y *Be.* 

La transformada de Park y Clark proponen la representación de las corrientes de fase *ia, ib, ic* de manera imaginaria en un plano bifásico ortogonal al eje del motor. En la transformada de Clark este sistema de coordenadas permanece estático y los ejes son denotados por *a* y */3* según se muestra en la Fig. 1 .2 en tanto que la transformada de Park del plano bifásico denotado por *d* y *q* rota a la velocidad que gira el campo magnético *B¢*, más adelante se explicará que *B¢*, es rotante por que *ia, ib,* e *ic* son corrientes sinusoidales o equivalentes a sinusoidales en caso que sean el producto de una modulación PWM trifásica.

Resumiendo un poco lo antes expuesto se puede decir que a través del uso de la transformada de Clark se obtienen las corriente *ia,* paralelo al eje real e *i/3* paralelo al eje imaginario. En tanto que a través de la transformación de Park se obtienen las corrientes giratorias *id* e *ig*, es factible combinando ambas transformadas conseguir el paso desde un sistema de referencia de coordenadas estacionaria a un sistema de coordenadas en movimiento rotacional y viceversa.

# **1.2 La Transformación de Park y Clark en el Control del FOC (Control de Campo Orientado).**

Con la transformación de Park y Clark explicado brevemente en acápite 1.1 se puede inferir que el control del campo orientado en el interior del motor es indirectamente consecuencia del control del voltaje y frecuencia aplicados sobre los devanados del estator y que los conceptos clásicos del control automático son también aplicados aquí según sea el caso a lazo

- 9 -

abierto para control de poca precisión tipo servo o lazo cerrado para control más fino.

En la figura Fig.1.3 las corrientes *id e iq* están desfasadas un ángulo  $\theta$ respecto de las corrientes *ia*, i<sub>B</sub>, y ambas están sobrepuestas sobre el plano trifásico de corrientes *ia, ib* e *ic* .

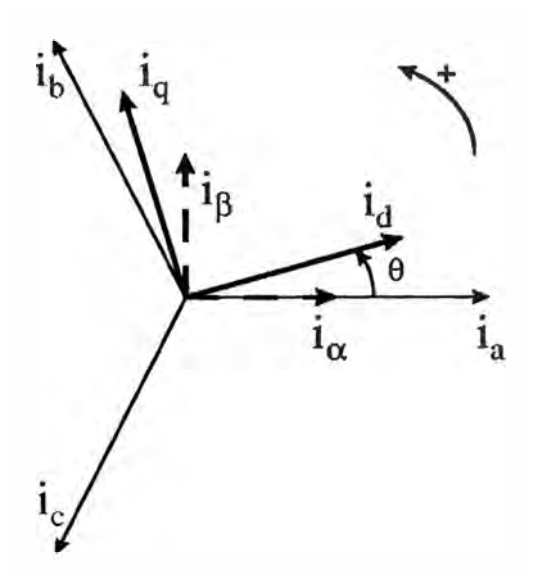

Fig. 1.3 Interacción de las corrientes del estator *ia, ib, ic* y las corrientes de Clark *ia*, i<sub>B</sub> y Park *id e ig* 

#### **1.3 Transformación de Clark.**

Partiendo del acápite 1.1, se sabe que la transformación matemática de Clark traslada los parámetros de corrientes y tensiones del sistema eléctrico trifásico a un sistema virtual, ortogonal, bifásico, espacial y estacionario, llamado especia vectorial. Interpretando de otro modo, la transformada de Clark nos dice que cuando se aplica una corriente a las fases de un motor de inducción aparece una corriente espacial vectorial is ( corriente de espacio) de dependencia directa y está contenida en un plano ortogonal al eje del motor. La corriente *is* en realidad no existe por cuanto no tiene un conductor eléctrico por donde atravesar, pero es matemática y dimensionalmente válida. El plano ortogonal que contiene *is* está formado por los ejes cartesianos estacionario  $\alpha$  (eje real) y  $\beta$  (eje imaginario).

Como *ia, ib,* e *ic* son las corrientes que se aplican a las fases *a, b* y *e* del motor trifásico de inducción, los vectores de tensión y corriente de espacio de Clark escritas según en el formato de la Ec. (1.6) resultan ser las Ec. {1.7) y Ec. (1.8) siguientes:

$$
\vec{u(t)} = \sqrt{\frac{2}{3}} \begin{bmatrix} 1 & e^{i2\pi/3} & e^{j4\pi/3} \\ 1 & e^{i2\pi/3} & e^{j4\pi/3} \\ u_c(t) & 1 \end{bmatrix} \tag{1.7}
$$

$$
\vec{i(t)} = \sqrt{\frac{2}{3}} \begin{bmatrix} 1 & e^{i2\pi/3} & e^{j4\pi/3} \\ 1 & e^{i2\pi/3} & e^{j4\pi/3} \\ i_c(t) & 1 \end{bmatrix}
$$
 (1.8)

Donde las corrientes y tensiones pueden estar dadas por las ecuaciones Ec. (1.9), Ec. (1.10) y Ec. (1.11) pero también pueden ser corrientes PWM o corrientes no sinusoidales según la propuesta de Takagashi [9]:

$$
i_a = I\sqrt{2}\cos(\omega t) \tag{1.9}
$$

$$
i_a = I\sqrt{2}\cos\left(\omega t - \frac{2\pi}{3}\right) \tag{1.10}
$$

$$
i_a = I\sqrt{2}\cos\left(\omega t - \frac{4\pi}{3}\right) \tag{1.11}
$$

Nótese que estas corrientes están eléctricamente desfasadas 120<sup>º</sup> una de otra, por esto la corriente *is* descompuesta sobre el plano de Clark está dada por la Ec. (1.12):

$$
i_s = \sqrt{\frac{2}{3}} \left( i_a + \left( \cos\left(\frac{2\pi}{3}\right) + i \sin\left(\frac{2\pi}{3}\right) \right) i_b + \left( \cos\left(\frac{4\pi}{3}\right) + i \sin\left(\frac{4\pi}{3}\right) \right) i_c \right)
$$
(1.12)

para (1.12) se ha reemplazado (1.9), (1.10) y (1.11) en (1.8), simplificando:

$$
i_s = \sqrt{\frac{2}{3}} \left( i_a - \frac{1}{2} i_b + j \frac{\sqrt{3}}{2} i_b - \frac{1}{2} i_c - j \frac{\sqrt{3}}{2} i_c \right)
$$
(1.13)

$$
i_{s} = \sqrt{\frac{2}{3}} \left( i_{a} - \frac{1}{2} i_{b} - \frac{1}{2} i_{c} \right) + j \sqrt{\frac{2}{3}} \left( \frac{\sqrt{3}}{2} i_{b} - \frac{\sqrt{3}}{2} i_{c} \right)
$$
\n(1.14)

$$
i_{\alpha} = \sqrt{\frac{2}{3}} \left( i_a - \frac{1}{2} i_b - \frac{1}{2} i_c \right)
$$
 (1.15)

$$
i_{\beta} = \sqrt{\frac{2}{3}} \left( \frac{\sqrt{3}}{2} i_b - \frac{\sqrt{3}}{2} i_c \right)
$$
 (1.16)

como las corrientes entran a un sistema trifásico balanceado o sin toma neutral se tiene que *ia+ib+ic=O,* reemplazando esta condición en las Ec.(1.15) y Ec.(1.16) se llega a las Ec.(1.17), Ec.(1.18) y Ec.(1.19) que son la forma típica como aparecen las corrientes de Clark en los artículos y reportes.

$$
i_{\alpha} = \sqrt{\frac{3}{2}} i_a \tag{1.17}
$$

$$
i_{\beta} = \frac{1}{\sqrt{2}} (i_b - \sqrt{3}i_c)
$$
 (1.18)

 $i_a + i_b + i_c = 0$ (1.19) de forma similar se expresa en términos de voltaje.

$$
u_{\alpha} = \sqrt{\frac{3}{2}} u_{a} \tag{1.20}
$$

$$
u_{\beta} = \frac{1}{\sqrt{2}} \left( u_b - \sqrt{3} u_c \right) \tag{1.21}
$$

$$
u_a + u_b + u_c = 0 \tag{1.22}
$$

es muy importante destacar en las ecuaciones Ec.(1.17) y Ec.(1.20) la presencia del factor  $\sqrt{3/2}$  que en adelante será fundamental para nuestro propósito.

#### **1.4 Transformación de Park.**

A partir de la transformación de Clark desarrollada en el acápite 1 .3 se encuentra la transformación de Park, para lo cual se pasa la representación de la corriente vectorial is desde sus componentes  $i\alpha$  e i $\beta$  a su representación en término de las corrientes id e iq que se encuentran en el plano bifásico *d, q* rotado un ángulo  $\theta$  respeto de los ejes  $\alpha$  y  $\beta$  de tal forma que la velocidad angular de  $\theta$  sea igual a la velocidad angular con la que gira is. Con esto la transformación de Park busca descomponer a is en su propio plano rotacional.

De esta forma las corrientes  $i_d$  e  $i_q$  se obtienen por descomposición trigonométrica de los vectores  $i\alpha$  e i $\beta$  aplicado en la Fig.1.3, quedando  $i\alpha$  e  $i\alpha$ en términos de  $i\alpha$  e i $\beta$  representados en las Ec. (1.23) y (1.24) pero también es muy útil representarlo en términos de las corrientes eléctricas *ia, ib* e *ic.*   $i_{sd} = i_{\alpha} \cos(\theta) + i_{\beta} \sin(\theta)$ **(1.23)** 

$$
i_{sq} = -i_{\alpha} \sin(\theta) + i_{\beta} \sin(\theta) \tag{1.24}
$$

#### **1.5 Transformación Inversa de Park**

La. trasformación inversa de Park consiste en encontrar las corrientes  $i\alpha$  e  $i\beta$  en término de las corrientes  $i\alpha$  e  $i\beta$ , estas relaciones se muestran a continuación.

$$
i_{\alpha} = i_{sd} \cos(\theta) - i_{sq} \sin(\theta) \tag{1.25}
$$

$$
i_{\beta} = i_{sd} \sin(\theta) - i_{sq} \sin(\theta) \tag{1.26}
$$

#### **1.6 Transformación Inversa de Clark**

De manera similar la transformada inversa de Clark consiste en hallar las corrientes *i<sub>a</sub>*, *i<sub>b</sub>* e *i<sub>c</sub>* en término de las corrientes *i<sub>α*</sub> e *iβ*. Para calcular la transformada inversa se puede calcular la inversa de la matriz de factores de la Ec. (1.1).

$$
\begin{bmatrix} x_a \\ x_b \\ x_c \end{bmatrix} = \sqrt{\frac{2}{3}} \begin{bmatrix} \frac{1}{\sqrt{2}} & 1 & 0 \\ \frac{1}{\sqrt{2}} & -\frac{1}{2} & \sqrt{3} \\ \frac{1}{\sqrt{2}} & -\frac{1}{2} & -\sqrt{3} \\ \frac{1}{\sqrt{2}} & -\frac{1}{2} & -\sqrt{3} \end{bmatrix} \begin{bmatrix} x_0 \\ x_\alpha \\ x_\beta \end{bmatrix}
$$
(1.27)

del cual se puede obtener la relación inversa para la corriente y para e voltaje.

$$
\begin{bmatrix} i_a \\ i_b \\ i_c \end{bmatrix} = \sqrt{\frac{2}{3}} \begin{bmatrix} \frac{1}{\sqrt{2}} & 1 & 0 \\ \frac{1}{\sqrt{2}} & -\frac{1}{2} & \sqrt{3} \\ \frac{1}{\sqrt{2}} & -\frac{1}{2} & -\sqrt{3} \\ \frac{1}{\sqrt{2}} & -\frac{1}{2} & -\sqrt{3} \end{bmatrix} \begin{bmatrix} i_0 \\ i_2 \\ i_3 \end{bmatrix}
$$
(1.28)

$$
\begin{bmatrix} u_a \\ u_b \\ u_c \end{bmatrix} = \sqrt{\frac{2}{3}} \begin{bmatrix} \frac{1}{\sqrt{2}} & 1 & 0 \\ \frac{1}{\sqrt{2}} & -\frac{1}{2} & \frac{\sqrt{3}}{2} \\ \frac{1}{\sqrt{2}} & -\frac{1}{2} & -\frac{\sqrt{3}}{2} \end{bmatrix} \begin{bmatrix} u_0 \\ u_a \\ u_\beta \end{bmatrix}
$$
(1.29)

La mayor valía de las trasformaciones inversas de Park y Clark es que son útiles para efectos de control automático por que predicen los valores de entrada una vez conocida los parámetros reales medidos para efectos de realimentación. En sistemas de control de motor por ejemplo se pueden encontrar en la cadena de retroalimentación bloques de procesamiento de señal digital aplicando las matrices inversas de Clark y Park para predecir los valores de entrada y compararlos con los valores de entrada reales.

#### **1.7 El Principio de la Constante V/f para Motores de Inducción.**

Haciendo que en la tensión de alimentación del motor la relación amplitud del voltaje entre frecuencia sea constante se logra que el flujo magnético  $\phi(t)$  en el interior del motor sea también prácticamente constante, recuérdese que un motor de inducción es básicamente un transformador rotante. Como con cualquier transformador el flujo en el núcleo de un motor de inducción se puede encontrar aplicando la ley de Faraday:

$$
V(t) = -N \frac{d\phi}{dt} \tag{1.30}
$$

$$
\dot{\phi}(t) = -\frac{1}{Np} \int V(t)dt
$$
\n(1.31)

$$
\phi(t) = -\frac{Vm}{\omega N p} \cos(\omega t) \tag{1.32}
$$

En la igualdad (1.32) se ve que, si el cociente entre el voltaje *Vm* y la frecuencia  $\omega$ , es constante, el flujo  $\phi(t)$  también es constante, para el caso del motor con alimentación trifásica el flujo sería rotacional y de amplitud constante.

De otro lado una relación bien conocida en máquinas eléctricas es la que corresponde al torque eléctrico en motores de inducción, esta se muestra en la igualdad (1.33) donde, si la relación ente el voltaje y la frecuencia  $V_m/\omega$  es constante, el torque eléctrico *Te* varía linealmente con el nivel de voltaje de alimentación *Vm* aplicado a la entrada; esto significa que para mantener el torque la relación del incremento de voltaje del motor debe ser proporcional al incremento de su velocidad angular. Notar que *R1, R2* y *Xcc* son parámetros internos del motor que se pueden considerar constantes dentro del rango de operación lineal, en tanto que *s* es el deslizamiento que no es constante pero su variabilidad es pequeña en la zona cercana al nominal.

$$
Te = \frac{3V_m^2}{\omega} \left[ \frac{R_2^1}{s} * \frac{1}{\left(R_1 + \frac{R_2^1}{s}\right)^2 + x_{cc}^2} \right]
$$
(1.33)

*Te=* Torque eléctrico en motores de inducción.

Con estas consideraciones el torque del motor *Te* resulta linealmente dependiente del voltaje de alimentación *Vm* aplicado a la entrada. En el caso que analizaremos la tensión de alimentación del motor

es un tren de pulsos SVPWM, esto significa que está implícito una amplitud y una frecuencia, los cuales deben ser adecuadamente controlados para mantener la relación *V/f* constante, los detalles puede verse en el Capitulo 11.

En esta región lineal la variación de la frecuencia de la tensión de alimentación del motor esta sujeto a ciertas consideraciones tanto desde un límite inferior, típicamente 5% de la velocidad base hasta poco menos del doble de la velocidad base. También deben mantenerse ciertos límites de voltaje y torque del motor cuando varía la frecuencia para asegurar una operación confiable por cuanto en frecuencias bajas la resistencia del estator no puede ser ignorada y debe ser compensada y en altas frecuencias el principio *V/f* puede exigir un voltaje suficientemente grande como para romper el aislamiento del estator.

Otra consideración que debe tomarse en cuenta en el rango de operación de *V/f* constate en la zona de velocidades inferiores a la velocidad base del motor es que si el voltaje aplicado a los terminales del estator no disminuye linealmente con la frecuencia, es decir no ocurre el efecto de degradación lineal, se produce una saturación en el acero del núcleo del motor de inducción, como consecuencia fluirán corrientes de magnetización excesivas en la máquina.

Los motores de inducción están diseñados para operar cerca del punto de saturación de sus curvas de magnetización. por tanto es importante mantener un  $\phi(t)$  constante para no permitir la saturación del núcleo; para esto la relación  $V/m/\omega$  debe permanecer constante.

**- 17 -**

Cuando el voltaje aplicado a un motor de inducción varía linealmente con la frecuencia por debajo de la velocidad base, el flujo del motor permanece aproximadamente constante. Sin ·embargo la potencia máxima nominal del motor debe ser disminuida linealmente con la reducción de la frecuencia para evitar el sobrecalentamiento del circuito del estator.

Cuando la frecuencia eléctrica aplicada al motor excede la frecuencia nominal del motor, el voltaje del estator debe ser mantenido constante en el valor nominal, par evitar romper el aislamiento del estator.

Con estas consideraciones se ilustra el principio de V/f constante en la Fig. 1.4

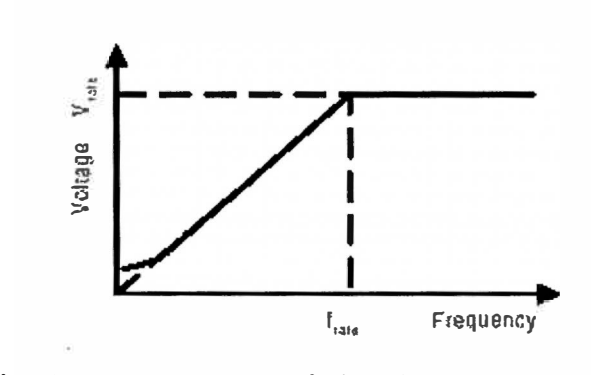

Fig. 1.4 Característica lineal de la relación V/F

En (1.33) se observa la presencia del deslizamiento *S* que bien puede afectar al torque a pesar que se del principio *V/f* constante, como se muestra en la Fig. 1.5. Aclaro que en este volumen no se estudia el estado arranque de tal forma que simplificamos la observación a la zona lineal al rededor del punto nominal donde el deslizamiento tiene un valor típico entre 0.04 y 0.07

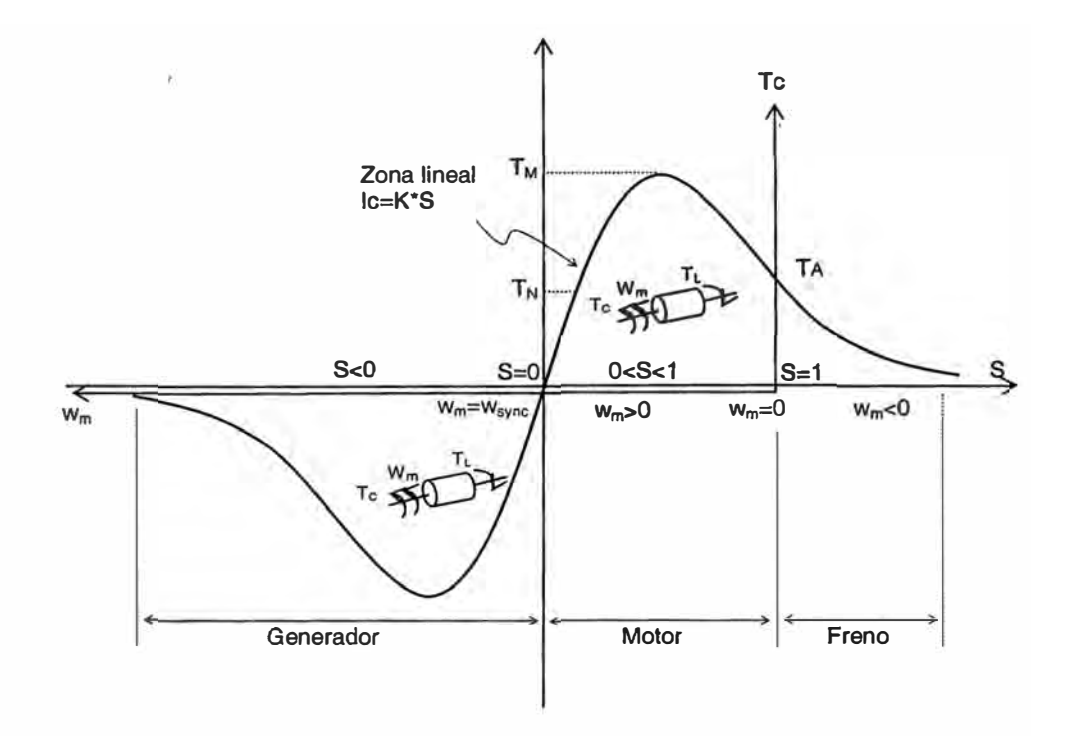

Fig. 1.5 Torque versus la velocidad de deslizamiento de un motor asincrónico.

 $T_A$ :. Torque de arranque (deslizamiento  $s=1$ ).

TM: Torque máximo (deslizamiento STM).

T<sub>N</sub>: Torque nominal (deslizamiento S<sub>N</sub>).

*To:* Torque de vacío (deslizamiento *So=* O)

 $\omega_m$  = velocidad del motor (asíncrono, *So* diferente a cero).

 $\omega_{\text{sync}} = \omega$ = Velocidad sincrona del motor que es igual a la frecuencia eléctrica.

Si simplificamos la ecuación (1.33) encontramos la ecuación Ec.(1.34).

$$
Te = 3V_m \left(\frac{V_m}{\omega}\right) \frac{R_2 * s}{(s * R_1 + R_2)^2 + (s * X_{cc})^2}
$$
 (1.34)

siendo

$$
s * R_1 \approx 0 \quad \text{y} \quad s * X_{cc} \approx 0
$$
\n
$$
Te = V_m * s \left(\frac{3V_m}{R_2 * \omega}\right) \tag{1.35}
$$

Donde observamos que el torque es proporcional a la amplitud de la tensión de alimentación *Vm* y además es proporcional al deslizamiento *S.* Esto debe tomarse en cuenta por que si bien es cierto que el voltaje de alimentación de entrada es fácilmente controlable, no ocurre lo mismo con el deslizamiento, cuyo efecto debe ser corregido durante la operación con un control de lazo cerrado, por este motivo el control de lazo abierto tiene limitadas aplicaciones, aun con todo se puede considerar que *S* es casi constante o varía muy poco en la zona de régimen de operación normal.

En tanto que el control de la velocidad del motor  $\omega_m$  depende de la frecuencia del voltaje de alimentación pero también esta afectado por la presencia del deslizamiento, según se muestra en la ecuación Ec.(1.36)  $\omega_m = (1-s)\omega$  (1.36)

De esta forma se puede observar que el control del torque **y** velocidad se simplifica si se tiene en cuenta el principio de la relación V/f constante.

Así mismo dependiendo de la aplicación se usará el control a lazo abierto cuando la precisión en la respuesta no es importante como en los sistemas HVAC (refrigeración, ventilación **y** aire acondicionado), aplicaciones para ventiladores o sopladores. En este caso la frecuencia de la fuente es determinada basado en velocidades deseadas **y** se asume que el deslizamiento es cero y el motor sigue una velocidad sincrónica. El error en

velocidad resultado desde el deslizamiento del motor es considerado aceptable.

Cuando la respuesta en la velocidad es importante, generalmente en presencia de torque como respuesta a cargas mecánicas, el control de velocidad de lazo cerrado es implementado con el principio *V/f* constante.

#### **CAPITULO 11 MODULACION DE ANCHO DE PULSO USANDO EL METODO DE VECTORES DE ESPACIO**

#### **2.1 Espacio Vectorial**

La estructura típica de un inversor de potencia trifásica se muestra en la figura FIG. 2.1 donde los voltajes de fase son *Va, Vb y Ve* se aplican a los bornes del motor y Uq es el voltaje continuo a la entrada del inversor.

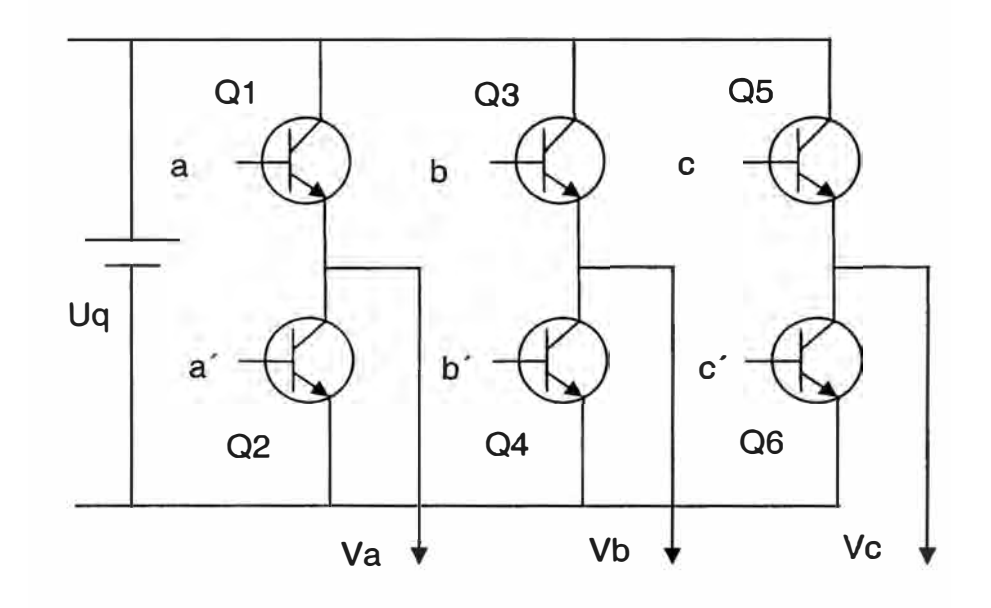

Fig. 2.1 Llaves de conmutación

Q1a Q6 son llaves electrónicas que pueden se BJT, GTO, IGBT, etc. Las secuencias ON-OFF de estas llaves tiene que ser tal que tres de ellos siempre tienen que estar siempre en ON y tres tienen que estar siempre en OFF y los superiores y los inferiores de una misma rama son

manejados por dos pulsos complementarios, de tal forma que nunca exista conducción de forma vertical por que significaría un corto circuito. *Va, Vb* y *Ve* son aplicados a los devanados de un motor de tres hilos, vale decir sin línea neutral de forma que se cumpla que *Va+Vb+Vc=O* y *ia+ib+ic=O* .y la transformación de Clark sea aplicable.

El juego del conmutador de dos tiempos implica el control de los dos transistores de potencia *a* y *a* en forma sincronizada y complementaria, esto significa que cuando el transistor *a* entra en conducción *a* entra en corte o cuando *a* , entra en conducción entra en corte *a.* 

Considerando todas las posibilidades de conmutación en los seis transistores *a, a', b, b', c, c'*, se obtiene un totoral de 8 estados válidos que se muestran en la siguiente tabla:

| Estados        | A          | $\overline{a}$ | B          | $\overline{b'}$ | $\mathbf C$ | $\overline{c}$ |
|----------------|------------|----------------|------------|-----------------|-------------|----------------|
| $\sqrt{(100)}$ | ON         | <b>OFF</b>     | <b>OFF</b> | ON              | <b>OFF</b>  | ON             |
| $\sqrt{(110)}$ | ON         | <b>OFF</b>     | ON         | <b>OFF</b>      | <b>OFF</b>  | ON             |
| $\sqrt{(010)}$ | ON         | <b>OFF</b>     | <b>OFF</b> | ON              | ON          | <b>OFF</b>     |
| V(011)         | <b>OFF</b> | ON             | ON         | <b>OFF</b>      | ON          | <b>OFF</b>     |
| V(001)         | <b>OFF</b> | ON             | <b>OFF</b> | ON              | ON          | <b>OFF</b>     |
| V(101)         | ON         | <b>OFF</b>     | <b>OFF</b> | ON              | ON          | <b>OFF</b>     |
| V(111)         | ON         | <b>OFF</b>     | ON         | <b>OFF</b>      | ON          | <b>OFF</b>     |
| V(000)         | <b>OFF</b> | ON             | <b>OFF</b> | ON              | <b>OFF</b>  | ON             |

Tabla 2.1 Estados de conmutación de los transistores de potencia.

En la siguiente figura Fig. 2.2 se muestra una representación gráfica de los ocho estados de conmutación:

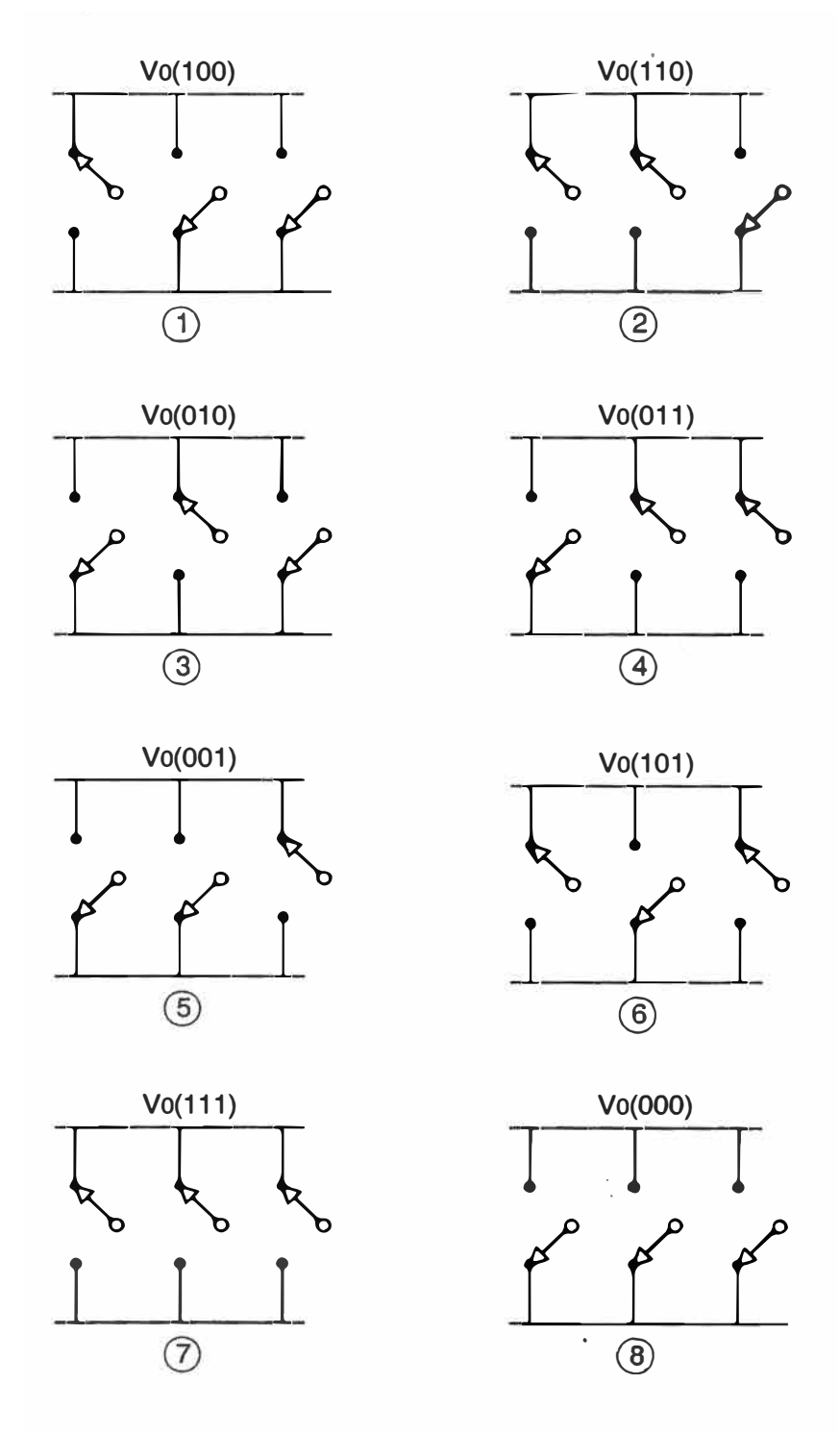

Fig. 2.2 Estado de las llaves de conmutación

Los estados 7 y 8 se consideran vectores nulos por cuanto para esa combinación no hay flujo de corriente por los transistores, en tanto los otros seis casos pueden considerarse como vectores espaciales simétricamente distribuidos en el plano como se muestra en la figura Fig.2.5.

Antes de pasar al plano vectorial analizamos lo que pasa en cada uno de los casos de conmutación:

Caso 1:

a=1,  $a'=0$ ,  $b=0$ ,  $b'=1$ ,  $c=0$ ,  $c'=1$ 

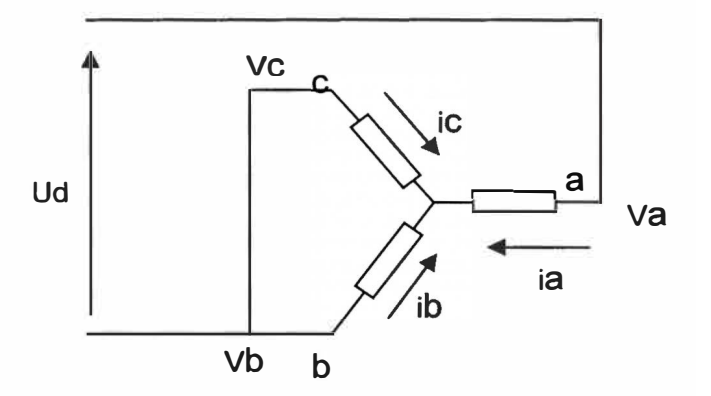

Fig. 2.3 Circuito equivalente del motor para el estado de conmutación del primer vector.

De donde resulta que:

 $V_a = \frac{2}{3}Ud$  $V_b = -\frac{1}{3}Ud$  $V_c = -\frac{1}{3}Ud$  de manera similar es posible hallar para los otros casos de vectores no nulos.

#### Caso 8:

Este es un vector nulo producido cuado las tres llaves inferiores están simultáneamente en estado ON y las tres llaves superiores están en estado OFF.

a=0,  $a'=1$ ,  $b=0$ ,  $b'=1$ ,  $c=0$ ,  $c'=1$ 

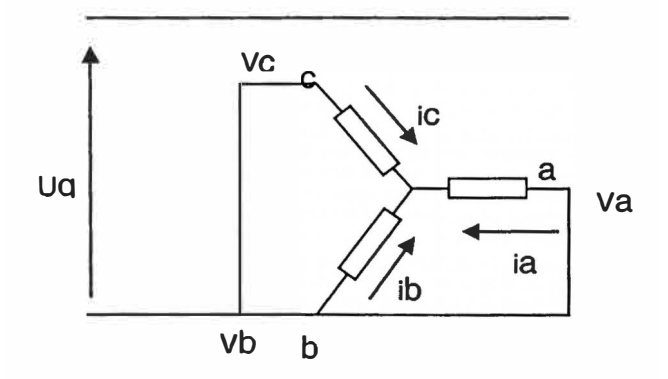

Fig. 2.4 Circuito equivalente del motor para el estado de conmutación del

vector nulo

de donde resulta que todo los voltajes *Va, Vb y Ve* son cero. De manera similar se puede hallar el vector nulo 7 que corresponde al estado donde todas las llaves superiores están en ON y las llaves inferiores en OFF.

La tabla (2.2) contiene el resumen de los resultados para los seis vectores espaciales no nulos y los dos vectores nulos.

| a, a'          | b, b'          | b, b'          | Va             | <b>V<sub>b</sub></b> | $V_c$          | Vab            | <b>Vbc</b>     | Vca          |
|----------------|----------------|----------------|----------------|----------------------|----------------|----------------|----------------|--------------|
| $\mathbf 0$    | $\mathbf 0$    | $\mathbf 0$    | $\mathbf 0$    | $\mathbf 0$          | $\overline{0}$ | $\mathbf 0$    | $\mathbf 0$    | $\mathbf 0$  |
| $\mathbf{1}$   | $\mathbf 0$    | $\overline{0}$ | 2/3            | $-1/3$               | $-1/3$         | $\mathbf{1}$   | $\mathbf 0$    | $-1$         |
|                | 1              | $\mathbf 0$    | 1/3            | 1/3                  | $-2/3$         | $\mathbf 0$    | 1              | $-1$         |
| $\mathbf 0$    | 1              | $\overline{0}$ | $-1/3$         | 2/3                  | $-1/3$         | $-1$           | 1              | $\mathbf 0$  |
| $\mathbf 0$    | 1              | 1              | $-2/3$         | 1/3                  | 1/3            | $-1$           | $\mathbf 0$    | $\mathbf{1}$ |
| $\mathbf 0$    | $\mathbf 0$    | 1              | $-1/3$         | $-1/3$               | 2/3            | $\overline{0}$ | $-1$           | $\mathbf{1}$ |
| $\blacksquare$ | $\overline{0}$ | 1              | 1/3            | $-2/3$               | 1/3            | 1              | $-1$           | $\mathbf 0$  |
|                | 1              |                | $\overline{0}$ | $\mathbf{O}$         | $\overline{0}$ | $\overline{0}$ | $\overline{0}$ | $\mathbf 0$  |

Tabla 2.2 Valores de voltaje de fase **y** línea a línea para los ocho estados de conmutación

De la tabla viendo la columna *Vab* se observa que su valor varía conforme conmutan las llaves de la Fig 2.2, si consideramos que las llaves conmutan solo una vez durante un ciclo completo tendríamos que su valor sería *Ud* durante rr/3 luego es O entre rr/3 **y** 2rr/3, después sería *-Ud* entre  $2\pi/3$  y  $4\pi/3$ , en seguida sería nuevamente 0 durante  $4\pi/3$  y  $5\pi/3$  y finalmente sería *Ud* entre 5n/3 **y** *2n* para obtener el valor rms de esta forma de onda podemos aplicar la formula como sigue.

$$
Vab(rms) = \left[\frac{2}{2\pi} \int_{0}^{2\pi/3} V_{ab}^{2} d(wt)\right]^{1/2} = \sqrt{\frac{2}{3}} Ud = 0.816Ud
$$
 Ec(2.1)

La tabla (2.2) también se puede presentar en las Ec.(2.2) y (2.3)

$$
\begin{bmatrix}\nV_{ab} \\
V_{bc} \\
V_{ca}\n\end{bmatrix} = U_d \begin{bmatrix}\n1 & -1 & 0 \\
0 & 1 & -1 \\
-1 & 0 & 1\n\end{bmatrix} \begin{bmatrix}\nV_a \\
V_b \\
V_c\n\end{bmatrix}
$$
\n(2.2)\n
$$
\begin{bmatrix}\nV_a \\
V_b \\
V_c\n\end{bmatrix} = \frac{1}{3} U_d \begin{bmatrix}\n2 & -1 & -1 \\
-1 & 2 & -1 \\
-1 & -1 & 2\n\end{bmatrix} \begin{bmatrix}\na \\
b \\
c\n\end{bmatrix}
$$
\n
$$
\text{La E (2.1) se encontró para una sola commutación en un ciclo, pero}
$$

dentro de un ciclo también se pueden producir n conmutaciones haciendo que la forma del voltaje Vab sea vista con *n/3* dientes durante *n* alternados entre valores positivos y negativos de  $U_d$  cada  $\pi$ , pero en estos casos el valor Vab en rms sería menor por la ausencia de voltaje entre diente y diente por lo tanto el máximo valor que puede tener el voltaje de línea Vab es 0.816Ud **y** es conocido como el factor de transformación de Clark. Para encontrar los vectores de espacio hacemos que ángulo de la onda Vab analizada en el tiempo sea cero **y** encontramos que Va=2!3Ud que reemplazando en la Ec (1.17) resulta:

$$
u_a = \sqrt{\frac{3}{2}} * \frac{2}{3} U_q, \ \theta = 0^0 \tag{2.4}
$$

$$
u_a = u_1 = \sqrt{\frac{2}{3}} U_q \, , \, \theta = 0^0 \tag{2.5}
$$

procediendo de igual forma para los otros estados de conmutación según la figura 2.2 se encuentra que los ángulos donde existen los vectores de espacio son 60°, 120°, 180°, 240° y 300° de esta forma encontramos:

$$
u_2 = \sqrt{\frac{2}{3}} U_d \dots \theta = 60^\circ \tag{2.6}
$$

$$
u_3 = \sqrt{\frac{2}{3}} U_d \dots \theta = 120^0 \tag{2.7}
$$

$$
u_4 = \sqrt{\frac{2}{3}} U_d \dots \theta = 180^0 \tag{2.8}
$$

$$
u_{5} = \sqrt{\frac{2}{3}} U_{d} \dots \theta = 240^{\circ}
$$
 (2.9)

$$
u_6 = \sqrt{\frac{2}{3}} U_d \dots \theta = 300^{\circ}
$$
 (2.10)

A partir de estos resultados se puede graficar el espacio vectorial en el plano  $\alpha$ - $\beta$  el cual adopta la forma de un hexágono regular inscrito a un círculo de radio  $\sqrt{2/3}$   $*U_{d}$ ,

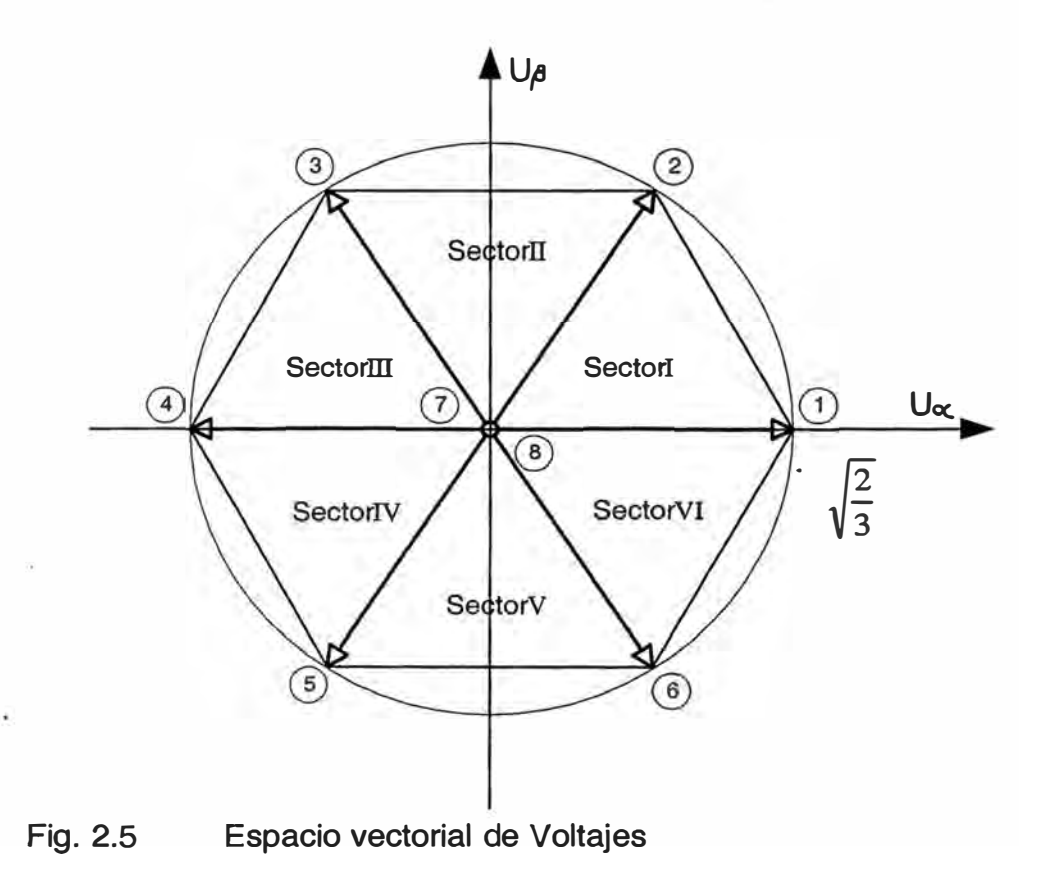
*U* es la representación vectorial de los tres voltajes de máquina.

 $\overrightarrow{U}$  es la fundamental que constituye el espacio vectorial.

*U* - *U* representa el conjunto de armónicos.

#### **2.2 Generación del Vector de Referencia**

El objetivo de SVPWM es aproximar un vector de espacio de referencia *Uref* dentro del circulo de espacio vectorial de voltajes de la figura Fig.2.5 El método de generar señales de pulsos requiere minimizar el contenido de corriente armónica para disminuir al máximo la pérdida en el cobre el cual consiste la mayor porción de pérdida en las máquinas. La generación del tren de pulsos PWM producirá inevitablemente armónicos durante la conmutación de un estado a otro. Una razón por la que el método de vectores de espacio es popular es por que el contenido armónico que genera esta muy por debajo que el contenido armónico que generado por otras técnicas

#### **2.2.1 Condiciones de mínima distorsión**

Si representamos la trasformación de los tres voltajes PWM de entrada [Va, Vb, Vc]<sup>t</sup> por un vector voltaje  $\stackrel{\rightarrow}{U}$  en el plano de espacio vectorial de Clark y definimos que su promedio es *U* que es constante al menos durante un periodo de conmutación, entonces la diferencia  $\overrightarrow{U}$ –  $\overrightarrow{\bar{U}}$  causa las corrientes armónicos. Dentro de un estado de conmutación la corriente armónica debe ser mínima, el cual esta representado en la ecuación  $Ec.(2.11).$ 

$$
\Delta \overrightarrow{I} = \frac{1}{L_c} \int_{t_1}^{t_2} (\overrightarrow{U} - \overrightarrow{U}) dt = min
$$
 (2.11)

la calidad de la modulación es mejor si:

 $\Lambda$  *I* = Mínima corriente por distorsión armónica.

 $t_2 - t_1$  = Mínimo tiempo de ciclo de conmutación.

estas 02 condiciones anteriores se cumplen si:

- Solamente se usan 3 estados de conmutación adyacente para el vector de referencia con el objetivo de cumplir que el tiempo de conmutación sea la mínima.
- El paso de un estado a otro sea por el cambio de un solo conmutador.

#### **2.2.2 Patrón de Conmutación**

Con la condición de mínima distorsión de corriente ya es posible deducir la secuencia óptima de estados de conmutación el cual en el primer sector será por ejemplo ...812721812721812721... es decir, la conmutación inicia con un vector nulo, luego conmuta al vector 1 pasa al vector 2, y llega al otro vector nulo, en seguida retorna al vector 2, pasa al vector 1 y finalmente termina el ciclo en el vector nulo inicial; esta secuencia se repite mientras el vector esta en el primer sector, la técnica de modulación vectorial tiene como objetivo controlar los tiempos en cada uno de los estados de conmutación durante los 360° de rotación del vector.

A continuación vamos a analizar más esta secuencia de conmutación y vamos a comparar con las otras dos secuencias existentes para dejar claro por que la secuencia elegida es óptima.

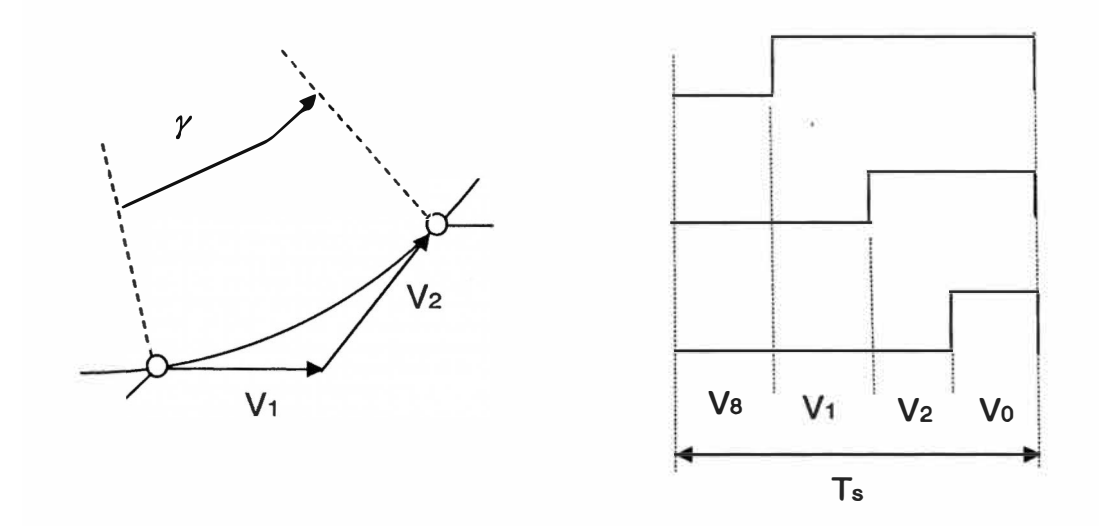

Fig. 2.6 Conmutación Asimétrica

Esta secuencia de conmutación no es óptima por que el paso del vector VO al vector V8 requiere la conmutación de tres llaves simultáneas haciendo que el contenido armónico sea mayor.

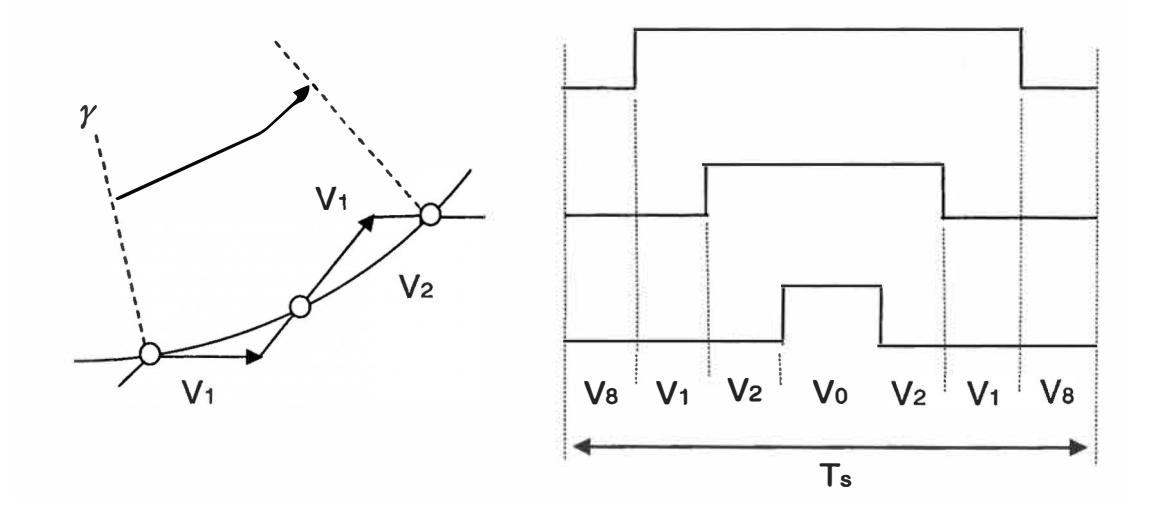

Fig. 2.7 Conmutación Simétrica

Esta secuencia de conmutación cumple con los dos principios de mínima distorsión. Es decir el paso de un estado otro se debe a la conmutación de solamente una llave y se usan solo dos vectores adyacentes para generar el vector de referencia. Otra ventaja de esta secuencia de conmutación es su simetría respecto de su punto central la misma que facilita el cálculo numérico de los tiempos de duración de los vectores básicos ya que el cálculo se hace solo para la primera mitad pero sirven también para la segunda mitad.

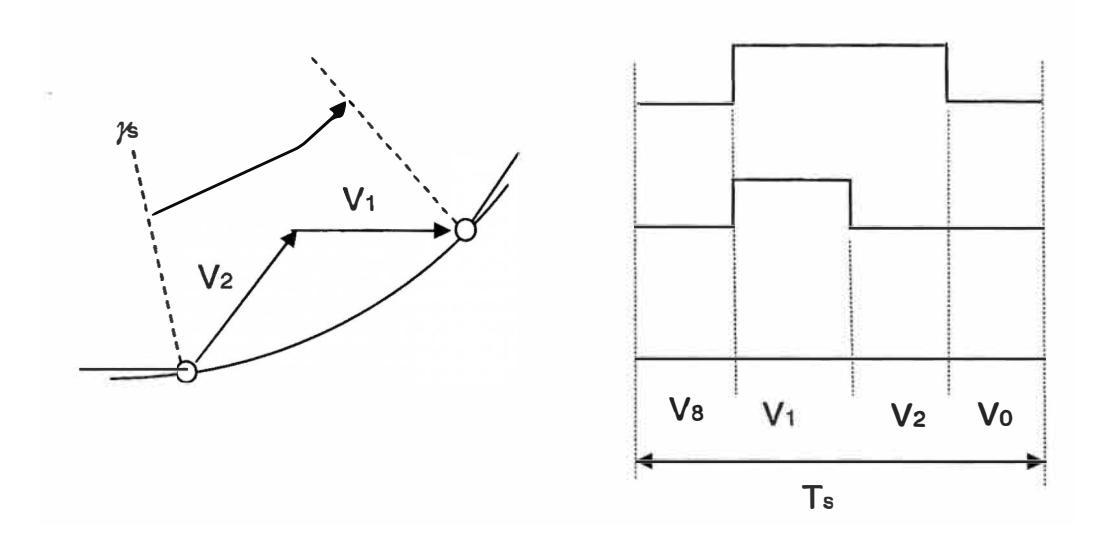

Fig. 2.8 Conmutación Asimétrica tipo dos

Esta tercera secuencia de conmutación tampoco es optima por que no cumple con el primer principio de mínima distorsión.

Del análisis se rescata que la secuencia de conmutación optima ocurre par el segundo caso es decir: ... 812721812721812721 ...

#### **· 2.2.3 Vector de Referencia**

El vector voltaje de referencia *Uref,* es el resultado de aplicar la transformada de Clark a los voltajes línea a línea de un sistema trifásico, es decir basándonos en la Ec. (2.1) se afirma que *Uref* no es otra cosa que el valor en rms del voltaje línea a línea. *Uref* viene a ser un vector rotante alrededor del origen del plano d-q con una frecuencia correspondiente a esta si el deslizamiento es cero. El círculo envolvente del hexágono formado por los vectores de espacio básico es el lugar geométrico de radio  $\sqrt{2/3}Uq$  que dibuja el contorno máximo de *Uref* pero este vector también puede ser más pequeño disminuyendo el índice de modulación. El lugar geométrico de la modulación sinusoidal es un círculo de radio  $Uq/\sqrt{2}$  con lo cual la relación de amplitudes entre la técnica vectorial y la técnica de modulación sinusoidal es de  $2/\sqrt{3}$  es decir la modulación vectorial tiene mejor rendimiento.

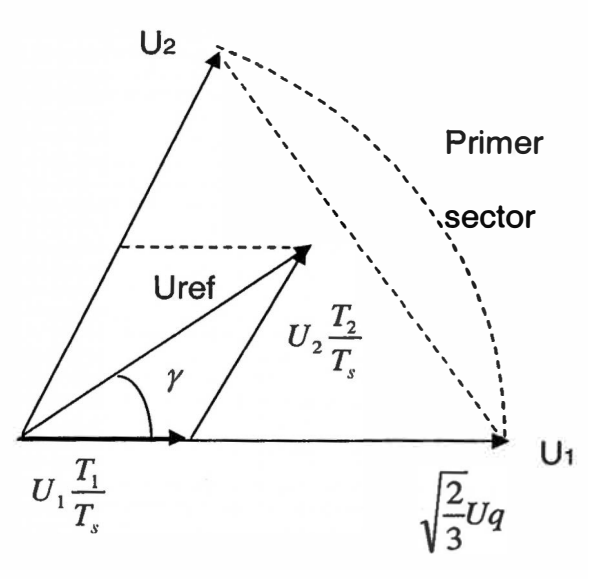

Fig. 2.9 Diagrama de vectores en el primer sector.

El promedio del vector voltaje viene a ser igual al promedio del vector de referencia de 3 estados sucesivos de conmutación, esto se plasma en la siguiente ecuación.

$$
\int_{0}^{T_{z}} \vec{U} \, r_{ef} \, dt = \int_{0}^{T_{z}} \vec{U} \, dt = \int_{0}^{T_{1}} \vec{U} \, t + \int_{T_{1}}^{T_{1}+T_{2}} \vec{U} \, t + \int_{T_{1}+T_{2}}^{T_{2}} \vec{U} \, t + \int_{T_{1}+T_{2}}^{T_{2}} \vec{U} \, t \tag{2.12}
$$

donde:

$$
T_1 + T_2 + T_3 = T_z \tag{2.13}
$$

pero  $\overrightarrow{U_1}$  y  $\overrightarrow{U_2}$  son constantes y  $\overrightarrow{U_7} = 0$ 

de donde resulta que  
\n
$$
\overrightarrow{U_{ref}} T_z = \overrightarrow{U_1} T_1 + \overrightarrow{U_2} T_2
$$
\n(2.14)

de la figura, en coordenadas polares se puede representar:

$$
\vec{U}_1 = \sqrt{\frac{2}{3}} U_d \angle 0^0 = \sqrt{\frac{2}{3}} U_d \begin{bmatrix} 1 \\ 0 \end{bmatrix}
$$
 (2.15)

$$
\vec{U}_1 = \sqrt{\frac{2}{3}} U_d \angle 60^\circ = \sqrt{\frac{2}{3}} U_d \begin{bmatrix} \cos 60\\ \sin 60 \end{bmatrix}
$$
 (2.16)

haciendo que:

$$
a = \frac{\left| \vec{U}_{ref} \right|}{\sqrt{\frac{2}{3}} U_d}
$$
 (2.17)

$$
\vec{U}_{\text{ref}} = a \sqrt{\frac{2}{3}} U_d \begin{bmatrix} \cos \gamma \\ \sin \gamma \end{bmatrix}
$$
 (2.18)

 $\left|\overrightarrow{U_{ref}}\right|$  = radio del vector rotante,  $\alpha$  = índice de modulación

$$
U_{ref}T_z = T_1 \sqrt{\frac{2}{3}} U_d \begin{bmatrix} 1 \\ 0 \end{bmatrix} + T_2 \sqrt{\frac{2}{3}} U_d \begin{bmatrix} \cos 60 \\ \sin 60 \end{bmatrix}
$$
 (2.19)

$$
T_z * a * \sqrt{\frac{2}{3}} U_a \begin{bmatrix} \cos \gamma \\ \sin \gamma \end{bmatrix} = T_i \sqrt{\frac{2}{3}} U_a \begin{bmatrix} \cos 60 \\ \sin 60 \end{bmatrix}
$$
 (2.20)

de donde

de donde  

$$
T_{z}a\left[\frac{\cos\gamma}{\sin\gamma}\right] = T_{1}\left[\frac{1}{0}\right] + T_{2}\left[\frac{\cos 60^{\circ}}{\sin 60^{\circ}}\right]
$$
(2.21)

igualando componentes en la Ec.(2.21)

$$
T_{z}a\operatorname{sen}\gamma = T_{2}\operatorname{sen}60^{\circ}
$$

de esta forma

$$
T_2 = T_2 a \frac{\sin \gamma}{\sin 60} \tag{2.22}
$$

$$
T_{z}a\cos\gamma = T_{1} + T_{2}\cos 60 = T_{1} + T_{2}\frac{a\sin\gamma\cos 60}{\sin 60}
$$
 (2.23)

$$
T_{\mathbf{z}}a\left(\cos\gamma - \frac{\sin\gamma\cos 60}{\sin 60}\right) = T_{1}
$$
 (2.24)

**y** 

$$
T_1 = T_2 a \frac{\sin(60 - \gamma)}{\sin 60}
$$
 (2.25)

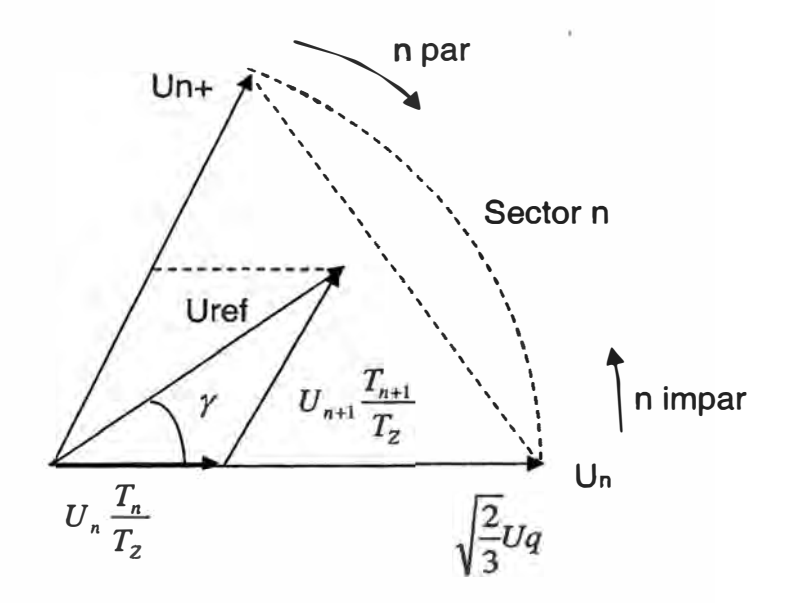

## **2.2.4 Generalización del Método Para un Sector Cualquiera**

Fig. 2.10 Diagrama de vectores para cualquier sector  

$$
\overrightarrow{U_{ref}} T_z = \overrightarrow{U_n} T_n + \overrightarrow{U_{n+1}} T_{n+1}
$$
 (2.26)

$$
\overrightarrow{U_n} = \sqrt{\frac{2}{3}} U_d \angle \theta = \sqrt{\frac{2}{3}} U_d \begin{bmatrix} \cos \theta \\ \sin \theta \end{bmatrix}
$$
 (2.27)

$$
\overrightarrow{U_{n+1}} = \sqrt{\frac{2}{3}} U_d \angle (\theta + 60^\circ) = \sqrt{\frac{2}{3}} U_d \begin{bmatrix} \cos(\theta + 60^\circ) \\ \sin(\theta + 60^\circ) \end{bmatrix}
$$
(2.28)

$$
\overrightarrow{U_{ref}} = a\sqrt{\frac{2}{3}}U_d \angle (\theta + \gamma) = a\sqrt{\frac{2}{3}}U_d \begin{bmatrix} \cos(\theta + \gamma) \\ \sin(\theta + \gamma) \end{bmatrix}
$$
(2.29)

Reemplazando las ecuaciones Ec.(2.27), Ec.(2.28) y Ec.(2.29) en la ecuación Ec. (2.26) y simplificando tenemos la Ec.(2.30).

$$
aT_2 \begin{bmatrix} \cos(\theta + \gamma) \\ \sin(\theta + \gamma) \end{bmatrix} = T_{n+1} \begin{bmatrix} \cos(\theta + 60^\circ) \\ \sin(\theta + 60^\circ) \end{bmatrix} + T_n \begin{bmatrix} \cos \theta \\ \sin \theta \end{bmatrix}
$$
(2.30)

igualando componentes en el eje  $\alpha$ 

$$
aT_z \cos(\theta + \gamma) = T_{n+1} \cos(\theta + 60^\circ) + T_n \cos \theta \tag{2.31}
$$

despejando

$$
T_n = \frac{aT_z \cos(\theta + \gamma) - T_{n+1} \cos(\theta + 60^\circ)}{\cos \theta} \tag{2.32}
$$

en le eje */3*

$$
aT_z \sin(\theta + \gamma) = T_{n+1} \sin(\theta + 60^\circ) + T_n \sin \theta \tag{2.33}
$$

reemplazando la Ec.(2.32) en la Ec.(2.33) tenemos:

$$
aT_z \sin(\theta + \gamma) = T_{n+1} \sin(\theta + 60^\circ) + \frac{aT_z \cos(\theta + \gamma) - T_{n+1} \cos(\theta + 60^\circ)}{\cos \theta} \sin \theta
$$
 (2.34)

simplificando

$$
aT_2 \left[ \sin(\theta + \gamma) - \cos(\theta + \gamma) \frac{\sin \theta}{\cos \theta} \right] = T_{n+1} \left[ \sin(\theta + 60^\circ) - \cos(\theta + 60^\circ) \frac{\sin \theta}{\cos \theta} \right] \quad (2.35)
$$

$$
aT_z \frac{\sin \gamma}{\cos \theta} = T_{n+1} \frac{\sin 60^\circ}{\cos \theta} \tag{2.36}
$$

de donde se obtiene la Ec.(2.37).

$$
T_{n+1} = aT_Z \frac{\sin \gamma}{\sin 60} \tag{2.37}
$$

Como en la Ec. (2.37) no aparece el ángulo de desplazamiento  $\theta$ , se puede deducir que el tiempo *Tn+1* es independiente del sector *n* o dicho de otro modo, el comportamiento de *Tn+t* se repite igual para cualquier sector *n.*

Reemplazando la Ec.(2.37) en la igualdad Ec.(2.33), se obtiene:

$$
aT_2\sin(\theta + \gamma) = aT_2\frac{\sin\gamma}{\sin 60^\circ}\sin(\theta + 60^\circ) + T_n\sin\theta\tag{2.38}
$$

simplificando

$$
aT_z \left[ \frac{\sin(\theta + \gamma)\sin 60^\circ - \sin(\theta + 60^\circ)\sin \gamma}{\sin 60^\circ} \right] = T_n \sin \theta
$$
 (2.39)  

$$
aT_z \left[ \frac{\sin \theta \cos \gamma \sin 60^\circ + \cos \theta \sin \gamma \sin 60^\circ - \sin \theta \cos 60^\circ \sin \gamma - \cos \theta \sin 60^\circ \sin \gamma}{\sin 60^\circ} \right]
$$

$$
=T_n\sin\theta\tag{2.40}
$$

$$
aT_2 \left[ \frac{\cos \gamma \sin 60^\circ - \cos 60^\circ \sin \gamma}{\sin 60^\circ} \right] = T_n \tag{2.41}
$$

de donde

$$
T_n = aT_Z \left[ \frac{\sin(60 - \gamma)}{\sin 60} \right] \tag{2.42}
$$

La ecuación Ec.(2.42) muestra que el tiempo *Tn* es independiente del sector n por cuanto el ángulo θ no esta presente, de la misma forma podemos concluir que el comportamiento de *Tn* se repite igual para cualquier sector *n.*

### **2.2.5 Evaluación del Resultado en Cada Sector**

SECTOR 1:

$$
T_1 = aT_2 \left[ \frac{\sin(60 - \gamma)}{\sin 60^\circ} \right] \tag{2.43}
$$

$$
T_2 = aT_Z \frac{\sin \gamma}{\sin 60^\circ} \tag{2.44}
$$

SECTOR II:

$$
T_2 = aT_2 \left[ \frac{\sin(60 - \gamma)}{\sin 60^\circ} \right] \tag{2.45}
$$

$$
T_3 = aT_Z \frac{\sin \gamma}{\sin 60^\circ} \tag{2.46}
$$

SECTOR III:

$$
T_3 = aT_2 \left[ \frac{\sin(60 - \gamma)}{\sin 60} \right]
$$
 (2.47)

$$
T_4 = aT_2 \frac{\sin \gamma}{\sin 6\theta} \tag{2.48}
$$

# **SECTOR IV:**

$$
T_4 = aT_2 \left[ \frac{\sin(60 - \gamma)}{\sin 60} \right] \tag{2.49}
$$

$$
T_5 = aT_2 \frac{\sin \gamma}{\sin 60^\circ}
$$
 (2.50)

## **SECTOR V:**

$$
T_s = aT_z \left[ \frac{\sin(60 - \gamma)}{\sin 60} \right]
$$
 (2.51)

$$
T_6 = aT_2 \frac{\text{s inv}}{\text{s info}^{0}} \tag{2.52}
$$

## **SECTOR VI:**

 $-10$ 

$$
T_6 = aT_2 \left[ \frac{\sin(60 - \gamma)}{\sin 60} \right]
$$
\n
$$
T_1 = aT_2 \frac{\sin \gamma}{\sin 60} \tag{2.54}
$$

## 2.2.6 Promedio de los Voltajes de Fase

Con estos resultados evaluando el promedio en un ciclo de conmutación Tz para cada sector resulta:

**SECTOR I:** 

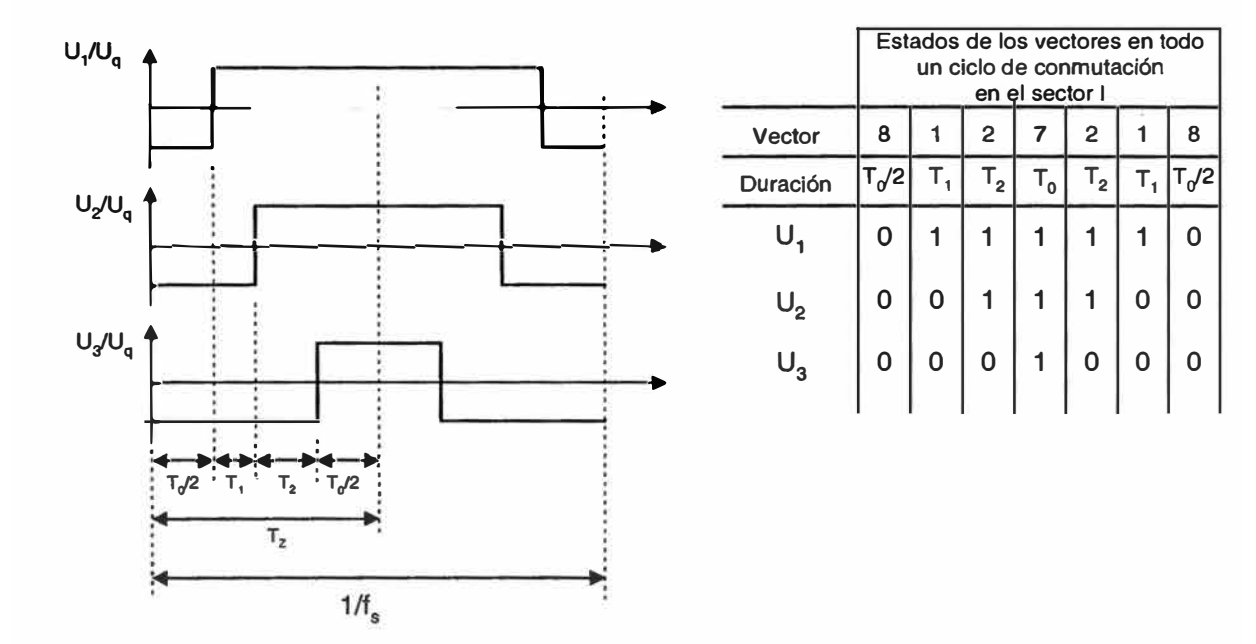

Ancho de los pulsos en el sector I Fig. 2.11

$$
\frac{\bar{U_1}}{\bar{U_q}}T_z = -1 \times \frac{T_0}{2} + 1 \times \left(T_1 + T_2 + \frac{T_0}{2}\right)
$$
\n(2.55)

La Ec.(2.55) se obtiene de la Fig. 2.11, simplificando:

$$
\bar{U}_1 = \frac{U_q}{T_z} (T_1 + T_2)
$$
\n(2.56)

reemplazando  $T_1$  y  $T_2$  en la expresión

$$
\bar{U}_1 = \frac{U_q}{T_z} \frac{aT_z}{\sin 6\theta^0} \left( \sin \left( 60^\circ - \gamma \right) + \sin \gamma \right)
$$
\n(2.57)

$$
\bar{U}_1 = \frac{aU_q}{\sin 6\theta^0} \left( \sin 60^\circ \cos \gamma - \frac{\sin \gamma}{2} + \sin \gamma \right)
$$
 (2.58)

$$
\vec{U}_1 = \frac{aU_q}{\sin 60} \sin(\gamma + 60) \tag{2.59}
$$

donde  $\vec{U_1}$  es el promedio de  $\vec{U_1}$ , también de la Fig. 2.11 se obtiene la Ec.(2.60) donde reemplazamos las Ec.(2.43) y Ec.(2.44):

$$
\frac{U_2}{U_q}T_z = -1 \times \frac{T_0}{2} - 1 \times T_1 + 1 \times T_2 + 1 \times \frac{T_0}{2}
$$
\n(2.60)

simplificando

 $\overline{a}$ 

$$
\bar{U}_2 = \frac{U_q}{T_Z} (T_2 - T_1) \tag{2.61}
$$

$$
\bar{U}_2 = \frac{U_q}{T_z} \frac{aT_z}{\sin 6\theta^2} (\sin \gamma - \sin(60 - \gamma))
$$
\n(2.62)

$$
\bar{U}_2 = \frac{aU_q}{\sin 60^\circ} \left( \frac{3}{2} \sin \gamma - \frac{\sqrt{3}}{2} \cos \gamma \right)
$$
 (2.63)

$$
\bar{U}_2 = \frac{aU_q}{\sin 6\theta^0} \sqrt{3} \left( \sin \gamma \cos 3\theta^0 - \cos \gamma \sin 3\theta^0 \right)
$$
 (2.64)

y obtenemos la tensión de fase de la segunda línea:

$$
\vec{U}_2 = 2aU_q \sin(\gamma - 30) \tag{2.65}
$$

igualmente a partir de la Fig. 2.11 deducimos la expresión Ec.(2.66) y encontramos  $\overline{U}_3$ À.

$$
\frac{\vec{U}_2}{\vec{U}_q}T_z = -1 \cdot \frac{T_0}{2} - 1 \cdot T_1 - 1 \cdot T_2 + 1 \cdot \frac{T_0}{2}
$$
\n(2.66)

simplificando la Ec.(2.66) obtenemos la Ec.(2.67)

$$
\bar{U}_3 = \frac{U_q}{T_z}(T_z + T_1) = \bar{U}_1
$$
\n(2.67)

# **SECTOR 11:**

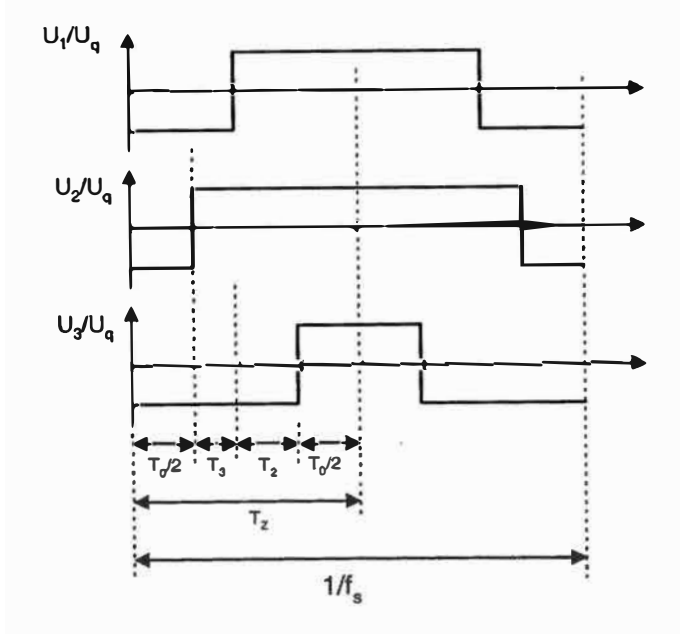

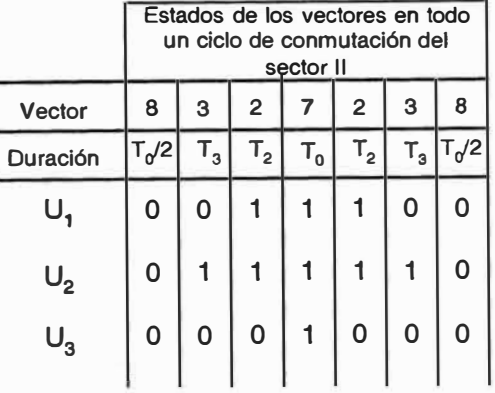

Fig 2.12 Ancho del pulso en el sector 11

 $\bar{U_1} = \frac{U_q}{T_{Z}}\Big(T_2 - T_3\Big)$ (2.68) it.

$$
U_1 = -2aU_g \sin(\gamma - 30) \tag{2.69}
$$

$$
\bar{U}_2 = \frac{U_q}{T_2} (T_3 + T_2) \tag{2.70}
$$

$$
\overline{U}_2 = \frac{aU_q}{\sin 60} \sin(\gamma + 60) \tag{2.71}
$$

$$
\bar{U}_3 = -\frac{U_q}{T_z}(T_3 + T_2) = -\bar{U}_2
$$
\n(2.72)

$$
\overline{U}_3 = -\frac{aU_q}{\sin 60} \sin(\gamma + 60) \tag{2.73}
$$

La Ec. {2.69) se halla a partir de la evaluación y simplificación del primer pulso de la Fig. 2.12. De forma similar se obtiene la Ec. (2.71) y **(2.73).** 

**SECTOR III:** 

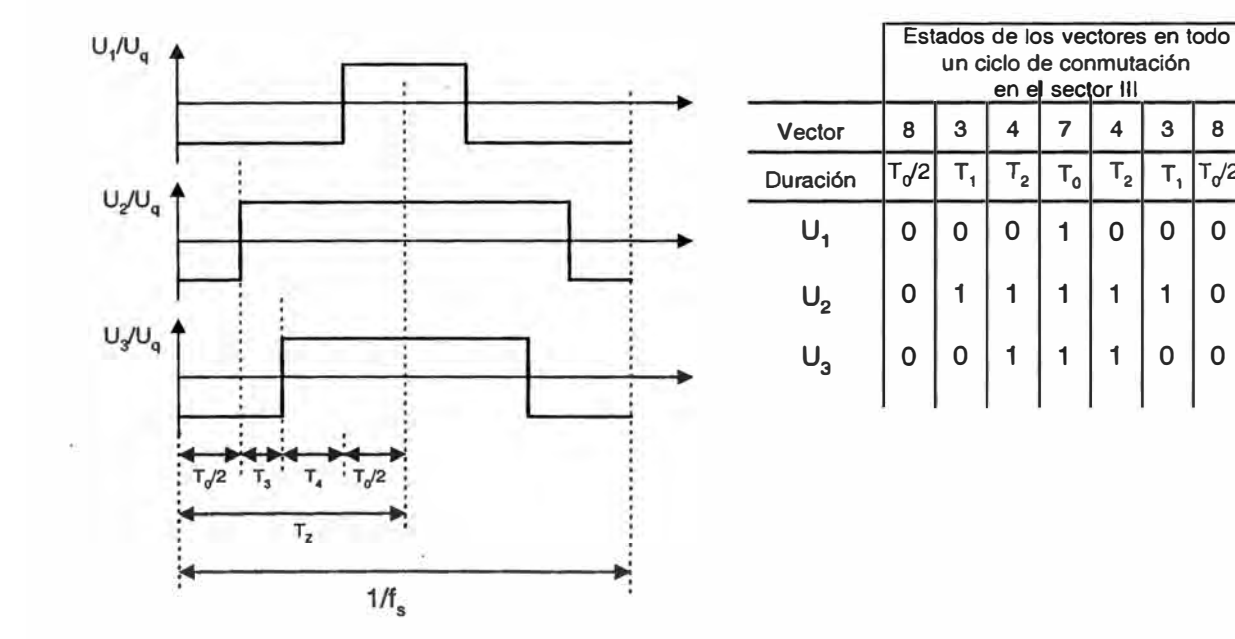

Fig. 2.13 Ancho del pulso en el sector 111

 $T_2$   $T_1$   $T_0/2$ 

$$
\bar{U}_1 = -\frac{U_g}{T_z} (T_3 + T_4)
$$
 (2.74)

$$
\bar{U}_1 = -\frac{aU_g}{\sin 6\theta^2} \sin \left(\gamma + 60^\circ\right) \tag{2.75}
$$

$$
\bar{U}_2 = \frac{U_q}{T_Z} (T_3 + T_4) = -\bar{U}_1
$$
\n(2.76)

$$
\bar{U}_2 = \frac{aU_g}{\sin 60} \sin(\gamma + 60) \tag{2.77}
$$

$$
\bar{U}_3 = \frac{U_q}{T_2} (T_4 - T_3)
$$
 (2.78)

$$
\vec{U}_3 = 2aU_q \sin(\gamma - 30) \tag{2.79}
$$

Las Ec. (2.75), (2.77) y (2.79) se hallan a partir de la Fig. 2.13.

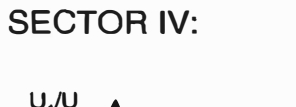

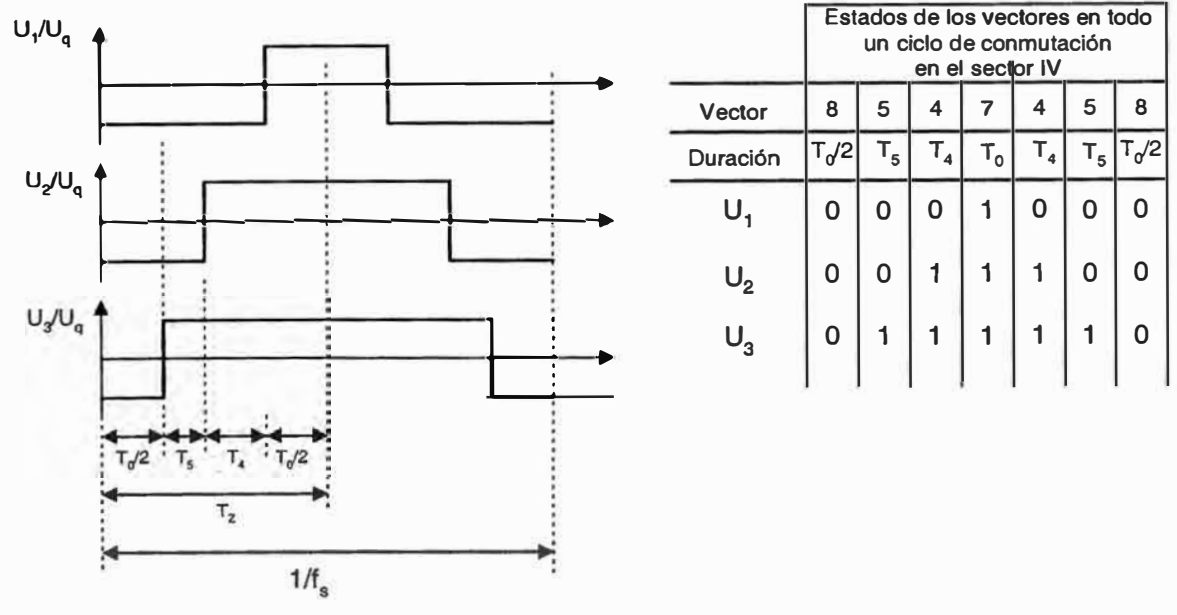

Fig. 2.14 Ancho del pulso en el sector IV.

$$
\bar{U}_1 = -\frac{U_q}{T_z} (T_s + T_4)
$$
 (2.80)

$$
\overline{U}_1 = -\frac{aU_q}{\sin 60} \sin(\gamma + 60) \tag{2.81}
$$

$$
U_2 = \frac{U_g}{T_z}(-T_s + T_4) \tag{2.82}
$$

 $U_2 = -2aU_q \sin(\gamma - 30)$  $(2.83)$ 

$$
\bar{U}_3 = \frac{U_q}{T_z} (T_s + T_4) = -\bar{U}_1
$$
\n(2.84)

$$
U_3 = \frac{aU_q}{\sin 60} \sin(\gamma + 60) \tag{2.85}
$$

las Ec. (2.81), (2.83) y (2.85) se hallan a partir de la Fig. 2.14. **SECTOR V:** 

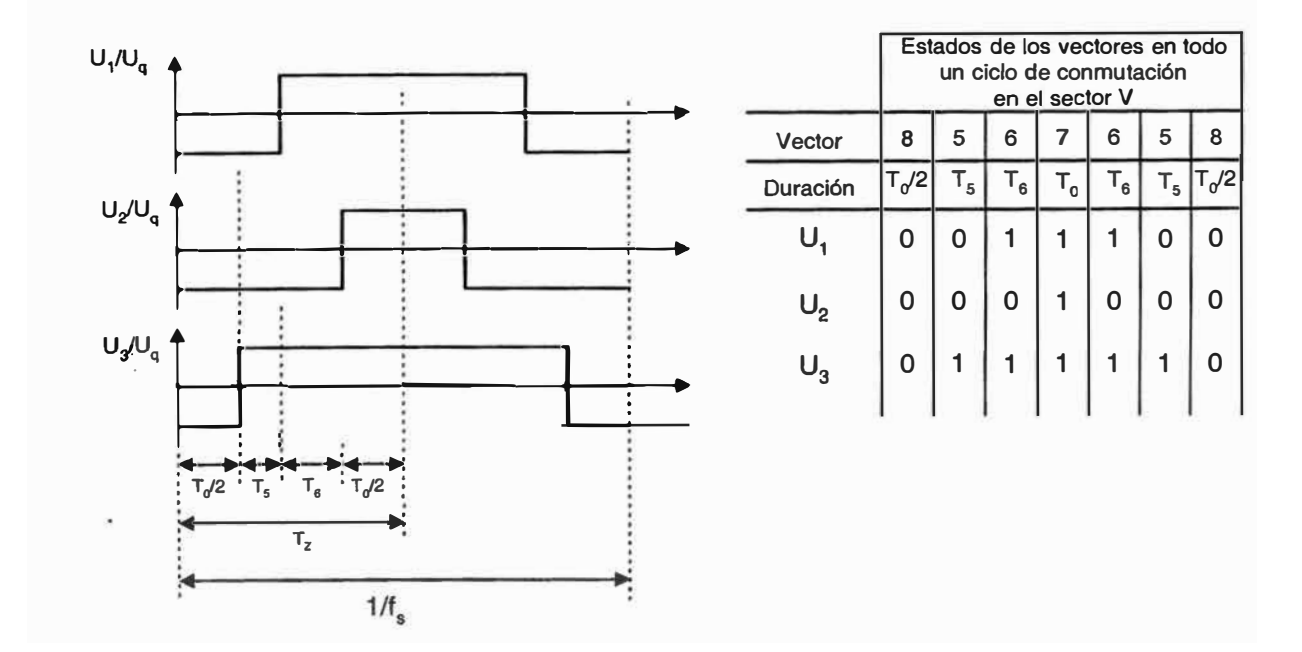

Fig. 2.15

Ancho del pulso en el sector V.

$$
\bar{U}_1 = \frac{U_q}{T_z} \left( -T_s + T_6 \right) \tag{2.86}
$$

 $U_1 = 2aU_q \sin(\gamma - 30)$  $(2.87)$ 

$$
\bar{U}_2 = -\frac{U_q}{T_Z} (T_S + T_6) \tag{2.88}
$$

$$
\bar{U}_2 = -\frac{aU_q}{\sin 60} \sin(\gamma + 60) \tag{2.89}
$$

$$
\bar{U}_3 = \frac{U_q}{T_z} (T_s + T_6) = -\bar{U}_2
$$
\n(2.90)

$$
\vec{U}_3 = \frac{aU_q}{\sin 60} \sin(\gamma + 60) \tag{2.91}
$$

las Ec. (2.87), (2.89) y (2.91) se hallan a partir de la Fig. 2.15.

#### **SECTOR VI:**

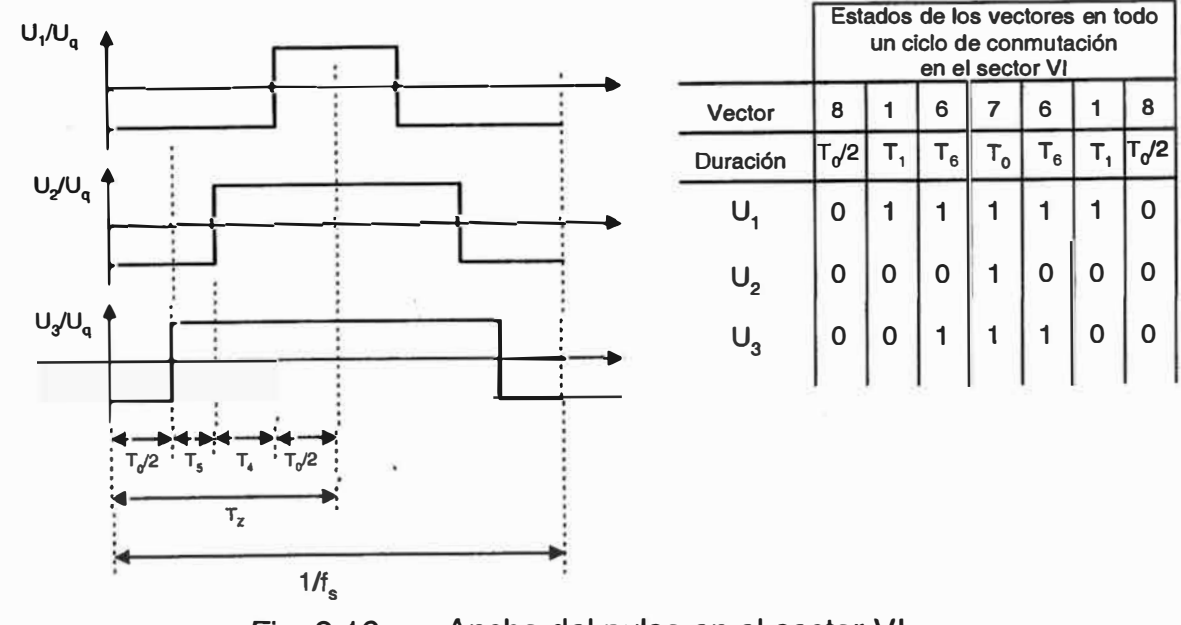

Fig. 2.16 Ancho del pulso en el sector VI

$$
\bar{U}_1 = \frac{U_q}{T_z} (T_1 + T_6)
$$
 (2.92)

$$
\overline{U}_1 = \frac{aU_q}{\sin 60} \sin(\gamma + 60) \tag{2.93}
$$

$$
\bar{U}_2 = -\frac{U_q}{T_2} (T_1 + T_6) = \bar{U}_1
$$
\n(2.94)

$$
\bar{U}_2 = -\frac{aU_g}{\sin 60} \sin(\gamma + 60) \tag{2.95}
$$

$$
\bar{U}_3 = \frac{U_q}{T_z} \left( -T_1 + T_6 \right) \tag{2.96}
$$

$$
U_3 = -2aU_q \sin(\gamma - 30) \tag{2.97}
$$

las Ec. (2.93), (2.95) y {2.97) se hallan a partir de la Fig. 2.16

## **2.2.7 Evaluación de las Tensiones de Línea.**

### SECTOR 1:

Según las Ec. (2.59), (2.65) y (2.67) las tensiones de fase son:

$$
\bar{U}_1 = \frac{aU_g}{\text{sen }60^\circ} \text{sen}\left(\gamma + 60^\circ\right) \tag{2.98}
$$

$$
\bar{U}_2 = 2aU_q \operatorname{sen}(\gamma - 30^\circ)
$$
 (2.99)

$$
\bar{U}_3 = -\frac{U_q}{T_z}(T_2 - T_1) = \bar{U}_1
$$
\n(2.100)

entonces las tensiones de línea entre las fases 1, 2 y 3 se puede calcular como haciendo la diferencia dos da dos de cada una de las tensiones de fase:

$$
\overrightarrow{U_{12}} = \overrightarrow{U_2} - \overrightarrow{U_1}
$$
 (2.101)

$$
\bar{U}_{12} = aU_q \left( 2 \operatorname{sen}(\gamma - 30) - \frac{\operatorname{sen}(\gamma + 60^{\circ})}{\operatorname{sen} 60^{\circ}} \right)
$$
 (2.102)

$$
\overline{U}_{12} = aU_q \left( \frac{\operatorname{sen}\gamma}{\operatorname{sen}60^\circ} - \frac{\operatorname{cos}(\gamma)}{\operatorname{cos}60^\circ} \right) \tag{2.103}
$$

de donde tenemos

$$
\bar{U}_{12} = \frac{4aU_g}{\sqrt{3}} \sin(\gamma - 60^\circ)
$$
 (2.104)

$$
A_{12} = \frac{4aU_q}{\sqrt{3}}\tag{2.105}
$$

$$
\theta_{12} = \gamma - 60 \tag{2.106}
$$

La amplitud no depende del ángulo  $\gamma$ , esto implica que no es posible modular la amplitud aumentando el numero de vectores por sector.

Como: 
$$
\gamma = \left(\frac{60^{\circ}}{n}\right)i
$$
;  $i = 1...n$ ;  $n =$  numero de vectores por sector. El

paso de y depende del numero de vectores por sector.

De igual forma la tensión de línea entre 2 y 3 es:

$$
\overrightarrow{U_{23}} = \overrightarrow{U_3} - \overrightarrow{U_2}
$$
 (2.107)

$$
\overline{U}_{23} = aU_q \left( -\frac{\sin(\gamma + 60^\circ)}{\sin 60^\circ} + 2\sin(\gamma - 30^\circ) \right)
$$
 (2.108)

$$
\bar{U}_{23} = \dot{a}U_q \left( \frac{\sin \gamma}{\sqrt{3}} - \sqrt{3} \sin \gamma + \cos \gamma - \cos \gamma \right)
$$
 (2.109)

$$
\bar{U}_{23} = \frac{4aU_q}{\sqrt{3}}\sin(\gamma - 180) \tag{2.110}
$$

$$
A_{23} = \frac{4aU_q}{\sqrt{3}}\tag{2.111}
$$

$$
\theta = \gamma - 180^{\circ} \tag{2.112}
$$

con el mismo procedimiento la tensión de línea entre las fases 3 y 1 se calcula como:

$$
\overrightarrow{U}_{31} = \overrightarrow{U}_1 - \overrightarrow{U}_3 \tag{2.113}
$$

$$
\bar{U}_{31} = aU_q \left( \frac{\sin(\gamma + 60^\circ)}{\sin 60^\circ} + \frac{\sin(\gamma + 60)}{\sin 60^\circ} \right)
$$
 (2.114)

$$
\bar{U}_{31} = \frac{4aU_q}{\sqrt{3}} \sin(\gamma + 60) \tag{2.115}
$$

$$
A_{31} = \frac{4aU_q}{\sqrt{3}}\tag{2.116}
$$

$$
\theta_{31} = \gamma - 60^{\circ} \tag{2.117}
$$

de las expresiones halladas se deduce :  $A_{12} = A_{23} = A_{31}; \theta_{12} = \theta_{23} = \theta_{31}$ 

#### **SECTOR II:**

Según las Ec. (2.69), (2.71) y (2.73) las tensiones de fase son:

$$
\tilde{U}_1 = -2aU_g \operatorname{sen}(\gamma - 30^\circ)
$$
\n(2.118)

$$
\overline{U}_2 = \frac{aU_q}{\text{sen }60^\circ} \text{sen}\left(\gamma + 60^\circ\right) \tag{2.119}
$$

$$
\bar{U}_3 = -\frac{aU_q}{\text{sen }60^\circ} \text{sen}\left(\gamma + 60^\circ\right) \tag{2.120}
$$

con esto se calcula las tensiones de línea:

$$
\overrightarrow{U}_{12} = \overrightarrow{U_2} - \overrightarrow{U_1}
$$
 (2.121)

$$
\bar{U}_{12} = \frac{4aU_q}{\sqrt{3}} \sin \gamma \tag{2.122}
$$

$$
A_{12} = \frac{4aU_q}{\sqrt{3}}\tag{2.123}
$$

$$
\theta_{12} = \gamma \tag{2.124}
$$

la tensión de línea entre las fases 2 y 3 se calcula como:

$$
\overrightarrow{U}_{23} = \overrightarrow{U_3} - \overrightarrow{U_2}
$$
 (2.125)

$$
\bar{U}_{23} = \frac{4aU_q}{\sqrt{3}}\sin(\gamma - 120) \tag{2.126}
$$

$$
A_{23} = \frac{4aU_g}{\sqrt{3}}\tag{2.127}
$$

$$
\theta_{23} = \gamma - 120^{\circ} \tag{2.129}
$$

$$
\overrightarrow{U}_{31} = \overrightarrow{U_1} - \overrightarrow{U_3} \tag{2.130}
$$

$$
\bar{U}_{31} = \frac{4aU_q}{\sqrt{3}}\sin(\gamma + 120) \tag{2.131}
$$

$$
A_{31} = \frac{4aU_q}{\sqrt{3}}\tag{2.132}
$$

$$
\theta_{31} = \gamma + 120^{\circ} \tag{2.133}
$$

de la misma manera se puede realizar el cálculo para los otros sectores; entonces se tiene:

#### **SECTOR III:**

Procediendo de forma similar a los cálculos realizados en el Sector 1 obtenemos las tensiones de línea para el tercer sector:

$$
\bar{U}_{12} = \frac{4aU_q}{\sqrt{3}}\sin(\gamma + 60) \tag{2.134}
$$

$$
A_{12} = \frac{4aU_q}{\sqrt{3}}\tag{2.135}
$$

$$
\theta_{12} = \gamma + 60^{\circ} \tag{2.136}
$$

$$
\bar{U}_{23} = \frac{4aU_q}{\sqrt{3}}\sin(\gamma - 60) \tag{2.137}
$$

$$
A_{23} = \frac{4aU_q}{\sqrt{3}}\tag{2.138}
$$

$$
\theta_{23} = \gamma - 60^{\circ} \tag{2.139}
$$

$$
\bar{U}_{31} = \frac{4aU_q}{\sqrt{3}}\sin(\gamma + 180)
$$
 (2.140)

$$
A_{31} = \frac{4aU_q}{\sqrt{3}}\tag{2.141}
$$

$$
\theta_{31} = \gamma + 180^{\circ} \tag{2.142}
$$

# SECTOR IV:

Procediendo de forma similar a los cálculos realizados en el Sector 1 obtenemos las tensiones de línea para el cuarto sector:

$$
\bar{U}_{12} = \frac{4aU_q}{\sqrt{3}}\sin(\gamma + 120)
$$
 (2.143)

$$
A_{12} = \frac{4aU_q}{\sqrt{3}}\tag{2.144}
$$

$$
\theta_{12} = \gamma + 120^{\circ} \tag{2.145}
$$

$$
\bar{U}_{23} = \frac{4aU_q}{\sqrt{3}} \sin \gamma
$$
 (2.146)

$$
A_{23} = \frac{4aU_q}{\sqrt{3}}\tag{2.147}
$$

$$
\theta_{23} = \gamma \tag{2.148}
$$

$$
\bar{U}_{31} = \frac{4aU_q}{\sqrt{3}}\sin(\gamma + 240) \tag{2.149}
$$

$$
A_{31} = \frac{4aU_q}{\sqrt{3}}\tag{2.150}
$$

$$
\theta_{31} = \gamma + 240^{\circ} \tag{2.151}
$$

SECTOR V:

Procediendo de forma similar a los cálculos realizados en el Sector 1 obtenemos las tensiones de línea para el quinto sector:

$$
\bar{U}_{12} = \frac{4aU_q}{\sqrt{3}}\sin(\gamma + 180) \tag{2.152}
$$

$$
A_{12} = \frac{4aU_q}{\sqrt{3}}\tag{2.153}
$$

 $\theta_{12} = \gamma + 180^{\circ}$ (2.154)

$$
\bar{U}_{23} = \frac{4aU_q}{\sqrt{3}}\sin(\gamma + 60) \tag{2.155}
$$

$$
A_{23} = \frac{4aU_q}{\sqrt{3}}\tag{2.156}
$$

$$
\theta_{23} = \gamma + 60^{\circ} \tag{2.157}
$$

$$
\bar{U}_{31} = \frac{4aU_g}{\sqrt{3}}\sin(\gamma + 300) \tag{2.158}
$$

$$
A_{31} = \frac{4aU_q}{\sqrt{3}}\tag{2.159}
$$

$$
\theta_{31} = \gamma + 300^{\circ} \tag{2.160}
$$

**SECTOR VI:** 

Procediendo de forma similar a los cálculos realizados en el Sector 1 obtenemos las tensiones de línea para el sexto sector:

$$
\bar{U}_{12} = \frac{4aU_q}{\sqrt{3}}\sin(\gamma + 240) \tag{2.161}
$$

$$
A_{12} = \frac{4aU_q}{\sqrt{3}}\tag{2.162}
$$

 $\theta_{12} = \gamma + 240^{\circ}$ (2.163)

$$
\bar{U}_{23} = \frac{4aU_g}{\sqrt{3}}\sin(\gamma + 120) \tag{2.164}
$$

$$
A_{23} = \frac{4aU_q}{\sqrt{3}}\tag{2.165}
$$

 $\theta_{23} = \gamma - 120^{\circ}$ (2.166)

$$
\bar{U}_{31} = \frac{4aU_g}{\sqrt{3}} \sin(\gamma + 360) \tag{2.167}
$$

$$
A_{31} = \frac{4aU_q}{\sqrt{3}}\tag{2.168}
$$

$$
\theta_{31} = \gamma + 360^{\circ} \tag{2.169}
$$

Con los resultados obtenidos en el capitulo anterior, se puede asegurar que la frecuencia de oscilación de las tensiones de línea están determinadas por la velocidad de cambio del ángulo  $\gamma$ , es decir la inversa de  $T_s$  donde:

 $T_s = \frac{1}{f} = 2 * T_z$  es el periodo de conmutación.  $J_{s}$ 

 $T = T_sN$  es el periodo de duración del paso del vector de referencia por los seis sectores.

 $N = 6n$  es el número de vectores en 360 $^{\circ}$  y

n es el numero de vectores por sector

Por otro lado el parámetro que define la amplitud es *a,* este expresa el grado o índice de modulación y tiene un rango entre O y sin{60) = 0,86. cuando el índice de la modulación sobrepasa este valor se denomina sobre modulación y se produce por que el módulo del vector de referencia sobrepasa el radio del circulo de la Fig 2.5.

#### **2.3 Simulación en Matlab del Modulador SVPWM**

### **2.3.1 Programa en Matlab.**

%EVALUACIÓN Y REPRESENTACIÓN DE LOS PARAMETROS DE MODULACIÓN SVPWM

clear all;

 $\frac{1}{\sqrt{2}}$ 

%Se consideran parámetros de tiempo de conmutación igual a 1 Oms.

%voltaje DC de ingreso igual a 10 y el parámetro a igual a 0.86,

%estos valores pueden ser diferentes, en este caso se está tomando

%solo con fines de representar la forma de las señales de los

%voltajes de línea y los voltajes de

 $Tz = 10;$ 

 $Ud = 10$ ;

 $a = 0.86$ ;

 $pass = 60;$ 

 $gamma = 2 * pi/60$ ;

gama2 = 360/60;

pasos\_sector = pasos/6;

for i=1:pasos\_sector

Ta(i)=a\*Tz\*sin(pi/3-gama\*i)/sin(pi/3);

Tb(i)=a\*Tz\*sin(gama\*i)/sin(pi/3);

% Cálculo de tensiones de fase U1, U2, U3

for k=1 :pasos\_sector

%Sector 1

**W=k;** 

U1 (w)=Ud/Tz\*(T1 (w)+ T2(w));

U2(w)=-Ud/Tz\*(T1 (w)-T2(w));

U3(w)=-Ud/Tz\*(T1 (w)+ T2(w));

%Sector 11

w=pasos\_sector+k;

U1 (w)=-Ud/Tz\*(T1 (w)-T2(w));

 $U2(w)=Ud/Tz^{*}(T1(w)+T2(w));$ 

U3(w)=-Ud/Tz\*(T1 (w)+ T2(w));

%Sector 111

w=2\*pasos\_sector+k;

U1 (w)=-Ud/Tz\*(T1 (w)+ T2(w));

U2(w)=Ud/Tz\*(T1 (w)+ T2(w));

U3(w)=-Ud/Tz\*(T1 (w)-T2(w) );

%Sector IV

w=3\*pasos\_sector+k;

 $U1(w) = -Ud/Tz^*(T1(w) + T2(w));$ 

U2(w)=-Ud/Tz\*(T1 (w)-T2(w) );

U3(w)=Ud/Tz\*(T1 (w)+ T2(w));

%Sector V

$$
w=4
$$
\*pasos\_sector+k;

 $U1(w) = -Ud/Tz^*(T1(w)-T2(w));$ 

$$
U2(w) = -Ud/Tz^*(T1(w) + T2(w));
$$

 $U3(w) = Ud/Tz^*(T1(w) + T2(w));$ 

%Sector VI

w=S\*pasos\_sector+k;

 $U1(w)=Ud/Tz^*(T1(w)+T2(w));$ 

$$
U2(w) = -Ud/Tz^*(T1(w) + T2(w));
$$

$$
U3(w) = -Ud/Tz^*(T1(w)-T2(w));
$$

%

end

%Calculo de los voltajes entre líneas.

U12=U2-U1; U23=U3-U2;

U31=U1-U3;

%Conversión de radianes a sexagesimal.

for i=1 :pasos

angulo(i)=i\*gama2

end

subplot(3,1,1);

hold on;

grid on; plot (angulo,T1 ,'color','b','LineWidth',2.0,'LineStyle','+'); plot (angulo,T2,'color','r','LineWidth',2.0,'LineStyle','\*'); % subplot{3, 1 ,2); hold on; grid on; plot (angulo,U1 ,'color','b','LineWidth',2.0,'LineStyle','+'); plot (angulo, U2,'color','r','LineWidth', 2.0,'LineStyle','\*'); plot (angulo,U3,'color','g','LineWidth',2.0,'LineStyle','-'); % subplot(3,1,3); hold on; grid on; plot (angulo,U12,'color','b','LineWidth',2.0,'LineStyle','+'); plot (angulo,U23,'color','r','LineWidth',2.0,'LineStyle','\*'); plot (angulo, U31, 'color', 'g', 'LineWidth', 2.0, 'LineStyle', '-'); %FIN DE PROGRAMA

2.3.2 Voltajes de Fase U1, U2, U3

PLOTEO DEL VOLTAGE DE FASE U1

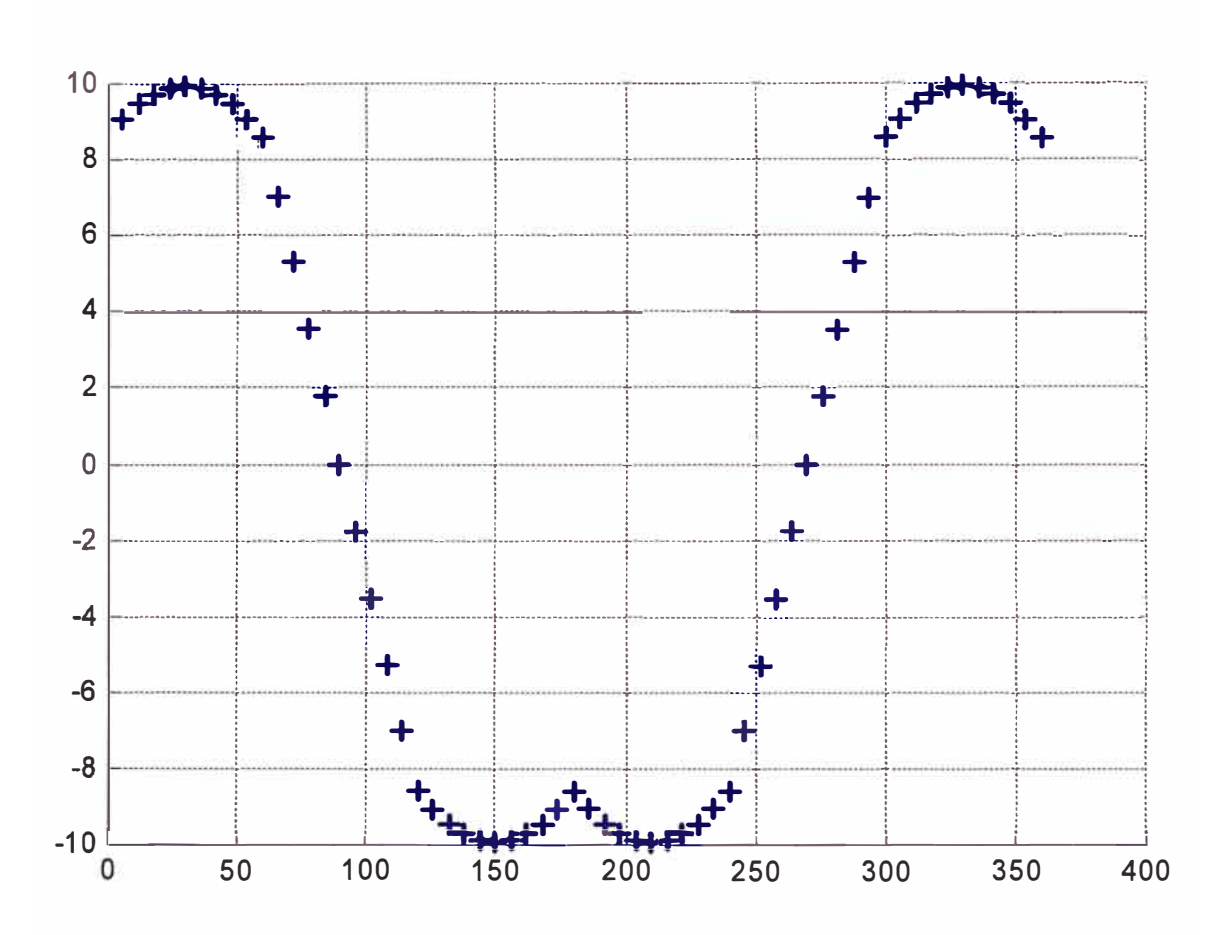

Fig. 2.17 Resultado del ploteo de voltaje de fase U1

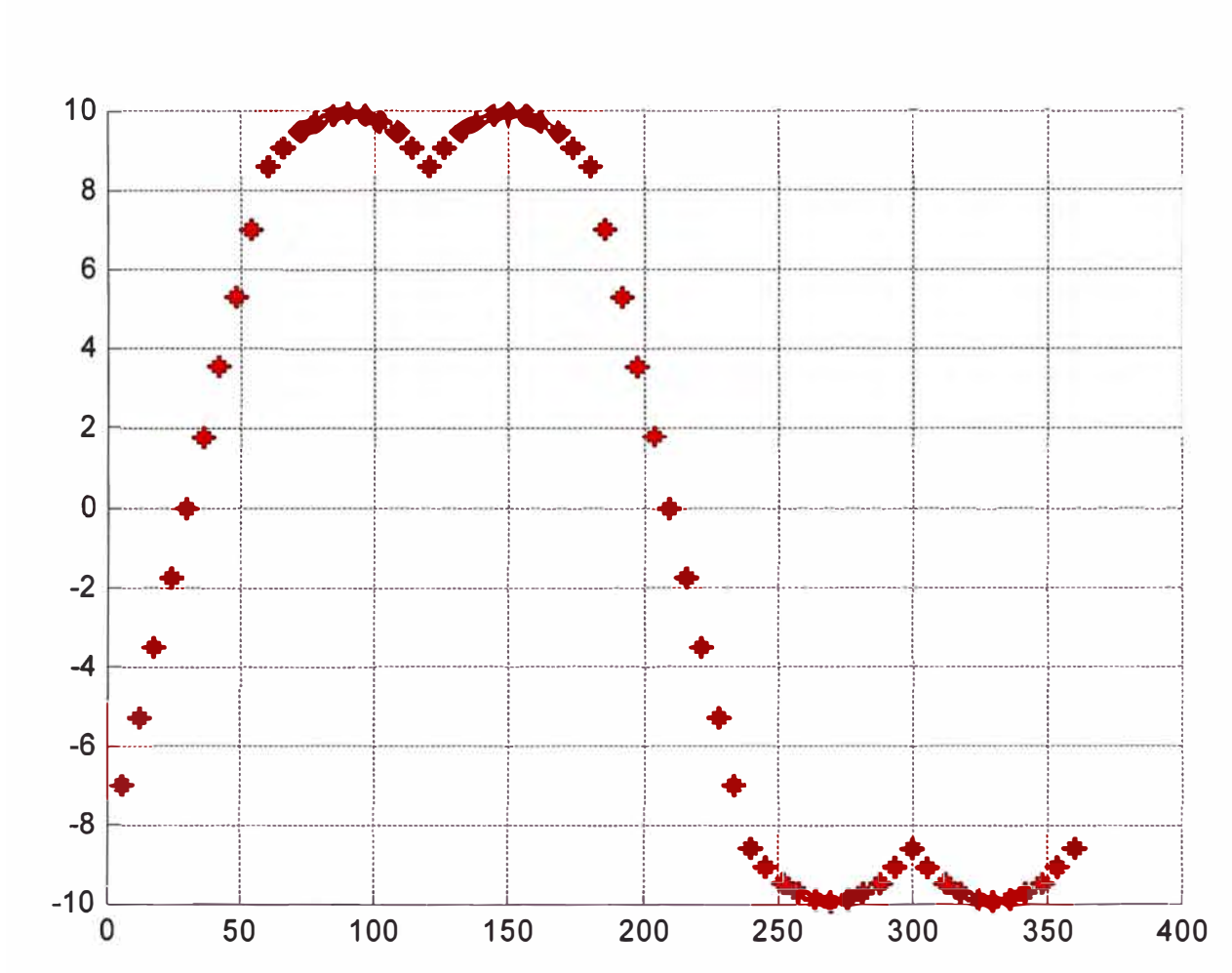

# PLOTEO DEL VOLTAGE DE FASE U2

Fig. 2.18 Resultado del ploteo de voltaje de fase U2

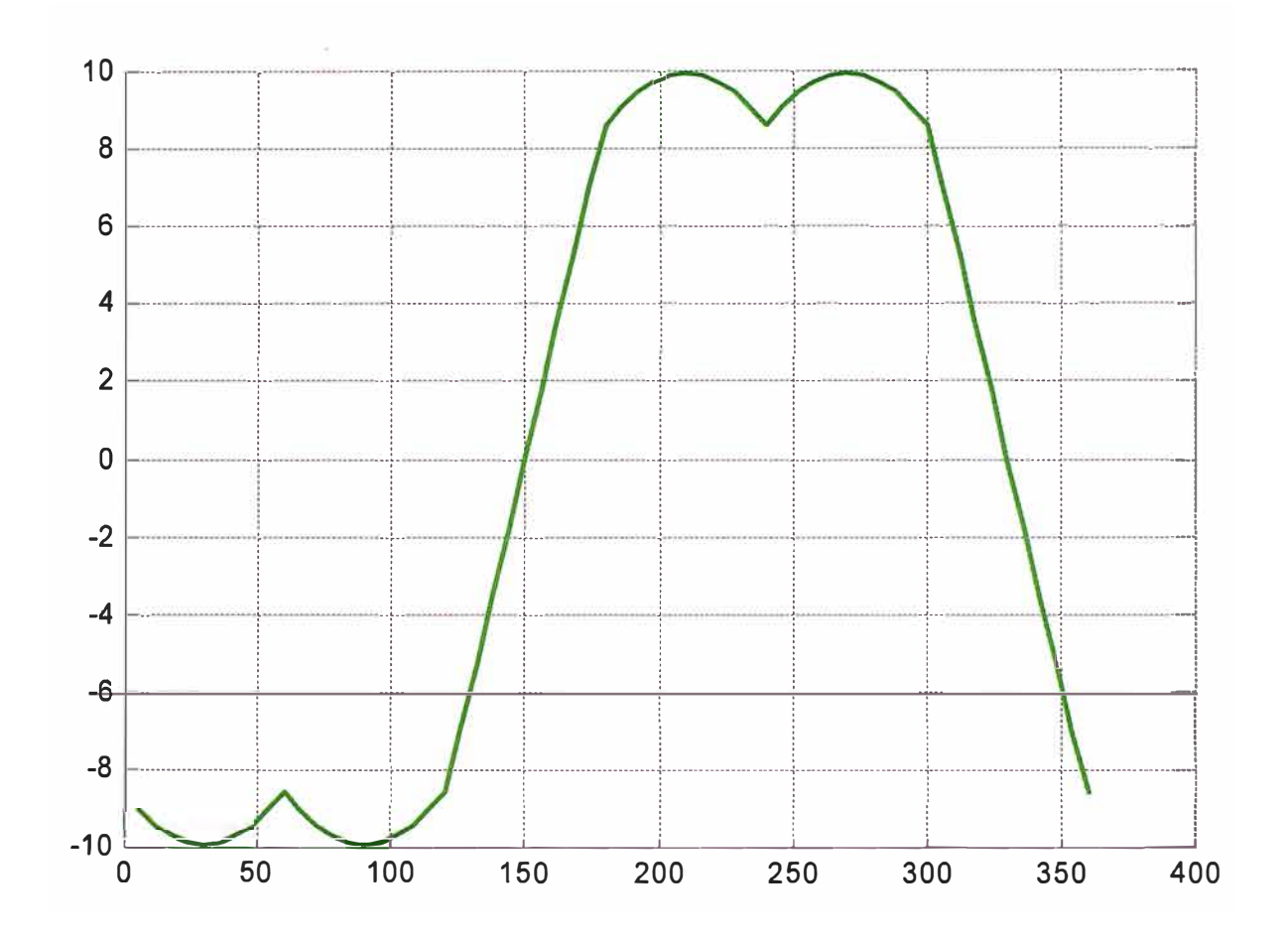

Fig. 2.19 Resultado del ploteo de voltaje de fase U3

PLOTEO DEL VOLTAGE DE FASE U1, U2, U3

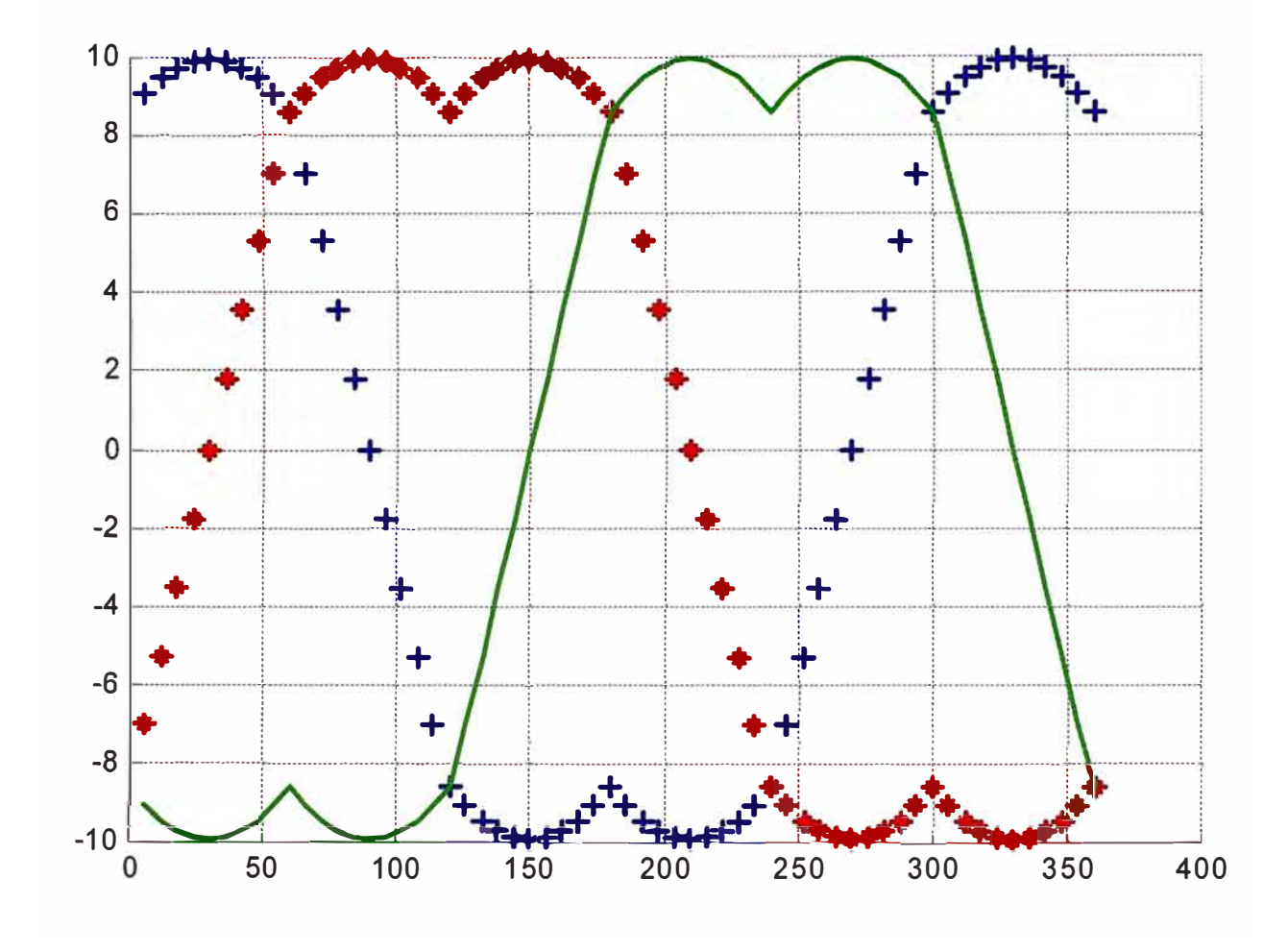

Fig. 2.20 Resultado del ploteo del voltaje trifásico.

# **2.3.3 Tensiones de Línea U12, U23** y **U31**

# PLOTEO DEL VOLTAGE DE LINEA U12

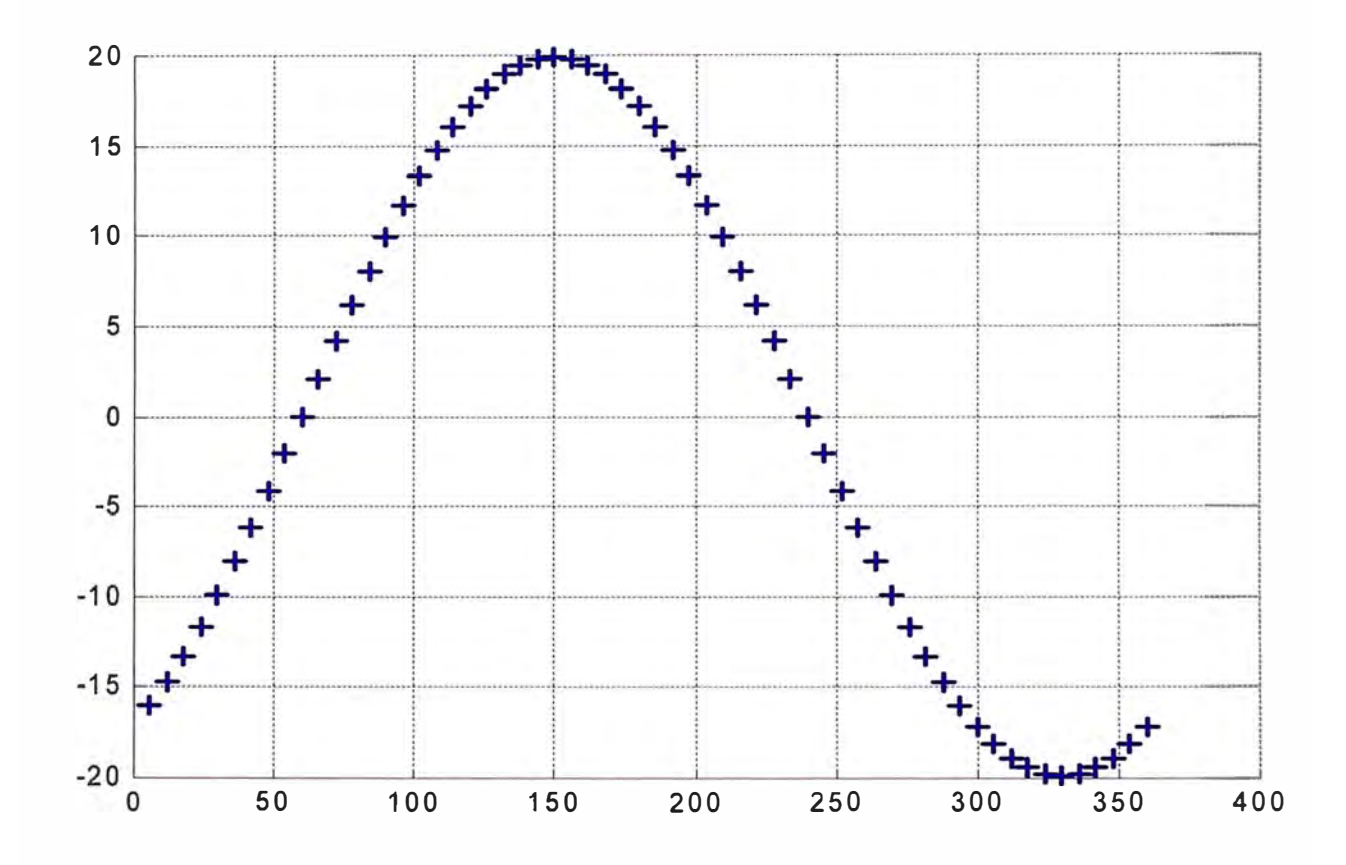

Fig. 2.21 Resultado del ploteo de voltaje de línea U12

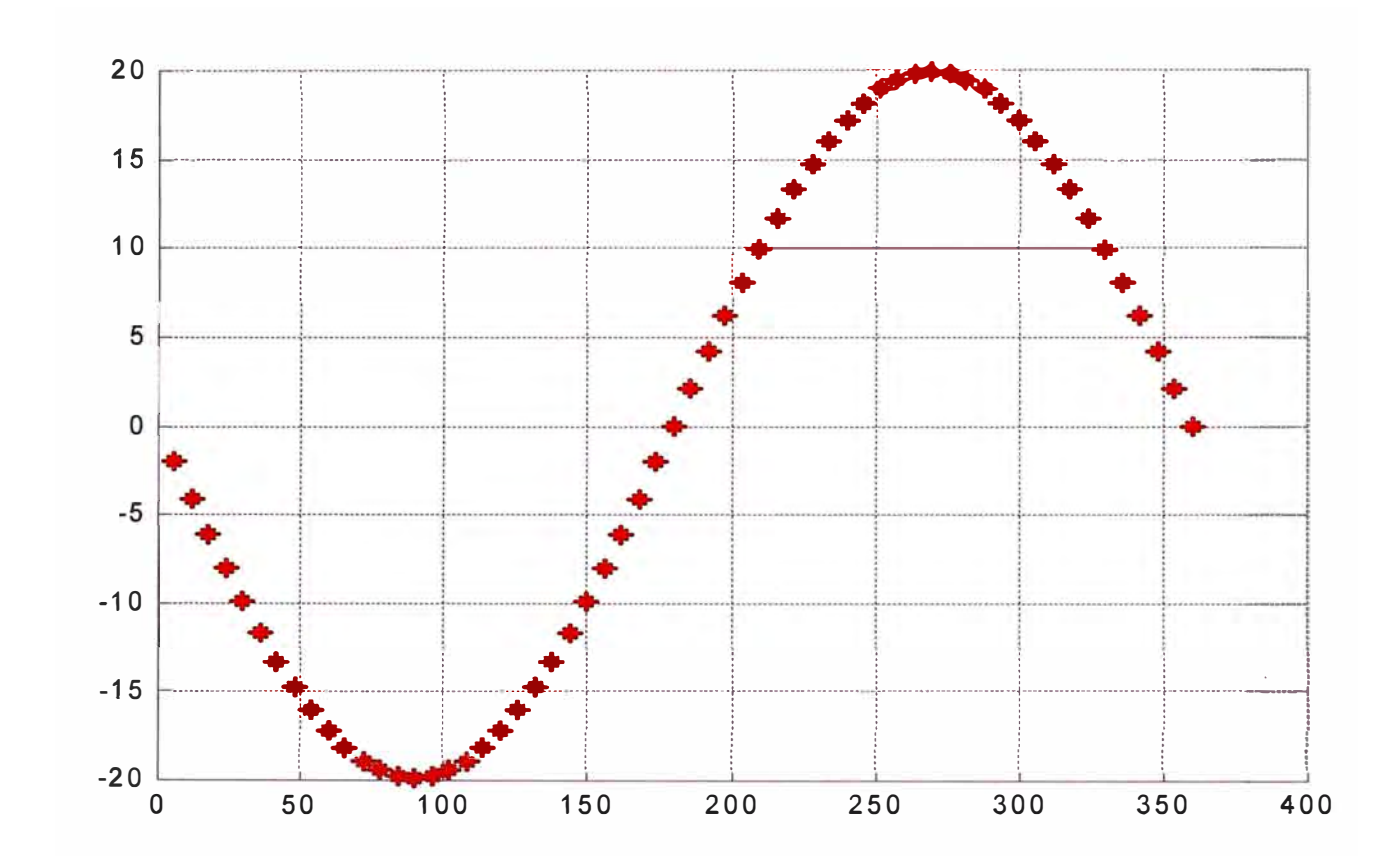

PLOTEO DEL VOLTAGE DE LINEA U23

Fig. 2.22 Resultado del ploteo de voltaje de línea U23
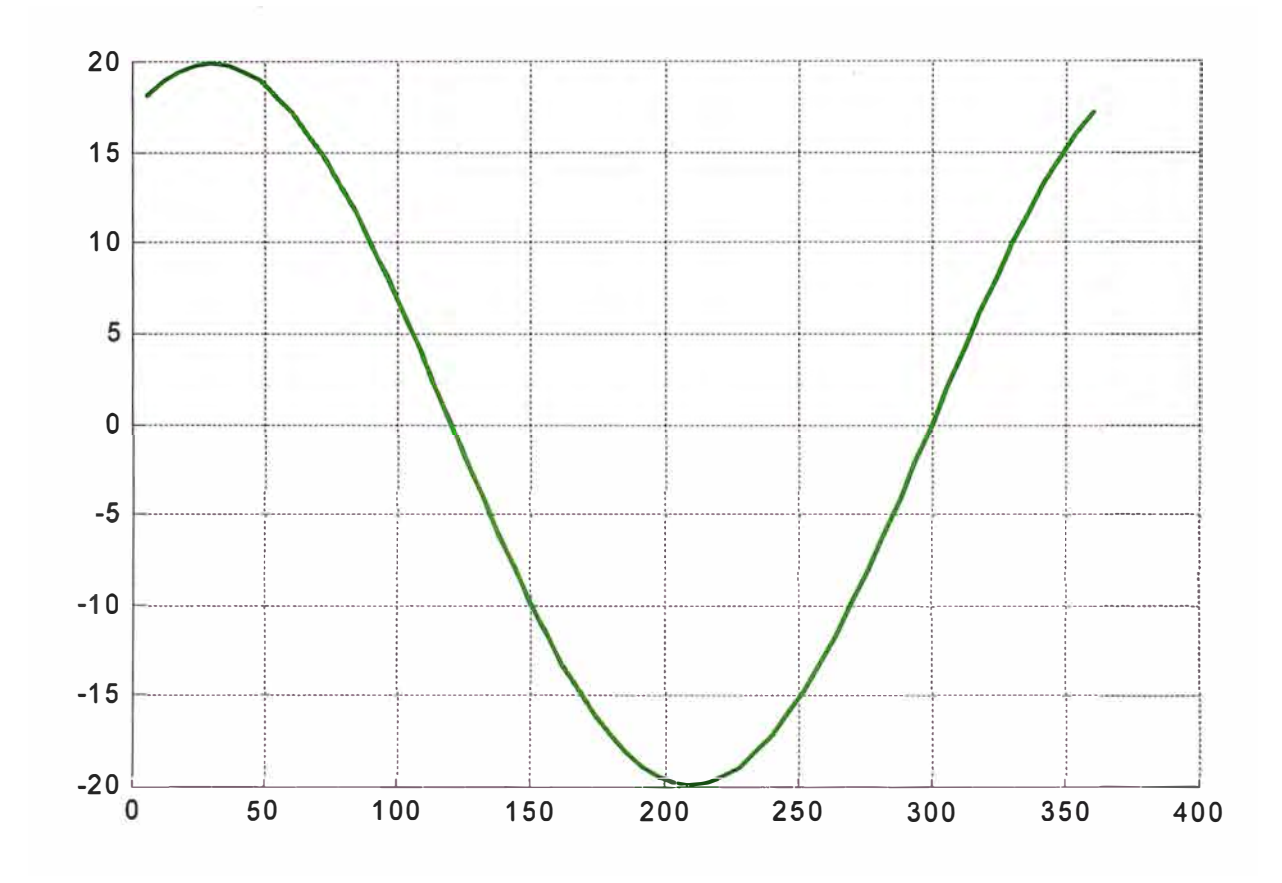

Fig. 2.23 Resultado del ploteo de voltaje de línea U31

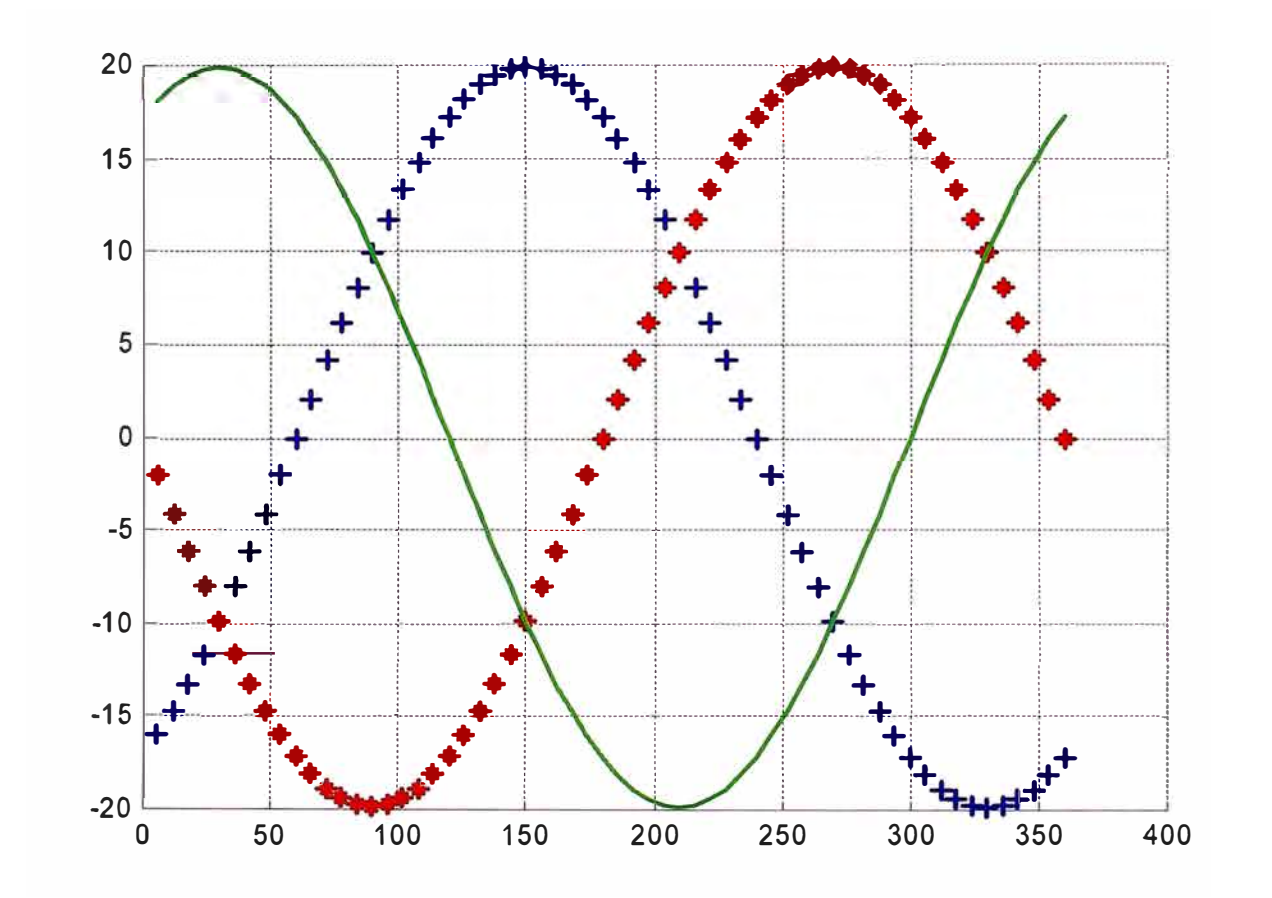

Notar que con la técnica SVPWM si es posible lograr que las tensiones de línea ondas sean sinusoidales por tanto el supuesto planteado en el principio V/f (capitulo 3) si es correcto.

Fig. 2.24 Resultado del ploteo de voltajes de línea U12, U23 y U32

# PLOTEO DEL VOLTAGE DE LINEA U12, U23, U31

### **CAPITULO 111 COMPARACIÓN DEL SVPWM CON OTRAS TÉCNICAS DE MODULACIÓN PWM**

En este capítulo, se realizará un resumen comparativo de los parámetros rendimiento entre la modulación SVPWM y la modulación sinusoidal, por ser la más conocida y aplicada entre todas. El objetivo de la comparación es dejar claro que la modulación SVPWM es de una técnica de mejor rendimiento por lo menos para cierto tipo de aplicaciones.

#### **3.1 Análisis Armónico en Modulación Vectorial**

El análisis armónico en modulación de ancho de pulso implica hasta cuatro aspectos que son:

- Contenido armónico de corriente.
- Pérdida en el cobre.
- Pulsaciones de torque.
- Análisis de Fourier de los voltajes de fase.

los resultados puramente analíticos obtenidos en el siguiente acápite se basan en el supuesto que la frecuencia de conmutación fs es mayor que la frecuencia fundamental f<sub>1</sub> PWM en nueve veces.

### **3.1.1 Cálculo contenido armónico de corriente**

La corriente armónica se genera sobre la inductancia del motor a partir de la diferencia entre el voltaje instantáneo y el voltaje promedio en un ciclo de conmutación  $T<sub>s</sub>$  que contiene al instante de ocurrencia, por esto el

contenido armónico de corriente se tiene que hallar en cada ciclo de conmutación, como se muestra en la Ec.(3.5):

$$
I_{ar} = \frac{1}{L_{\sigma}} \int (U(t) - \overline{U}(t)) dt
$$
\n(3.5)

donde el  $L\sigma$  es la inductancia equivalente. Así también  $R_E$  es la resistencia equivalente usada para la pérdida de cobre por causa de la corriente armónica y  $\vec{L}\sigma$  es la inductancia equivalente que determina la corriente armónica el cual es responsable de las pulsaciones del torque [ 12 ].

$$
L_{\sigma} = L_{\alpha} + \frac{L_{\sigma}^{\dagger} * L_{h}}{\left(L_{\sigma}^{\dagger} + L_{h}\right)}\tag{3.6}
$$

$$
R_E = R_s + \frac{R_r^{1*} L_h}{\left(L_{or}^{1} + L_h\right)}
$$
\n(3.7)

$$
L_{\sigma}^* = L_{\sigma} * \frac{\left(L_{\sigma} + L_h\right)}{L_h} \tag{3.8}
$$

Es posible calcular la corriente armónica a partir del siguiente gráfico y considerando la Ec.(3.6) como la inductancia equivalente.

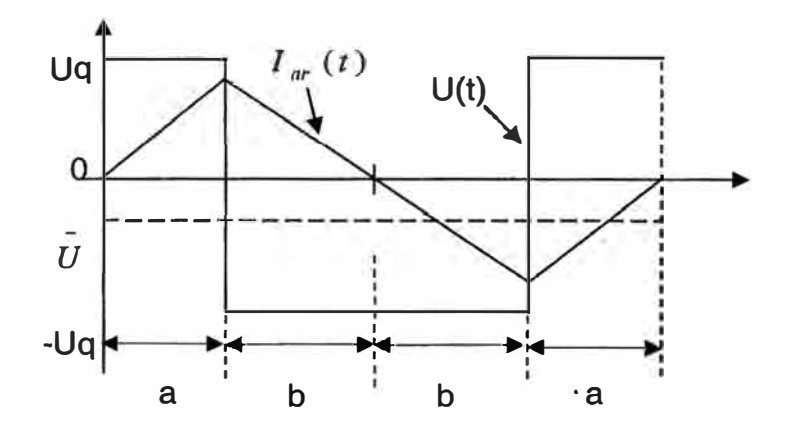

Fig. 3.1 Corriente armónica por ciclo de conmutación

$$
a+b=T_z \tag{3.9}
$$

$$
\frac{U_q * a + -U_q * b}{T_z} = U \tag{3.10}
$$

de donde

$$
a = \frac{1 + \bar{U}/U_q}{4f_s} \tag{3.11}
$$

$$
b = \frac{1 - \bar{U}/U_g}{4f_s}
$$
 (3.12)

$$
\bar{u} = \frac{\bar{U}}{U_q} = \sin \gamma \tag{3.13}
$$

$$
\gamma = 2\pi \frac{n_r}{n} \tag{3.14}
$$

## 1**0** Corriente inicial.

Para el cálculo del contenido armónico de corriente dividimos el gráfico de la Fig.3.1 en tres intervalos como sigue:

## **Primer intervalo (O =< t <a)**

$$
U(t) = U_q, U(t) = U(t) * U_q, U(t) = \text{Cte., Cl: } I_0 = 0
$$

Reemplazando estas condiciones en la Ec.(3.5} resulta:

$$
I_{ar} = \frac{U_q}{L_o} \left( 1 - \bar{U} \right) t + A \tag{3.15}
$$

Para:

$$
t = 0 \rightarrow A = I_0
$$
  

$$
t = a \rightarrow I_{ar}(a) = \frac{U_q}{4L_{\sigma}f_s} \left(1 + \frac{1}{u}\right) + I_0
$$
 (3.16)

#### **Segundo Intervalo**  $a \le t < a + 2b$

$$
U(t) = -U_q, \quad U(t) = -\overline{U}(t) * U_q, \quad U(t) = \text{Cte., Cl: } I_{ar}(a) \text{ del primer interval } 0.
$$

Reemplazando estas condiciones en la Ec.(3.10) resulta:

$$
I_{ar}(t) = \frac{-U_q}{L_{\sigma}} \left(1 - \bar{U}\right) t + B \tag{3.17}
$$

Igualando las expresiones del intervalo 1 e intervalo 2 en t=a resulta:

$$
B = \frac{U_q}{2f_s L_\sigma} \left(1 + \mu\right) + I_0 \tag{3.18}
$$

de donde la expresión para la corriente armónica en el segundo intervalo resulta ser:

$$
I_{ar}(t) = \frac{U_q}{2f_sL_{\sigma}} \left(1 + \frac{1}{u}\right) - \frac{U_q}{L_{\sigma}} \left(1 + \frac{1}{u}\right)t + I_0
$$
\n(3.19)

Para:

$$
t = a + 2b \to I_{ar}(a + 2b) = \frac{U_q}{2f_sL_{\sigma}} \left(1 + \frac{1}{u}\right) - \frac{U_q}{4f_sL_{\sigma}} \left(1 + \frac{1}{u}\right) \left(3 - \frac{1}{u}\right) + I_0
$$
 (3.20)

## **Tercer intervalo**  $a + 2b \le t < 2a + 2b$

 $U(t) = U_q$ ,  $U(t) = U(t) * U_q$ ,  $U(t) =$ Cte., CI:  $I_{ar}(a+2b)$  del segundo intervalo.

reemplazando estas condiciones en la Ec.(3.10) resulta

$$
I_{ar}(t) = \frac{U_q}{L_{\sigma}} \left(1 - \bar{U}\right) t + C \tag{3.21}
$$

igualando las expresiones del intervalo 2 e intervalo 3 en t=a+2b resulta

$$
C = \frac{U_q}{f_s L_\sigma} \left( -1 + \mu \right) + I_0 \tag{3.22}
$$

de donde la expresión para la corriente armónica en el tercer intervalo resulta ser

$$
I_{ar}(t) = \frac{U_q}{L_{\sigma}} \left( 1 - \overline{u} \right) t - \frac{U_q}{f_s L_{\sigma}} \left( 1 - \overline{u} \right) + I_0
$$
\n(3.23)

Para evaluar estas expresiones de contenido de corriente armónica en Matlab ampliamos el programa del acápite 2.3.1 resultando 3.1 .2 y los resultados se muestran en 3. 1.3.

## **3.1.2 Programa en Matlab para la evaluación del contenido armónico de corriente**

clear all;

%Ud=Valor de voltaje de la fuente DC que alimenta las llaves de conmutación.

%pasos=n=número de conmutaciones en un ciclo, se prefiere pasos=múltiplo de seis.

%nr=r-ésima conmutación de un ciclo.

%Le=lnductancia equivalente del motor en Henrios.

%1o=corriente inicial.

%f=lnversa de una frecuencia de fundamental típica de una corriente eléctrica comercial.

% Tz= Tiempo de conmutación

%gama=ángulo de conmutación

%u=U/Ud=sin(gama)

%a=máximo(u)

%nr=paso dentro de un sector

```
Ud = 10;
a = \sin(2/3<sup>*</sup>pi);pass = 60;f = 60;fs = f<sup>*</sup>pasos;
Tz = 1/fs;
gama = 2*pi/pasos; 
gama2 = 360/pasos; 
pasos_sector = pasos/6; 
Le=10; 
lo=0.002; 
Ts = 1/fs;p=10; 
%
```
%Inicialización de arreglos para almacenar valores de tiempos básicos.

```
T1 =zeros(1,pasos);
```

```
T2=zeros(1,pasos);
```
%

%Inicialización de arreglos para almacenar valores de voltajes de fase.

```
U1 =zeros(1,pasos);
```

```
U2=zeros(1,pasos);
```

```
U3=zeros(1,pasos);
```
%

for i=1:pasos\_sector

```
Ta(i)=a*Tz*sin(pi/3-gama*i)/sin(pi/3);
```

```
Tb(i)=a*Tz*sin(gama*i)/sin(pi/3);
```
end

```
%Calculo de tiempos básicos
```

```
for k=1 :pasos_sector
```

```
T1(k)=Ta(k);
```
 $T1(pass\_sector+k)=Tb(k);$ 

 $T1(2 * passos\_sector+k)=Ta(k);$ 

T1 (3\*pasos\_sector+k)= Tb(k);

 $T1(4 * passos\_sector+k)= Ta(k);$ 

 $T1(5 * passos\_sector+k)=Tb(k);$ 

%

 $T2(k)=Tb(k);$ 

T2{pasos\_sector+k)= Ta{k);

 $T2(2 * passos\_sector+k)=Tb(k);$ 

```
T2{3*pasos_sector+k)= Ta(k);
```

```
T2(4 *pases\_sector+k)=Tb(k);
```
 $T2(5 * pases\_sector+k)=Ta(k);$ 

end

%Calculo de tensiones de fase U1, U2, U3

```
for k=1 :pasos_sector
```
%Sector 1

**W=k;** 

```
U1(w) = Ud/Tz^*(T1(w) + T2(w));
```
## U2{w)=-Ud/Tz\*{T1 (w)-T2{w));

 $U3(w) = -Ud/Tz^*(T1(w) + T2(w));$ 

%Sector 11

w=pasos\_sector+k;

 $U1(w) = -U d/Tz^*(T1(w)-T2(w));$ 

U2(w)=Ud/Tz\*(T1 (w)+ T2(w));

 $U3(w) = -Ud/Tz^*(T1(w) + T2(w));$ 

%Sector 111

w=2\*pasos\_sector+k;

 $U1(w) = -Ud/Tz^*(T1(w) + T2(w));$ 

 $U2(w)=Ud/Tz^{*}(T1(w)+T2(w));$ 

 $U3(w) = -Ud/Tz^*(T1(w)-T2(w));$ 

%Sector IV

w=3\*pasos\_sector+k;

 $U1(w) = -Ud/Tz^*(T1(w) + T2(w));$ 

 $U2(w) = -Ud/Tz^*(T1(w)-T2(w));$ 

U3(w)=Ud/Tz\*(T1 (w)+ T2(w));

%Sector V

w=4\*pasos\_sector+k;

 $U1(w) = -U d/Tz^*(T1(w) - T2(w));$ 

 $U2(w) = -Ud/Tz^*(T1(w) + T2(w));$ 

U3{w)=Ud/Tz\*(T1 (w)+ T2(w));

%Sector VI

w=5\*pasos\_sector+k;

```
U1(w)=Ud/Tz^{*}(T1(w)+T2(w));U2(w)=-Ud/Tz*(T1 (w)+ T2(w)); 
U3(w)=-Ud/Tz*(T1 (w)-T2(w)); 
%
```
end

%Cálculo de los voltajes entre líneas.

U12=U2-U1;

U23=U3-U2;

 $U31 = U1-U3$ ;

%Cálculo del valor de ángulo

for  $i=1$ : pasos

angulo(i)=i\* gama2;

end

%Ploteo de voltajes.

```
% subplot(3,1,1);
```
- % hold on;
- % grid on;
- % plot (angulo,T1 ,'color','b','LineWidth',2.0,'LineStyle','+');
- % plot (angulo,T2,'color','r','LineWidth',2.0,'LineStyle','\*');

%

```
subplot(3,1,2);
```
hold on;

grid on;

plot (angulo, U1, 'b: +', 'LineWidth', 2.0);

```
- 77 -
```

```
plot (angulo, U2, 'r:*', 'LineWidth', 2.0);
plot (angulo,U3,'g-','LineWidth',2.0); 
% 
subplot(3, 1,3); 
hold on; 
grid on; 
plot (angulo,U12,'color','b','LineWidth',2.0,1
LineStyle',1
+
1
); 
plot (angulo, U23, 'color', 'r', 'LineWidth', 2.0, 'LineStyle', '*');
plot (angulo,U31,'color','g','LineWidth',2.0,'LineStyle','-');
```
%

## % **ANALISIS** CORRIENTE **ARMONICA**

%

%Calculo de distorsión armónica de corriente

```
%Calculo de del cociente u=U(t)/Uq, u depende del sector y es la razón que 
indica el voltaje promedio de fase.
```
u=zeros(3,6);

%Inicialización de arreglos para guardar valores de corrientes armónicas.

```
lh1 =zeros(1,pasos*p);
```

```
lh2=zeros(1,pasos*p);
```

```
lh3=zeros(1,pasos*p);
```
th=0;

```
for k=1 :pasos_sector
```
%Sector 1

**W=k;** 

$$
u(1,w)=1/Tz^*(T1(w)+T2(w));
$$

$$
u(2,w) = -1/Tz^*(T1(w)-T2(w));
$$

 $u(3,w) = -1/Tz^{*}(T1(w) + T2(w));$ 

%Sector 11

```
w=pasos_sector+k;
```
 $u(1,w) = -1/Tz^{*}(T1(w)-T2(w));$ 

 $u(2,w)=1/Tz^{*}(T1(w)+T2(w));$ 

 $u(3,w) = -1/Tz^{*}(T1(w) + T2(w));$ 

%Sector 111

w=2\*pasos\_sector+k;

 $u(1,w) = -1/Tz^{*}(T1(w) + T2(w));$ 

 $u(2,w)=1/Tz^{*}(T1(w)+T2(w));$ 

 $u(3,w) = -1/Tz^{*}(T1(w)-T2(w));$ 

%Sector IV

w=3\*pasos\_sector+k;

 $u(1,w) = -1/Tz^{*}(T1(w) + T2(w));$ 

 $u(2,w) = -1/Tz^{*}(T1(w)-T2(w));$ 

 $u(3,w)=1/Tz^{*}(T1(w)+T2(w));$ 

%Sector V

w=4\*pasos\_sector+k;

 $u(1,w) = -1/Tz^{*}(T1(w)-T2(w));$ 

 $u(2,w) = -1/Tz^{*}(T1(w) + T2(w));$ 

 $u(3,w)=1/Tz^{*}(T1(w)+T2(w));$ 

%Sector VI

```
w=5*pasos_sector+k;
```

$$
u(1,w)=1/Tz^{*}(T1(w)+T2(w));
$$
  
\n
$$
u(2,w)=-1/Tz^{*}(T1(w)+T2(w));
$$
  
\n
$$
u(3,w)=-1/Tz^{*}(T1(w)-T2(w));
$$

 $\frac{1}{6}$ 

end

 $\frac{1}{6}$ 

for  $x=1:6$ ,

for i=1:pasos\_sector,

```
nr=(x-1)*pasos_sector+i;
```
 $ta1=(1+u(1,nr))/(4*fs);$ 

tb1= $(1-u(1,nr))/(4*fs);$ 

```
\text{ta2}=(1+\text{u}(2,\text{nr}))/(4* \text{fs});
```
 $tb2=(1-u(2,nr))/(4*fs);$ 

 $\text{ta3} = (1 + u(3, nr))/(4$ \*fs);

 $tb3=(1-u(3,nr))/(4*fs);$ 

tp=Ts/p;

for  $j=1:p$ ,

 $t = tp*j;$ 

 $th=th+1$ ;

if  $t = ta1$ ,

lh1(1,th)=Ud/Le\*(1-u(1,nr))\*t+lo;

else

```
if t = ta1 + 2<sup>*</sup>tb1,
```

```
lh1 (1,th)=Ud/(2*fs*Le)*(1 +u(1,nr))-Ud/Le*(1 +u(1,nr))*t+lo; 
  else 
  lh1 (1,th)=Ud/Le*(1-u(1,nr))*t-Ud/(fs*Le)*(1-u(1,nr))+lo; 
  end 
end 
% 
if t =ta2.
  lh2(1,th)=Ud/Le*(1-u(2,nr))*t+lo; 
else 
  if t < =ta2+2*tb2,
  lh2(1,th)=Ud/(2*fs*Le)*(1 +u(2,nr))-Ud/Le*(1 +u(2,nr))*t+lo; 
   else 
  lh2(1,th)=Ud/Le*(1-u(2,nr))*t-Ud/(fs*Le)*(1-u(2,nr))+lo;
```
end

### end

#### %

if  $t = ta3$ .

lh3(1,th)=Ud/Le\*(1-u(3,nr))\*t+lo;

#### else

if  $t$  <  $=t$ a $3+2$ \* $tb$ 3,

lh3(1,th)=Ud/(2\*fs\*Le)\*(1 +u(3,nr))-Ud/Le\*(1 +u(3,nr))\*t+lo;

else

```
lh3(1,th)=Ud/Le*(1-u(3,nr))*t-Ud/(fs*Le)*(1-u(3,nr))+lo;
```
end

```
end 
   end 
 end 
end 
% 
for i=1 :pasos*p, 
    angulo_h(i)=i*(gama2/p)+gama2*g;
end 
% 
subplot(3,1,1);
hold on; 
grid on; 
plot (angulo_h,lh1,'b.-');
plot (angulo_h,lh2,'r.-'); 
plot (angulo_h,lh3,'g.-');
```
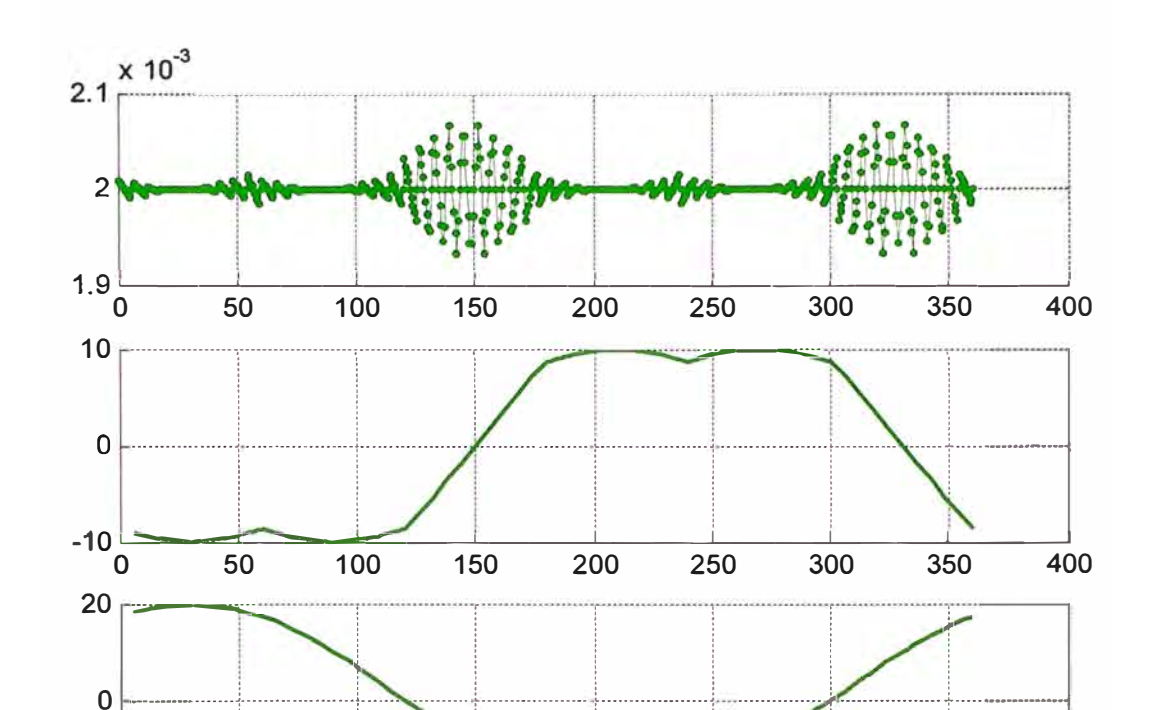

# 3.1.3 Resultados de la evaluación en Matlab para la corriente armónica PLOTEO DE LA CORRIENTE ARMÓNICA EN LA PRIMERA FASE

Fig. 3.2 Corriente armónica correspondiente a la primera fase

200

250

300

350

400

 $-20^{\perp}_{0}$ 

50

100

150

El primer gráfico de la Fig. 3.2 corresponde a la corriente armónica de la primera fase para un voltaje de alimentación Uq=10Vdc y una inductancia equivalente igual a Le=10hr. La mayor presencia de la corriente armónica se da en los flancos de subida y bajada del voltaje de fase que se muestra en el segundo gráfico. El voltaje de línea U12 se muestra en el tercer gráfico y se observa que la onda sinusoidal formada no tiene correspondencia con la producción de corriente armónica ni en los flancos

de subida o bajada tampoco en el pico de la onda sino más bien en los intermedios entre estos.

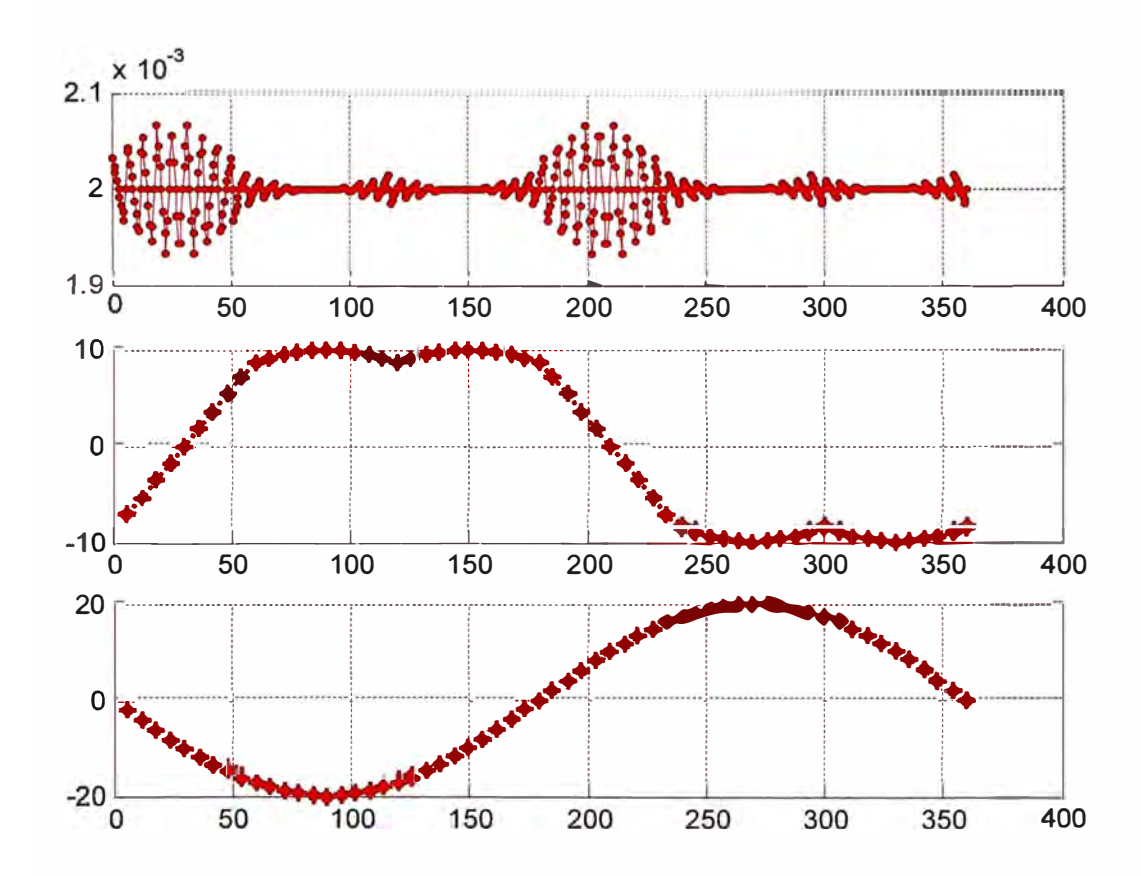

PLOTEO DE LA CORRIENTE ARMÓNICA EN LA SEGUNDA FASE

Fig. 3.3 Corriente armónica correspondiente a la segunda fase

El primer gráfico de la Fig. 3.3 corresponde a la corriente armónica de la segunda fase para un voltaje de alimentación Uq=10Vdc y una inductancia equivalente igual a Le=10hr. El segundo gráfico es el voltaje de la segunda fase que al igual que en la Fig. 3.2 también presenta mayor producción de corriente armónica en sus flancos de subida y bajada. El tercer gráfico corresponde a la tensión de línea U23.

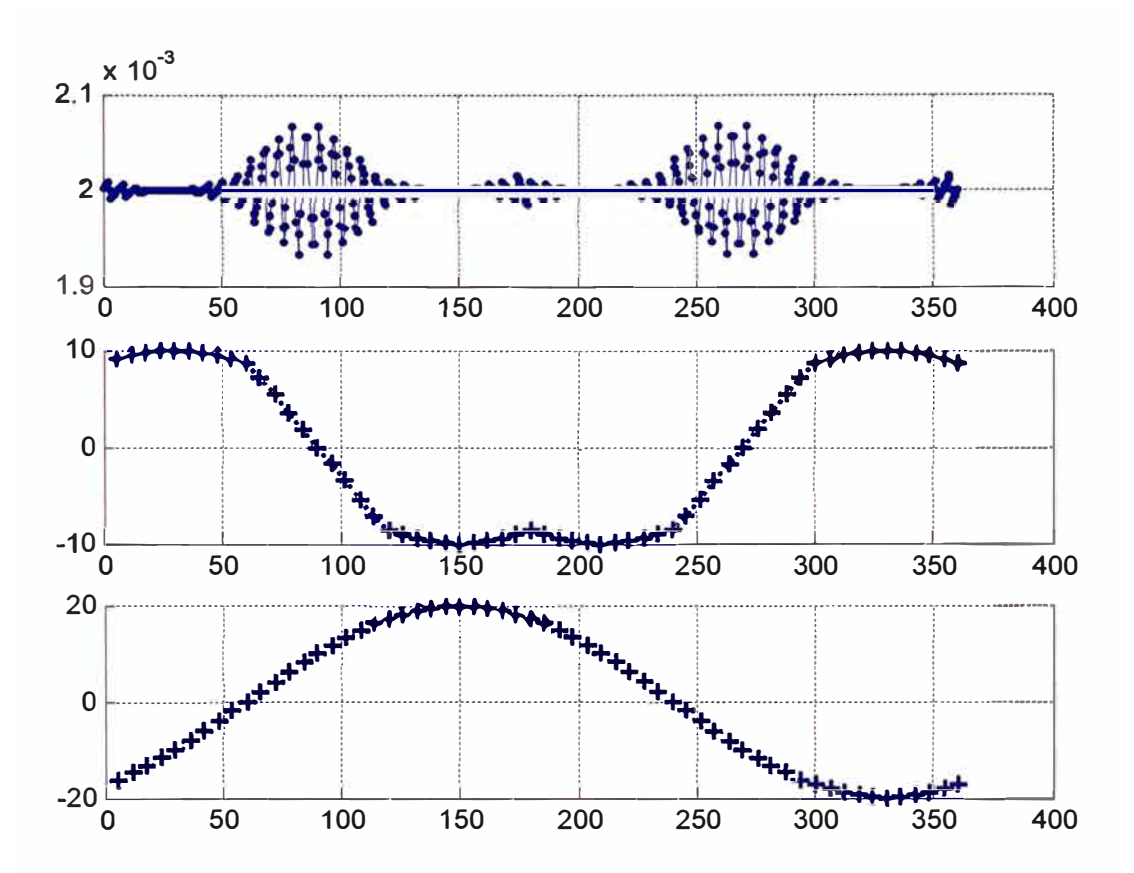

## PLOTEO DE LA CORRIENTE ARMÓNICA EN LA TERCERA FASE

Fig. 3.4 Corriente armónica correspondiente a la tercera fase

El primer gráfico de la Fig. 3.4 corresponde a la corriente armónica de la tercera fase para un voltaje de alimentación Uq=10Vdc y una inductancia equivalente igual a Le=10hr. El segundo gráfico es el voltaje de la tercera fase que al igual que en la Fig. 3.2 también presenta mayor producción de corriente armónica en sus flancos de subida y bajada. El tercer gráfico corresponde a la tensión de línea U31.

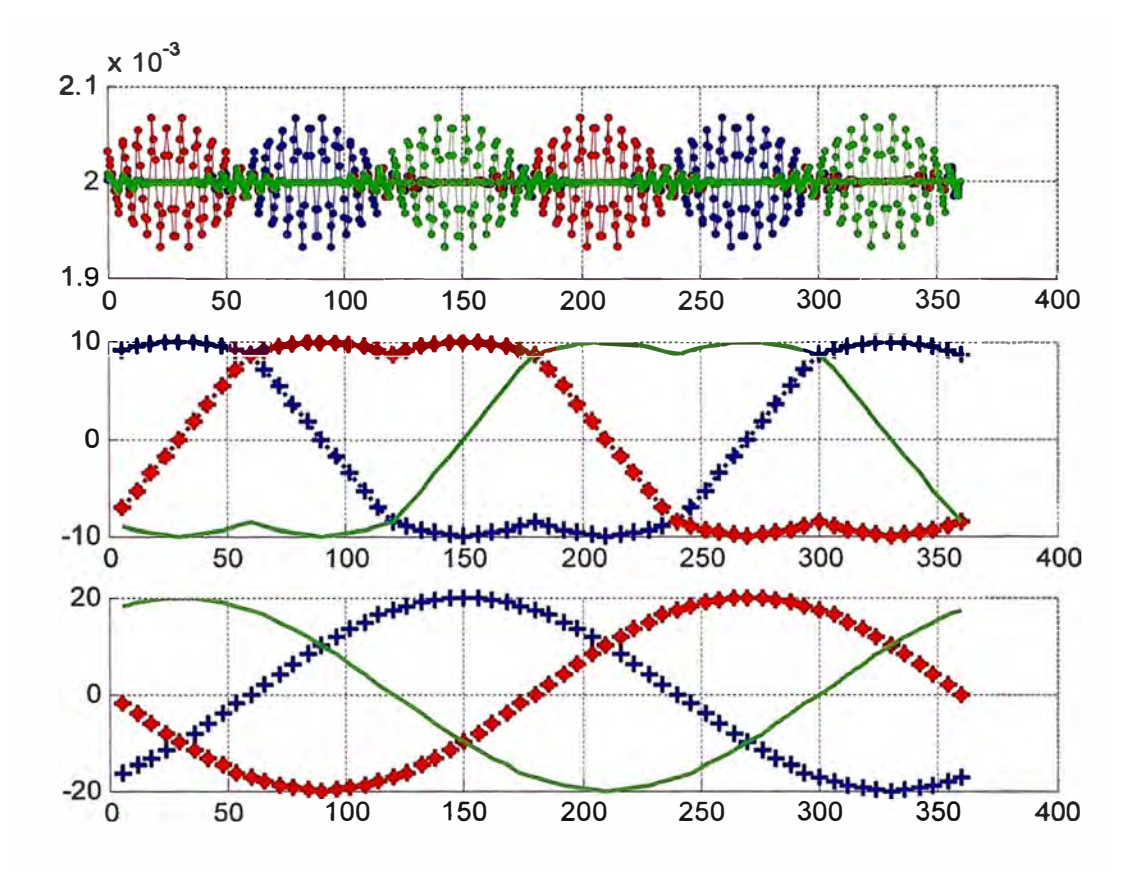

## PLOTEO DE LA CORRIENTE ARMÓNICA EN LAS TRES FASES

Fig. 3.5 Corriente armónica correspondiente a todas las fases

El primer gráfico de la Fig. 3.5 corresponde a la superposición de las tres corrientes armónicas del sistema trifásico. El segundo gráfico muestra los tres voltajes de fase. El tercer gráfico corresponde a los voltajes de línea *U13, U23* y *U31.*

#### **3.1.4 Pérdida en el cobre**

La corriente armónica causa pérdida de cobre sobre una resistencia equivalente *RE,* ver articulo para mas detalle [12]. Para cierto pulso de periodo  $T<sub>s</sub>$  la pérdida de cobre para una fase esta dada por la integral de la corriente armónica de las ecuaciones.(3.15), (3.17) y (3.21 ).

$$
Pcu(u) = f_s * R_E \int_0^{T_s} [ar^2(t, u)dt]
$$
 (3.24)

$$
Pcu(u) = \frac{2f_s R_E U_q^2}{L_\sigma^2} \left[ \int_0^u (1 - \bar{u})^2 t^2 dt + \int_0^b (1 + \bar{u})^2 t^2 dt \right]
$$
(3.25)

Encontramos la pérdida de cobre

$$
Pcu(u) = \left(\frac{U_q}{f_s L_\sigma}\right)^2 R_E \frac{(1 - u^2)^2}{48}
$$
 (3.26)

La pérdida de cobre por unidad para una fase sería:

$$
P'cu(u) = Pcu(u) \left(\frac{f_s L_\sigma}{U_q}\right)^2 = R_E \frac{(1 - u^2)^2}{48}
$$
 (3.27)

siendo que  $\bar{u} = m^* \sin \gamma$  el promedio de un ciclo completo de la fundamental es:

$$
\bar{P}cu = \frac{1}{2\pi} \int_{0}^{2\pi} Pcu(m\sin\gamma)d\gamma = \left(\frac{U_g}{f_sL_\sigma}\right)\frac{R_E}{48}\left(1 - m^2 + \frac{3}{8}m^2\right)
$$
(3.28)

La ecuación (3.27) se evalúa y se muestra en la figura 3.5. De otro lado para comparar la pérdida de cobre entre el método sinusoidal y el método vectorial en las tres fases recurrimos al valor rms del cuadrado de la corriente armónica, para lo cual reemplazamos la ecuación de la corriente (3.15), (3.17) y (3.21) sobre la ecuación (1.5) formando las ecuaciones (3.30), de forma similar con la expresión para la corriente sinusoidal se reemplaza en (2.2) para obtener la ecuación (3.30) para la modulación vectorial, para mas detalle ver [2] y [12].

$$
\begin{bmatrix} I_a \\ I_b \\ I_c \end{bmatrix} = \frac{1}{3} \begin{bmatrix} 2 & -1 & -1 \\ -1 & 2 & -1 \\ -1 & -1 & 2 \end{bmatrix} \begin{bmatrix} I_{ar1} \\ I_{ar2} \\ I_{ar3} \end{bmatrix}
$$
 (3.29)

$$
\begin{bmatrix} i_{\alpha} \\ i_{\beta} \end{bmatrix} = \sqrt{\frac{2}{3}} \begin{bmatrix} 1 & -\frac{1}{2} & -\frac{1}{2} \\ 0 & \frac{1}{2} & -\frac{1}{2} \\ 0 & 0 & -\frac{1}{2} \end{bmatrix} \begin{bmatrix} I_{ar1} \\ I_{ar2} \\ I_{ar3} \end{bmatrix}
$$
(3.30)

resolviendo estas ecuaciones y considerando que  $\bar{u} = m * \sin \gamma$  encontramos las corrientes armónicas promedios en un ciclo para la modulación sinusoidal en la ecuación (3.31) y la ecuación (3.33) para la modulación vectorial.

$$
I_{ar\_sin}^{2} = \left(\frac{U_q}{f_s L_\sigma}\right)^2 \frac{\frac{3}{2}m^2 - \frac{4\sqrt{3}}{\pi}m^3 + \frac{9}{8}m^4}{3 \times 48}
$$
 (3.31)

de forma normalizada será:

$$
I_{ar\_sin} = I_{ar\_sin}^2 / \left(\frac{U_g}{f_s L_\sigma}\right)^2 = \frac{\frac{3}{2}m^2 - \frac{4\sqrt{3}}{\pi}m^3 + \frac{9}{8}m^4}{3 \times 48}
$$
 (3.32)

$$
I_{ar_{av}}^2 = \left(\frac{U_q}{f_s L_\sigma}\right)^2 \frac{\frac{3}{2}m^2 - \frac{4\sqrt{3}}{\pi}m^3 + \frac{9}{8}\left(\frac{3}{2} - \frac{9\sqrt{3}}{8\pi}\right)m^4}{3*48}
$$
(3.32)

de forma normalizada será:

$$
I_{ar_{s}} = I_{ar_{s}}^{2} / \left(\frac{U_{q}}{f_{s}L_{\sigma}}\right)^{2} = \frac{\frac{3}{2}m^{2} - \frac{4\sqrt{3}}{\pi}m^{3} + \frac{9}{8}\left(\frac{3}{2} - \frac{9\sqrt{3}}{8\pi}\right)m^{4}}{3*48}
$$
(3.33)

La evaluación en Matlab será de las expresiones normalizadas.

# **3.1.5 Programa en Matlab para la evaluación de las pérdidas en el cobre**

%EVALUACIÓN DE LAS PÉRDIDA EN EL COBRE

clear all

pasos=20

Pcu=zeros(1,pasos);

lar2\_sin=zeros(1,pasos);

lar2\_sv=zeros(1,pasos);

m=zeros(1,pasos);

u=zeros(1,pasos);

 $u(1,1)=-1;$ 

for j=2:pasos;

 $m(j)=m(j-1)+1/pasos;$ 

 $u(j)=u(j-1)+2/p$ asos;

Pcu(j)=(1-u(j)^2)^2/48;

 $lar2_sin(j)=(3/2*m(j)^2-(4*sqrt(3)/pi)*m(j)$ .  $\frac{3+9}{8*}m(j)$ .  $\frac{4}{(3*48)}$ ;

lar2\_sv(j)=(3/2\*m(j)^2-(4\*sqrt(3)/pi)\*m(j).^3+9/8\*(3/2-

9\*sqrt(3)/(8\*pi))\*m(j).^4)/(3\*48);

end

subplot(3,1,1);

grid;

hold on;

xlabel('m');

ylabel('lar^2');

plot(m,lar2\_sin,'b.-');

plot(m,lar2\_sv,'r.-');

subplot $(3, 1, 3)$ ;

grid;

hold on;

xlabel('u');

ylabel('Pcu');

plot(u,Pcu,'g.-');

## 3.1.6 Resultados de la evaluación en Matlab para pérdida de cobre

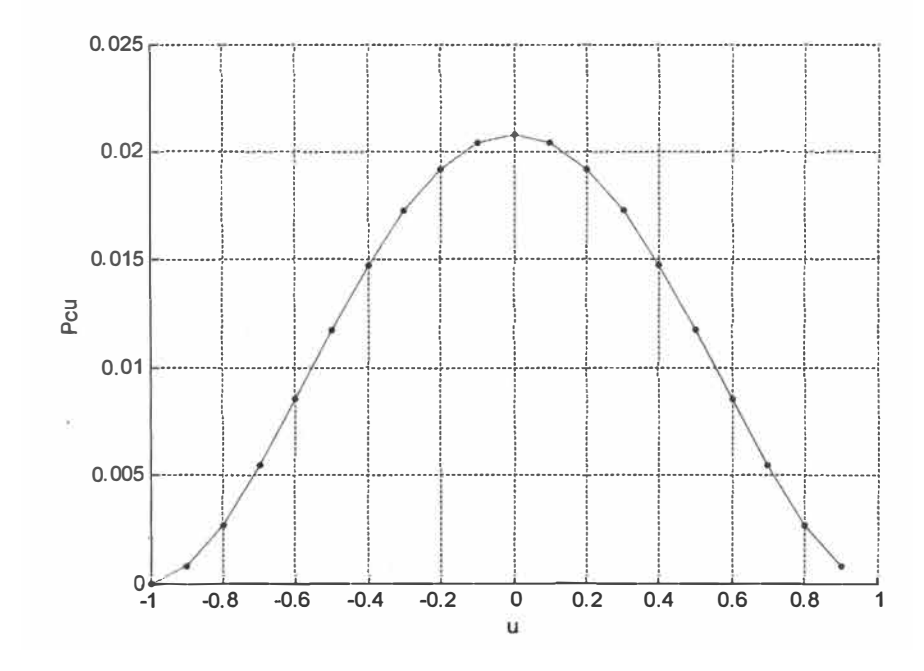

Fig. 3.6 Pérdida de cobre en una fase, grafico normalizado

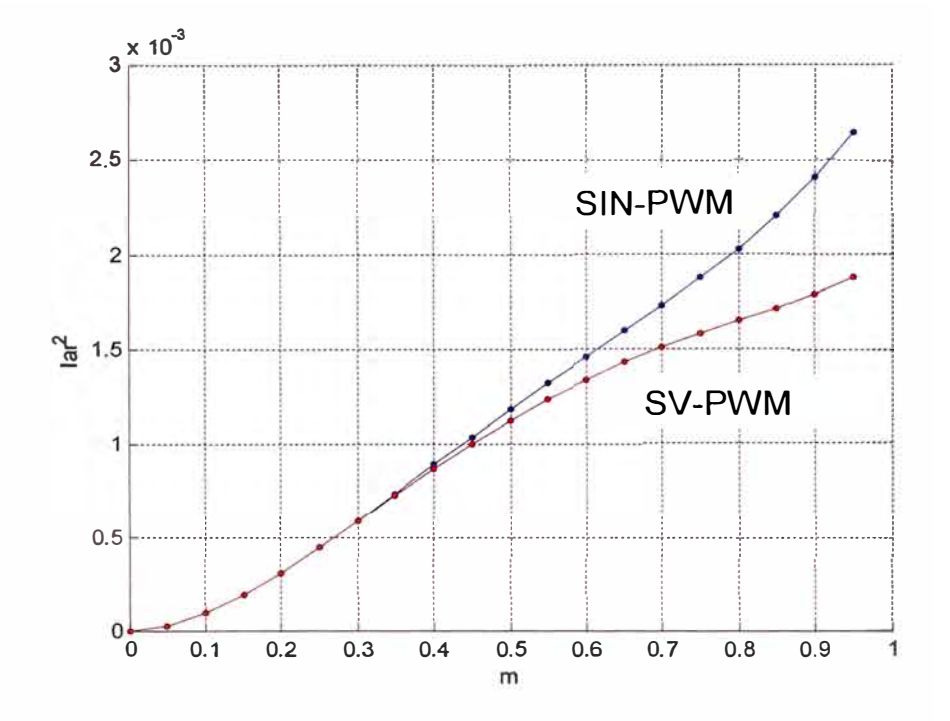

Fig. 3.7 Cuadrado de corriente armónica, grafico normalizado

Las Fig. 3.5 muestra la comparación de la modulación sinusoidal y la modulación SVPWM en términos de las corrientes armónicas rms, se observa que la corriente armónica en la modulación sinusoidal es mayor que el correspondiente a la corriente de la modulación vectorial.

## 3.1.7 Pulsaciones del torque

La pulsación del torque para la modulación sinusoidal es:

$$
\bar{T}_{ar} = \frac{\sqrt{6}}{16} \left( 2m - m^2 \right) \frac{U_q \psi}{f_s L_\sigma^*}
$$
\n(2.34)

de forma normalizada

$$
\overline{T}_{ar} = \overline{T}_{ar} \bigg/ \frac{U_q \psi}{f_s L_{\sigma}^*} = \frac{\sqrt{6}}{16} \left( 2m - m^2 \right)
$$
\n(3.35)

La pulsación del torque para la modulación vectorial es:

$$
\bar{T}_{ar} = \frac{\sqrt{6}}{16} \left( 2m - \frac{3}{2}m^2 \right) \frac{U_q \psi}{f_s L_q^*}
$$
\n(3.36)

de forma normalizada

$$
\overline{T}_{ar} = \overline{T}_{ar} \bigg/ \frac{U_q \psi}{f_s L_{\sigma}^*} = \frac{\sqrt{6}}{16} \bigg( 2m - \frac{3}{2} m^2 \bigg)
$$
\n(3.37)

# **3.1.8 Programa en Matlab para la evaluación de las pulsaciones de torque**

## %EVALUACIÓN DE LAS PULSACIONES EN EL TORQUE

clear all

pasos=20

Th\_sin=zeros(1,pasos)

Th\_sv=zeros(1,pasos)

m=zeros(1, pasos)

for j=2:pasos;

```
m(j)=m(j-1)+1/pasos;
```
Th\_sin(j)=sqrt(6)/16\*(2\*m(j)-m(j)^2)

```
Th\_sv(j)=sqrt(6)/16*(2*m(j)-3/2*m(j)^2)
```
end

grid

hold on

xlabel('m')

ylabel(Th**<sup>1</sup> ),**

plot(m,Th\_sin,'b.-');

plot(m, Th\_sv, 'r.- **1 );**

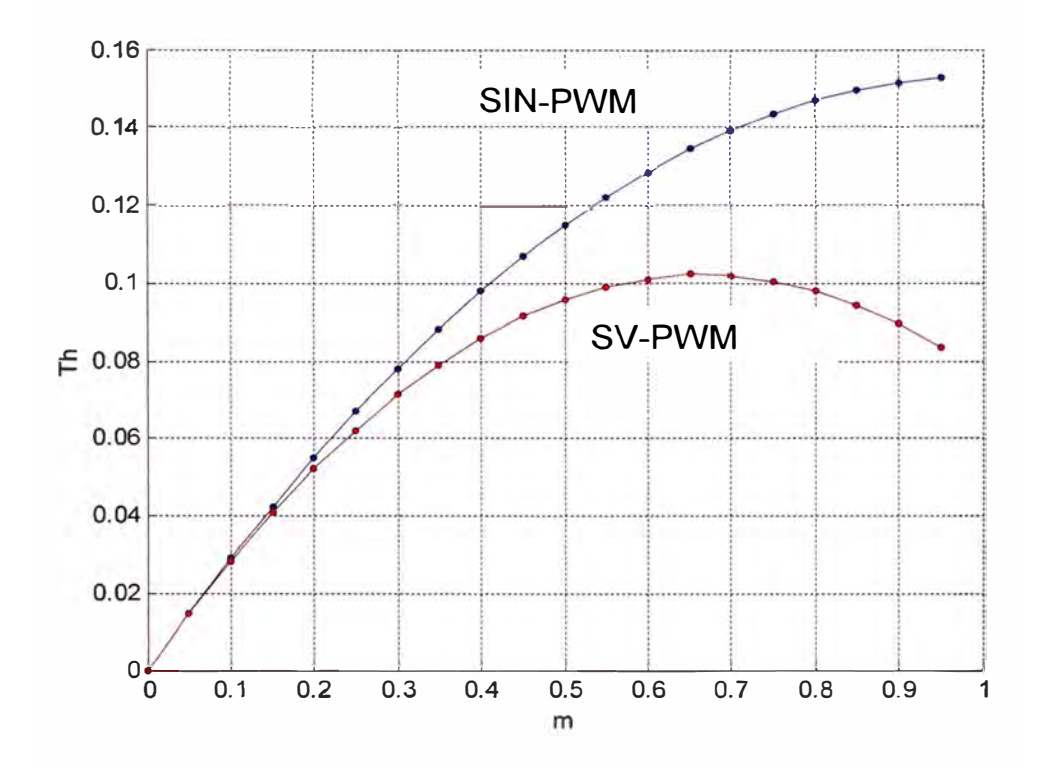

**torque** 

# **3.1.9 Resultados de la evaluación en Matlab para las pulsaciones de**

Fig. 3.8 Comportamiento del torque, gráfico normalizado

Tanto en la distorsión de la corriente de entrada y el torque producido se observa que el rendimiento de la modulación SVPWM es mejor que la modulación sinusoidal.

### **3.1.1 O Análisis de Fourier de los voltajes de fase**

Las transformadas de Fourier de los voltajes de fase se *Va, Vb* y *Ve*  se pueden ejecutar sometiendo sus expresiones correspondientes a cálculos analíticos o evaluándolos numéricamente con la ayuda del Matlab aplicándoles la FFT, tal cual se hace en el apartado siguiente.

### **3.1.11 Programa en Matlab para FFT de los voltajes de fase**

El programa esta desarrollado para un frecuencia fundamental de 20Hz del voltaje de fase *Va.* Para los otros dos voltajes de fase el programa y los resultados se repiten de forma similar pero no se exhiben en este volumen, debido a que se trata de la misma forma de onda desfasadas 120<sup>º</sup> entre si y es sabido que los desfases no afectan el resultado del análisis de Fourier.

%PROGRAMA DE ANALISIS DE FOURIER DEL VOLTAJE DE FASE Va %

 $f=20$ 

```
X=0:1/(360*f):1/f*0.999;
```

```
y=Vfase_a(360*f*x);
```
%

```
subplot(2, 1, 1), plot(x, y), title('Voltaje de Fase a Va'),...
```

```
xlabel('x'), ylabel('y'), grid
```
 $\frac{6}{6}$ 

T=1/200

 $N=20$ 

k=O:N-1

```
magY=abs(fft(y));
```

```
hertz=k*(2/(N*T));
```

```
subplot(2, 1, 2), stem(hertz(1:N/2), magY(1:N/2)), ...
```
title('Fourier de Fase a Va'), ...

xlabel('Hz'), ylabel('/Y (k)/'), grid

Notar que este programa llama a una función *Vfase\_a.m* el cual se muestra a continuación.

```
%PROGRAMA QUE EVALUA LA FUNCIÓN Vfase_a
```
%

```
function Va=Vfase_a(x)
```
Va=zeros(size(x))

 $set1 = find(x >= 0 & x < 60);$ 

set2=find(x  $>= 60$  & x  $< 120$ );

```
set3=find(x >= 120 & x < 180);
```
set4=find(x  $>= 180$  & x  $< 240$ );

set5=find(x >= 240 & x **<** 300);

set6=find(x >= 300 & x **<** 360);

Va(set1 )= sin(pi\*x(set1 )/180+pi/3)/sqrt(3);

Va(set2)=-sin(pi\*x(set2)/180-pi/6-pi/3);

Va(set3)=-sin(pi\*x(set3)/180+pi/3-2\*pi/3)/sqrt(3);

Va(set4)=-sin(pi\*x(set4)/180+pi/3-3\*pi/3)/sqrt(3);

Va( set5)= sin(pi\*x( setS)/180-pi/6-4 \*pi/3);

V a( set6)= sin(pi\*x( set6)/180+pi/3-5\*pi/3)/sqrt(3);

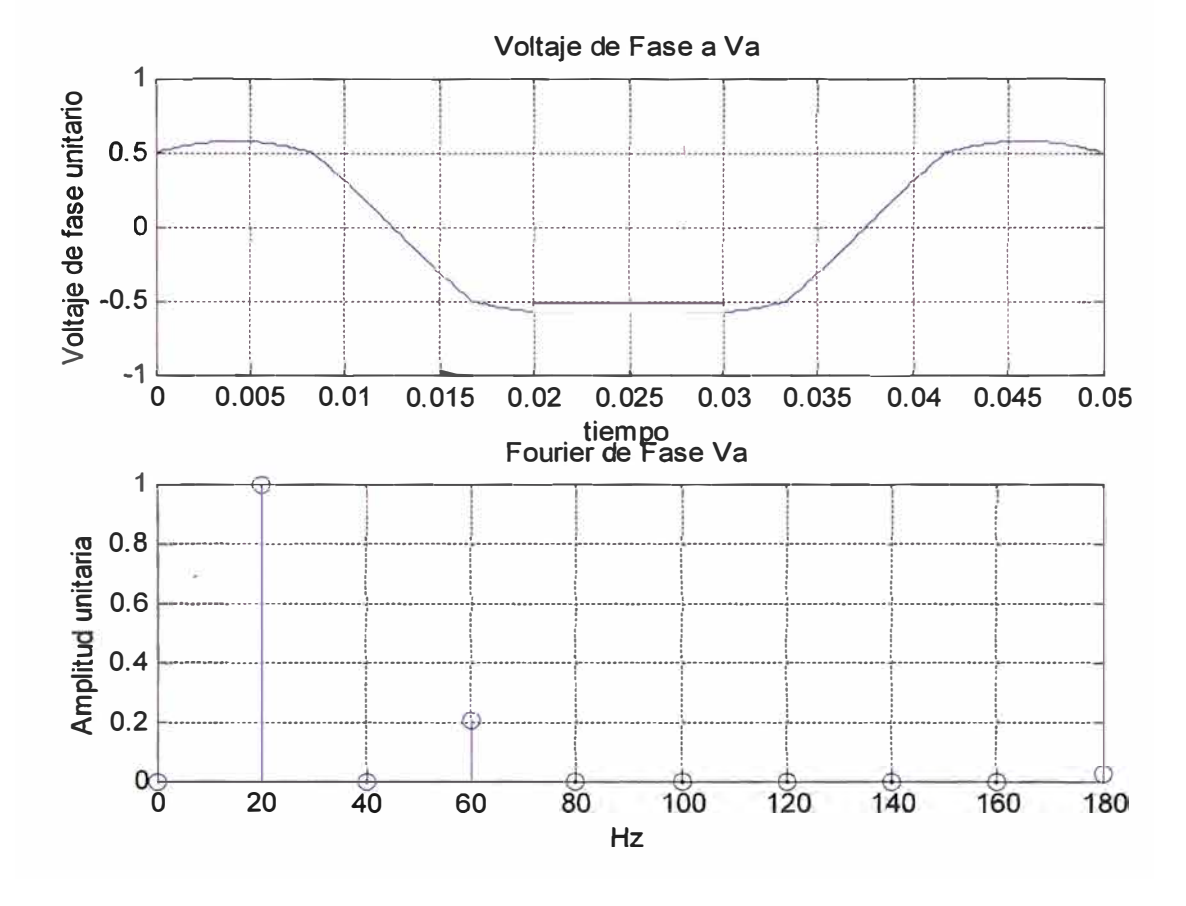

#### 3.1.12 Resultados de la evaluación FFT de los voltajes de fase

Fig. 3.9 Descomposición armónica del voltaje de fase U1

La figura Fig.3.7 deja ver que la componente fundamental esta situada a 20Hz lo cual es conforme con la premisa de la se partió para el análisis, la segunda armónica es cero y la tercera armónica tiene aproximadamente el 21% de amplitud de la fundamental. Al menos este método numérico no registra más componentes para los valores de N y T elegidos, sin embargo los reportes de investigación dicen que a través del cálculo analítico se encuentran las componentes 5, 7, 11 y 13.

Interpretando este resultado en el dominio del tiempo tal como se muestra en la figura Fig.3.8 se encuentra la misma armónica en amplitud,

frecuencia y fase para los tres voltajes de fase, esto explica la razón por la que los voltajes de línea son perfectamente �inusoidales debido a que en la diferencia de potenciales la tercera armónica se cancela y haciendo que el voltaje de la fundamental aparezca incluso con una amplitud mayor a la de la onda madre.

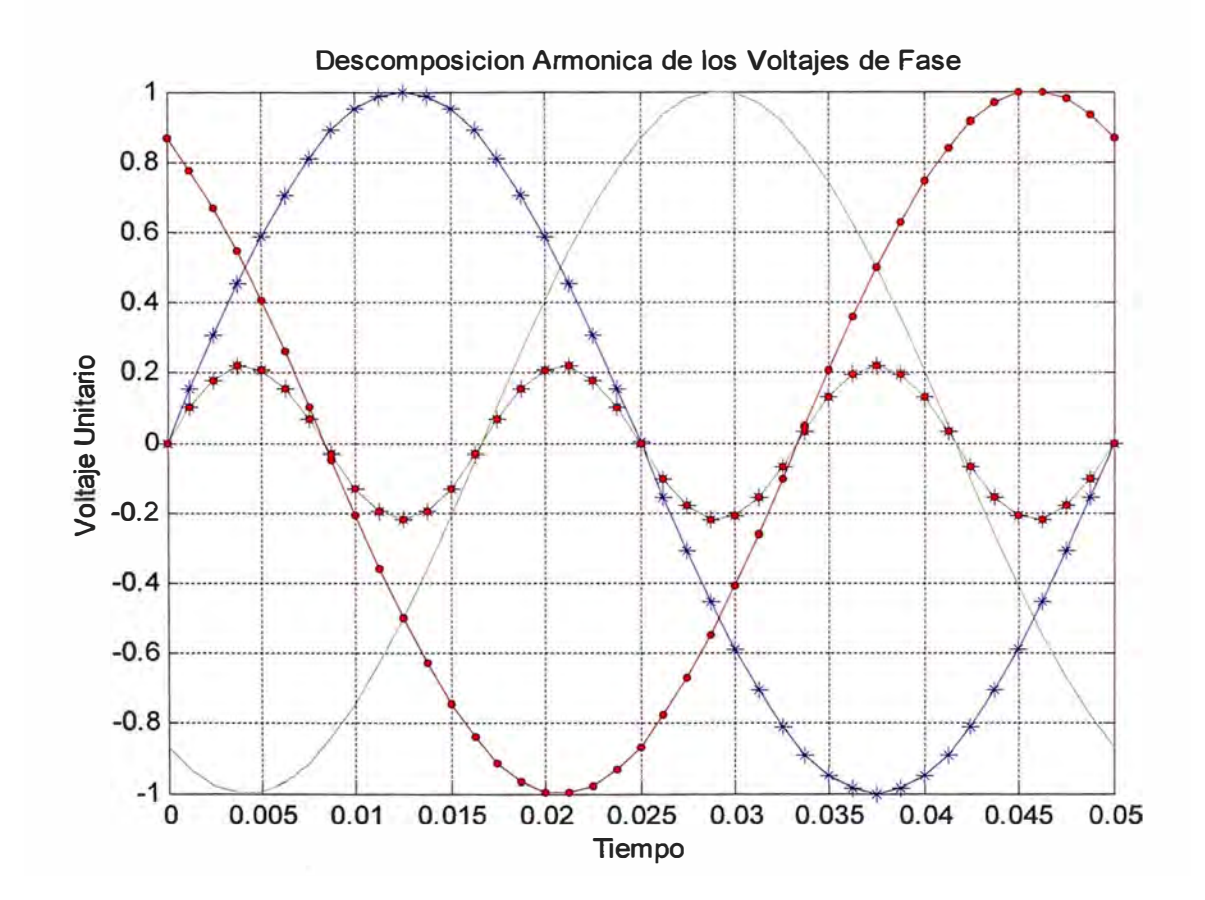

Fig. 3.1 O Gráfico del tercer armónico, en el tiempo

#### **CONCLUSIONES**

1. El presente informe parte del concepto de transformación de Clark y analiza las bases de la técnica de modulación SVPWM en la zona de modulación lineal aplicado a sistemas trifásicos sin toma de neutro y carga balanceada. No se analiza el comportamiento de esta modulación en la zona de sobre modulación.

2. La modulación vectorial presentado en este informe tiene mejor rendimiento que la modulación sinusoidal, por que presenta menor contenido armónico, mayor índice de modulación y menor pulsaciones de torque, pero su limitación es que solo es aplicable a sistemas trifásicos sin toma neutral y con carga balanceada como por ejemplo en motores de inducción, en tanto que el sistema de modulación sinusoidal tiene aplicación general.

3 Este informe esta enfocado al estudio de la modulación de ancho de pulso del método vectorial como paso previo a la implementación electrónica del generador, por tanto no analiza con profundidad su principal aplicación que es servir como inversor para alimentar a motores de inducción AC trifásicos y asíncronos usando el principio de voltaje/frecuencia constante, mas bien solo se intenta mencionar lo necesario para ser mas explicativo y establecer un marco referencial.

4. La complejidad en el cálculo de los tiempos de conmutación del control vectorial obliga al empleo de procesadores electrónicos de altas

prestaciones que permitan la implementación y evaluación numérica de los algoritmos en tiempo real como por ejemplo DSPs por tanto se puede considerar una técnica de modulación eminentemente de electrónica digital en tanto que la modulación sinusoidal no exige necesariamente calculo numérico y se puede generar con componentes simples y de forma analógica.

5. La técnica del control vectorial, aplicada a los motores de inducción, permite alcanzar niveles de prestaciones dinámicas similares a las obtenidas en los motores de corriente continua. Ello abre la posibilidad del empleo de motores asíncronos, baratos y de muy bajo mantenimiento, en aplicaciones que tradicionalmente han estado reservadas a los motores de CC

## **ANEXO A**

## **TABLA DE ILUSTRACIONES**

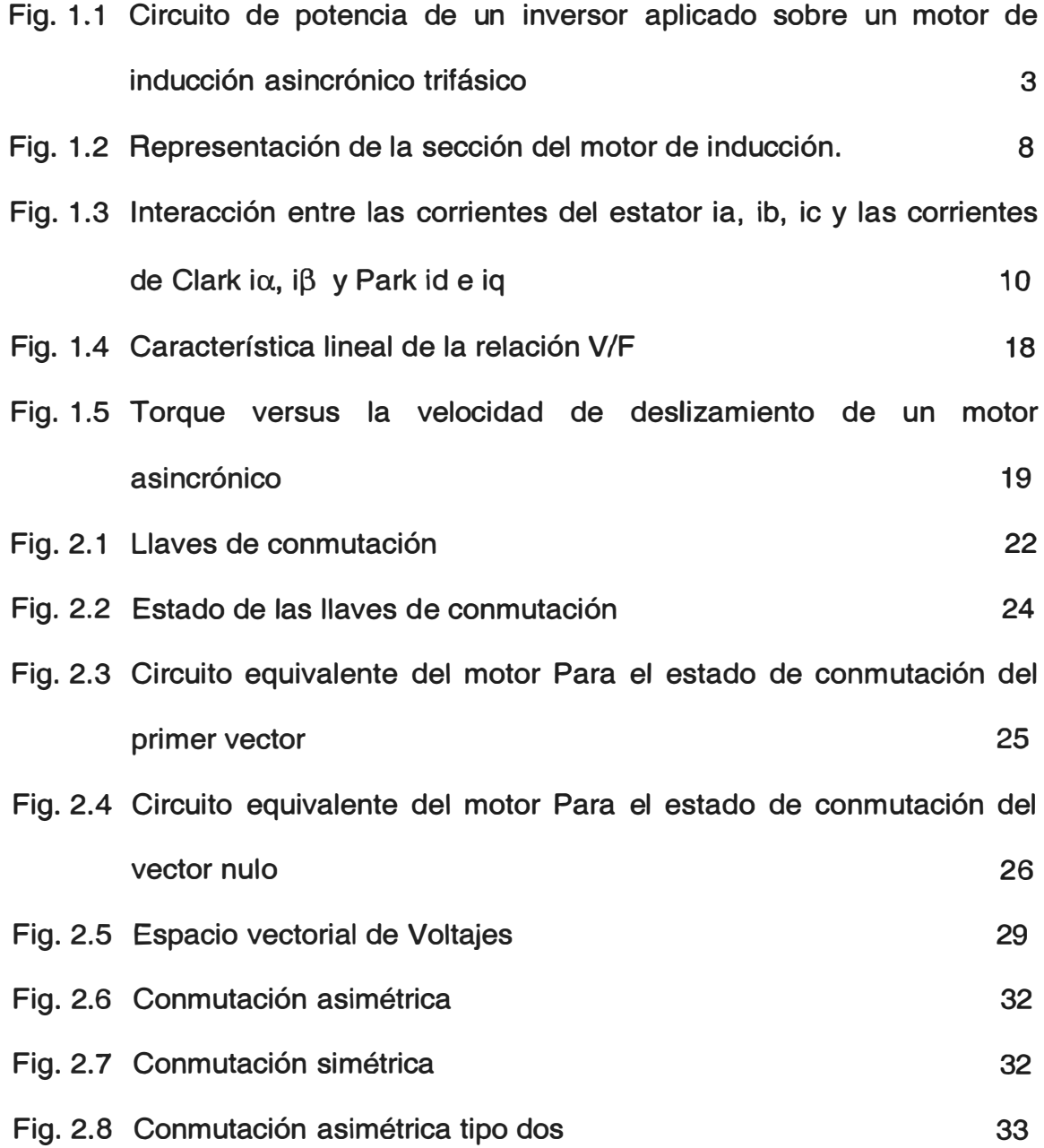

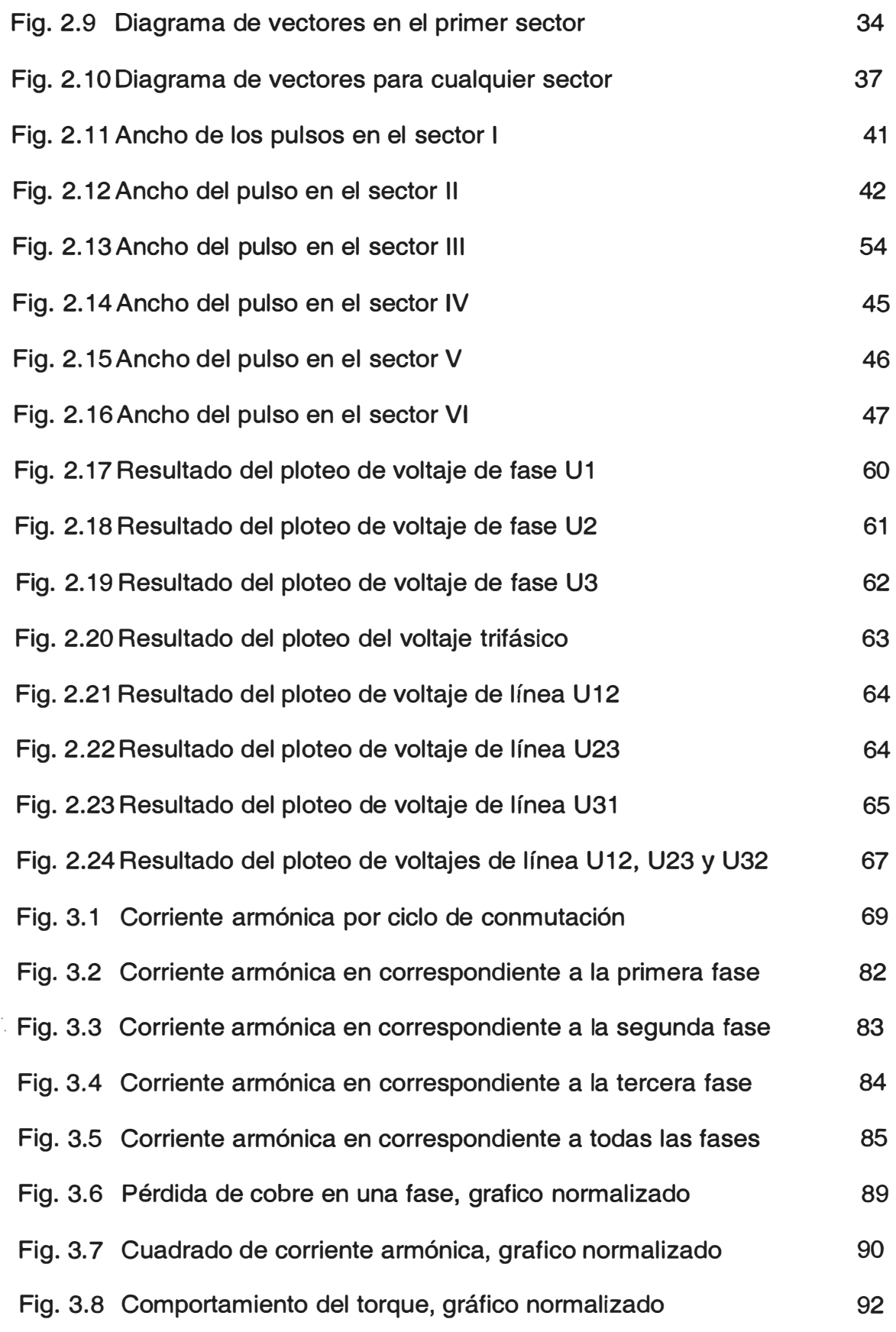

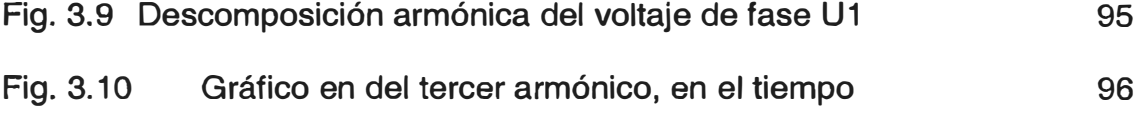
## **BIBLIOGRAFÍA**

[1] Muhamad H. Rashid. ELECTRÓNICA DE POTENCIA, CIRCUITOS, DISPOSITIVOS Y APLICACIONES, Segunda Edición, Edit. Prentice Hall. 1995

[2] Heinz Willi Van Der Broeck, Hans Christoph Skudenly, ANALISYS ANO REALIZATION OF A PULSEWIDTH MODULATOR BASED ON VOLTAJE SAPACE VECTORS, IEEE Transaction on industry applications, Vol. 24 No 1 Jannuary/February 1998.

[3] Stephen J. Chapman MAQUINAS ELECTRICAS. Tercera Edición, Edit. Me Graw Hill.

[4] Rael Avilés Bonilla, MAQUINAS ELECTRICAS ROTATIVAS, Segunda Edición, Edit. WH Editores S.R. Ltda.

[5] CLARCK AND PARK TRANSFO|RMS ON THE TMS320CXX: Edit. Texas lnstrument lnc. 1997.

[6] Zhenyu Yu and David Figoli AC INDUCTION MOTOR CONTORL USIN CONSTANT V/f PRINCIPLE ANO SPACE VECTOR PWM TECHNIQUE, Edit. Texas lnstrument, Apr. 1998.

[7] Delores M. Etter, SOLUCIÓN DE PROBLEMAS DE INGENIERIA CON MATLAB, Segunda Edición, Edit. Prince Hall, Sep. 1998.

[8] David Halliday / Robert Resnicl, FISICA PARTE 2, Edit. Cecsa, Abril 1987.

[9] M. Se. Mariusz Malinowski, SENSORLES CONTROL STRATEGIES FOR THREE-PHASE PWM RECTIFIERS, PH.D. THESIS, Warsaw University of Technology, Warsaw, Poland - 2001.

[10] Edson Watanabe y Mauricio Aredes, TEORIA DE POTENCIA ACTIVA Y REACTIVA INSTANTANEA EN APLICION DE FILTROS, Laboratiro de Electronica de Potencia, Rio de Janeiro Brazil.

[11] José M. Alter, Alexander Bueno y Tomás Pagá, POWER SYSTEM ANALISIS USING SPACE-VECTOR TRANSFORMATION, IEEE Transaction On Power System, Vol.17 No 4 Nov.2002.

[12] Heinz W. Van Der Broeck y Hanz Christoph Skudelny, ANALITICAL ANALISIS OF THE HARMONIC EFFECTS OF A PWM AC ORIVE, IEEE Transaction On Power Electronics, Vol.3 No 2 Apr.1998.